**Министерство образования Республики Беларусь**

**Учреждение образования «Гомельский государственный университет имени Франциска Скорины»**

**Г. А. БАЕВИЧ, И. В. СЕМЧЕНКО, Е. Б. ШЕРШНЕВ**

# ЭЛЕКТРИЧЕСТВО И МАГНЕТИЗМ

# **ЛАБОРАТОРНЫЙ ПРАКТИКУМ**

**для студентов специальности** 

**1-02 05 04-04 ФИЗИКА. ТЕХНИЧЕСКОЕ ТВОРЧЕСТВО**

PETTOSHIC

**Гомель УО «ГГУ им. Ф. Скорины» 2011**

### **Рецензенты:**

Доктор физико-математических наук, профессор И.С. Ташлыков; кандидат физико-математических наук П.В. Астахов

Рекомендовано к изданию научно-методическим советом<br>еждения образования «Гомельский государственный<br>верситет имени Франциска Скорины»<br>**BUT, F.A.**  учреждения образования «Гомельский государственный университет имени Франциска Скорины»

### **Баевич, Г. А.**

Б 158

«Электричество и магнетизм: лабораторный практикум» для студентов высших учебных заведений, обучающихся по специальности 1-02 05 04 Физика. Дополнительная специальность (1-02 05 04-04 Физика. Техническое творчество) / Г. А. Баевич, И. В. Семченко, Е. Б. Шершнев; М-во образования РБ, Гомельский государственный университет им. Ф.Скорины. – Гомель : ГГУ им. Ф. Скорины, 2011

ISBN 978–985–439–570–8

В пособии представлено 14 лабораторных работ, каждая из которых содержит краткие теоретические сведения о сущности изучаемых явлений, методику проведения экспериментальных измерений и описание экспериментальной установки. Все лабораторные работы снабжены рисунками, поясняющими принцип сборки экспериментальной установки, в некоторых случаях приведены принципиальные схемы.

Основная дель данного пособия – дать возможность студентам самостоятельно воспроизвести физические эксперименты, усвоить основные положения и законы электричества и магнетизма, привить студентам навыки самостоятельной работы, способность анализировать полученные результаты и умение делать выводы.

**УДК 537(075.8) ББК 22.33я73**

- **ISBN 978–985–439–570–8** © Баевич Г. А., Семченко И. В., Шершнев Е. Б. 2011
	- © УО «Гомельский государственный университет имени Франциска Скорины», 2011

# **Содержание**

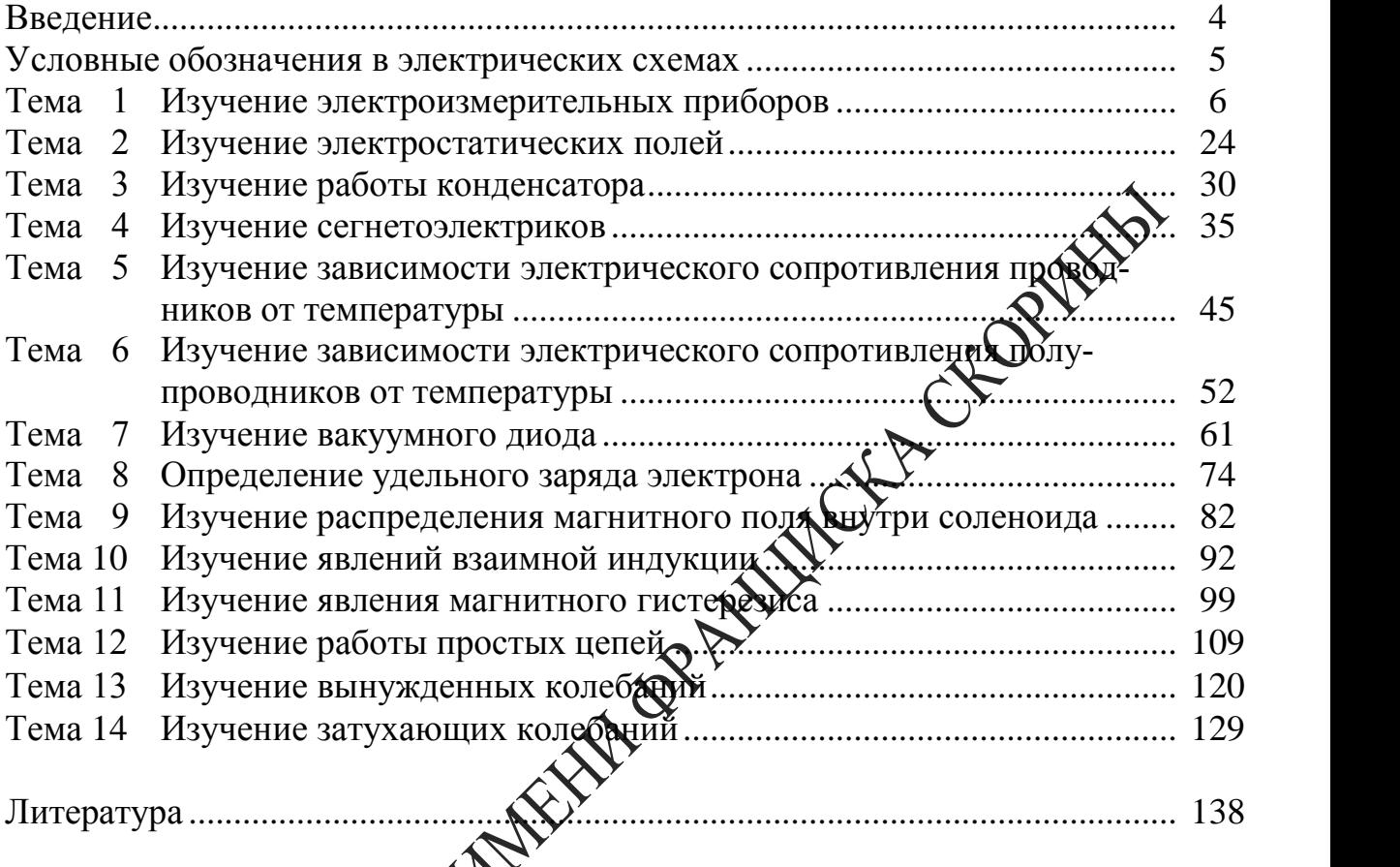

# **Введение**

В соответствии с учебным планом специальности 1-02 05 04-04 «Физика. Техническое творчество» изучение курса «Электричество и магнетизм» сопровождается лабораторными работами. Для проведения работ в практикуме используется типовое оборудование, разработанное ВНПО «Союзвузприбор», а также разработанное в лаборатории нашего вуза.

Описание и методика проведения этих работ даны в настоящем драктическом пособии. Каждая работа содержит краткое изложение сущности изучаемых явлений, сведения об экспериментальной методике, положенной в основу лабораторной работы, подробное описание проведения измерений, дается описание используемых приборов.

Выполнение каждой лабораторной работы связано с необходимостью предварительного изучения определенной теоретической части курса. Необходимо помимо данного пособия ознакомить $\widehat{G}$  соответствующим разделом учебника и конспектом лекций, т. е. разобраться в том, какое явление изучается, какие величины измеряются.

С первых задач практикума студент изучает современные измерительные приборы: цифровые комбинированные вольтметры, низкочастотные генераторы синусоидального и прямоурабного сигналов, двухканальные осциллографы.

Работа в лаборатории является будним из основных элементов процесса изучения физики, поскольку учит самостоятельно воспроизводить и анализировать важнейшие физифеские явления, получать правильные числовые значения измеряемых велицин, сопоставлять их с имеющимися теоретическими соотношениями.

Каждая лабораторная работа рассчитана на одно занятие продолжительностью четыре академических часа.

Данное практическое пособие написано авторами на основании многолетнего опыта проведения лабораторных работ по курсу «Электричество и магнетизм».

4

### **Условные обозначения в электрических схемах**

**ФПЭ** – кассета с вмонтированными в нее элементами электрической схемы;

**ИП**– источник питания;

**РА** – цифровой амперметр;

**РV** – цифровой вольтметр;

**РО** – электронный осциллограф;

**МЕ** – магазин емкостей;

**МС** – магазин сопротивлений;

**РQ** – звуковой генератор.

# **Тема 1 Изучение электроизмерительных приборов**

1 Классификация и принцип действия электроизмерительных приборов

2 Устройство и принцип работы приборов комбинированного типа

- 3 Устройство и принцип работы электронного осциллографа<br>4 Устройство низкочастотного генератора<br>**Основные понятия по теме**
- 4 Устройство низкочастотного генератора

### **Основные понятия по теме**

Электроизмерительным прибором называется устройство, предназначенное для измерения электрических величин фиа, напряжения, сопротивления и т. п. Электроизмерительные приборы подразделяются на приборы непосредственной оценки и приборы сравнения. В приборах первого типа измеряемая величина отститывается по показаниям предварительно проградуированных приборов, в приборах второго типа в процессе измерения производи прямое сравнение с эталонной мерой.

Электроизмерительные приборы классифицируются по следующим основным признакам:

– по роду измеряемой величины: амперметры, вольтметры, омметры, счетчики, ваттиетры и др.;

– по роду тока: приборы постоянного тока, переменного тока, приборы постоянного и переменного тока;

– по принципу действия: магнитоэлектрические, электромагнитные, индукционные, тепловые, электростатические, электродинамические и др. (таблица  $1.1$ );

– по степени точности: 0,1; 0,2; 0,5; 1,0; 1,5; 2,5; 4,0 классов. Приборы класса точности 0,1; 0,2; 0,5 применяются для точных лабораторных измерений и называются прецизионными.

 $\rm{S}\rm{B}$  соответствии с классификацией и принципом действия на шкалах приборов наносятся следующие обозначения:

– символ, указывающий род измеряемой величины:  $A$  – амперметр,  $V$ – вольтметр,  $W$  – ваттметр и т. д.;

– символ рода тока: постоянный (–) или переменный (~);

– символ способа установки прибора:  $\bot$  – вертикально,  $\Pi$  – горизонтально;

– пробивное напряжение изоляции;

– класс точности  $0,1; \ldots; 4,0.$ 

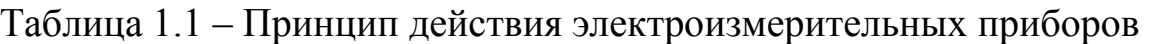

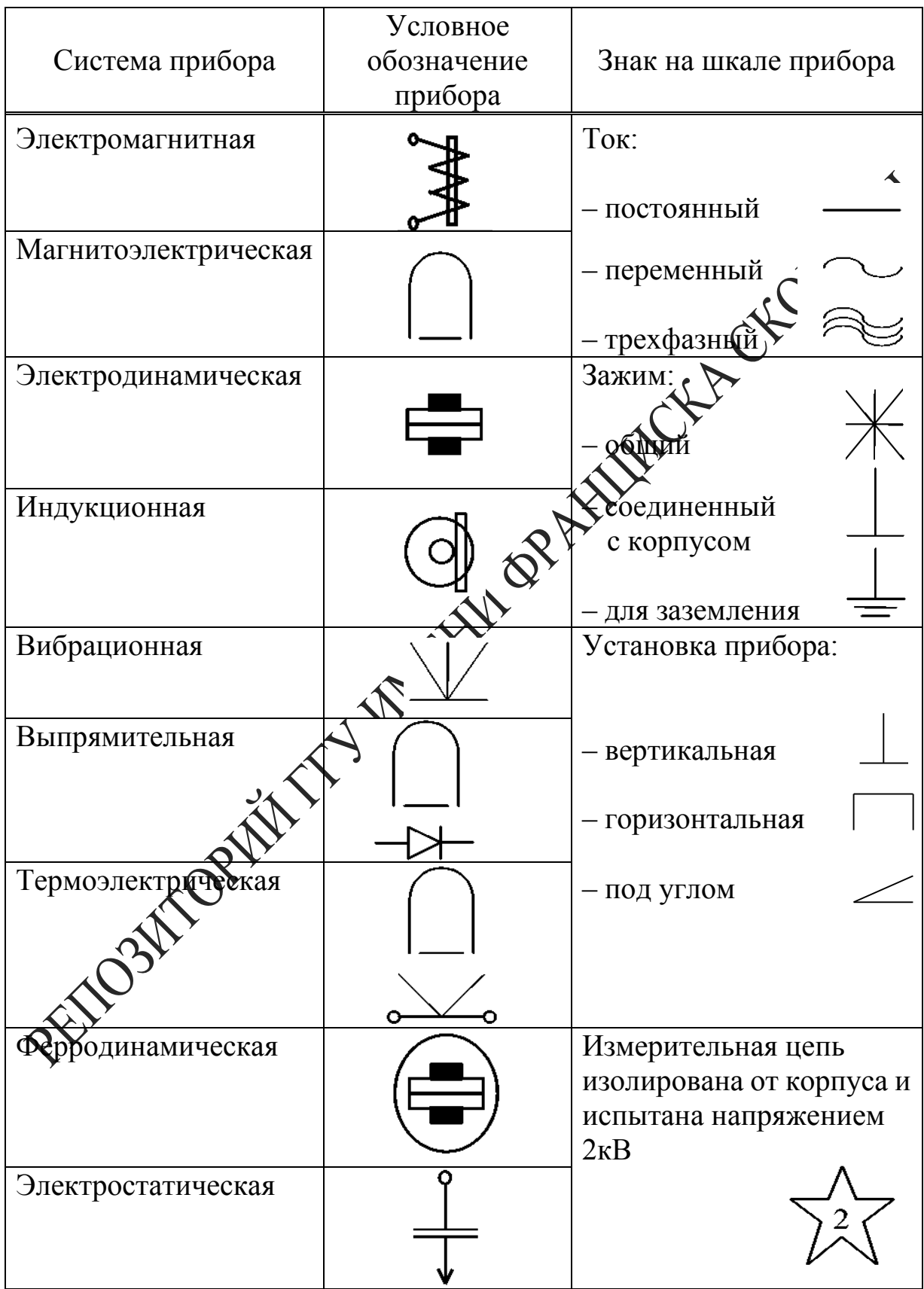

Из основных технических требований, предъявляемых к электроизмерительным приборам, следует указать на следующее: необходимо, чтобы прибор потреблял малую мощность и не вносил заметных изменений в электрическую цепь.

Электроизмерительные приборы состоят из неподвижной и подвижной частей. При измерениях вращающий момент подвижной части уравновешивается противодействующим моментом пружины или какого-либо другого устройства. При таком равновесии показатель прибора фиксирует определенный угол поворота. Устанавливая судезначную зависимость между углом поворота указателя прибора и численным значением измеряемой величины, можно построков шкалу, по которой производится отсчет измеряемой величины. Терение в опорах деталей влияет на показания прибора, т. е. вноси фогрешность. Поправки к показанию прибора могут быть заранее определены путем соответствующей проверки данного прибора.

Величина, численно равная отношению приданения угла поворота подвижной части прибора к приращению жмеряемой величины, называется чувствительностью прибора.

Чем больше приращение угла откранения при одном и том же приращении измеряемой величины. Фем меньшие величины можно измерять прибором и тем выше совствительность. Если, например, приращение угла  $d\varphi$  вызвано сруднительность определяется как

$$
S = \frac{d\varphi}{dI}
$$

я<br>- называется ценой деления прибора. Она опреде-Величина С ляет значетое электрической величины, вызывающей отклонение на одно делешие. Например, имеем прибор, который может измерять напряжение 0... 250 В, шкала этого прибора разделена на 50 мелких дедений. Чувствительность этого прибора

$$
S = \frac{50}{250} = 0.2 \frac{\text{gen}}{B}.
$$

Цена леления

$$
C = \frac{1}{S} = \frac{250}{50} = 5 \frac{B}{Ae\pi}.
$$

Шкала прибора служит для проведения отсчета измеряемой величины. Цифры возле делений обозначают либо число делений от нуля шкалы, либо непосредственное значение измеряемой величины. В первом случае для получения значения измеряемой величины в практических единицах нужно определить цену деления шкалы прибора (иногда называемой постоянной прибора) и умножить ее на число отсчитанных делений. При отсчете луч зрения должен быть перпендикулярен шкале, иначе возможна погрешность от параллакса. При отсчете по зеркальной шкале глаз наблюдателя должен быть распол жен так, чтобы конец стрелки покрывал свое изображение в зеркале. Зеркальные шкалы позволяют избежать параллакса. В целях сокращения промежутка времени, необходимого для успокоения подвижной части прибора (после включения), имеются специальные тормозящие устройства (демпферы).

# **Приборы магнитоэлектрической системы**

Принцип действия приборов магнитоэлектрической системы основан на взаимодействии магнитного поля постоянного магнита с током, протекающим по обмотке легкой Давижной катушки (рамки).

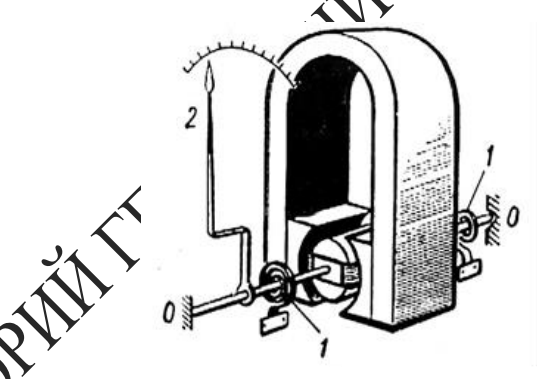

Схема прибора магнитоэлектрической системы

исунке 1.1 показана схема устройства приборов этой систе-Меподвижный подковообразный магнит имеет выполненные из мягкого железа полюсы, которые охватывают сплошной железный сердечник. Между сердечником и полюсами магнита имеется зазор. На одной оси с сердечником находится подвижная легкая прямоугольная рамка, имеющая обмотку из тонкого изолированного провода. Эта рамка может свободно вращаться в воздушном зазоре между сердечником и полюсами магнита. Рамка представляет собой основную часть подвижной системы, которая включает и указатель-стрелку *2*.

В результате взаимодействия магнитного поля магнита с током, протекающим по рамке, возникает вращающий момент, под действием которого подвижная часть прибора поворачивается около оси. Противодействующий момент создается спиральными пружинами *1*, выполненными из немагнитного материала, которые служат также и для подвода тока к концам обмотки на рамке.

В приборах магнитоэлектрической системы вращающий момент пропорционален величине проходящего тока  $M_1 = k_1 I$ .

Так как противодействующий момент  $M_2$ , создаваемый спиральными пружинами, пропорционален углу закручивания  $M_2 = k_2 \alpha$ , то  $\sqrt{2}$ клонения катушки, а, следовательно, и скрепленной с нею стрелки, будет пропорционален величине протекающего по обмотке тока

$$
\alpha = kI,
$$

где  $k = \frac{k_1}{k_2}$  $k<sub>2</sub>$ – коэффициент пропорциональности, зависящий от конструкции прибора.

Линейная зависимость между током хуглом отклонения обеспечивает равномерность шкалы. Корректор позволяет изменить положение закрепленного конца одной уз спиральных пружинок и тем самым производить установку стрелки прибора на нуль. В силу того, что каркас подвижной катущи сделан из алюминия, то возникающие в нем при движении в магнитном поле индуктивные токи создают тормозящий момент, что обудловливает быстрое успокоение.

Достоинствами матноэлектрических приборов являются: высокая чувствительность, точность показаний, чувствительность к внешним магнитным полям, малое потребление энергии, равномерность шкалы, апериодичносто (стрелка быстро устанавливается на соответствующее деление почти без колебаний). К недостаткам приборов этой системы относятся: возможность измерения только в цепи постоянного тока, чувствительность к перегрузкам.

Область применения магнитоэлектрических приборов весьма обширна. Они применяются в качестве амперметров, вольтметров постоянного тока, как при технических измерениях, так и при контрольных лабораторных измерениях. При непосредственном включении миллиамперметры и амперметры магнитоэлектрической системы позволяют измерять токи от 1 до 1000 А, а с применением шунта – до нескольких тысяч ампер. Вольтметры этой системы при непосредственном включении дают возможность измерять напряжение от 0,1 до 600 В, а с применением дополнительного сопротивления – до 10 000 В и более.

### **Приборы электромагнитной системы**

Принцип работы приборов электромагнитной системы основан на взаимодействии магнитного поля тока, протекающего по обмотке неподвижной катушки с подвижным железным сердечником, помещенным в это магнитное поле. На рисунке 1.2 показана схема устройства прибора электромагнитной системы.

Прибор состоит из катушки *1* с узкой щелью. Сердечник товлен из мягкого железа и укреплен эксцентрично на осю сердечника скреплены: стрелка, поршень *3* воздушного успокоителя *4* и спиральная пружина, создающая противодействующий момент.

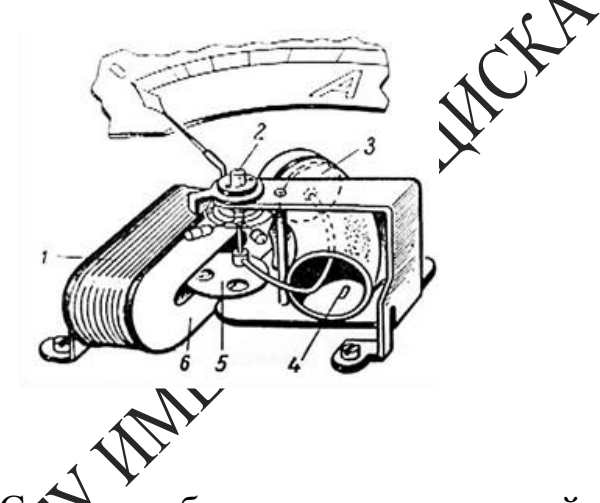

Рисунок 1.2 – Схема прибора электромагнитной системы

Ток, протекающий по катушке *1*, образует внутри нее магнитное поле, под действием которого железный сердечник, поворачиваясь вокруг оси етягивается в щель катушки.

При повороте сердечника поршень встречает сопротивление воздуха, вследствие чего колебания подвижной части быстро затухают. Махнитное поле катушки и намагничивание железного сердечника пропорциональны току. Поэтому можно приближенно считать, что вращающий момент пропорционален квадрату тока  $M_1 = k_1 I^2$ , где  $k_1$  – коэффициент пропорциональности, зависящий от конструкции прибора.

Противодействующий момент  $M_2$ , создаваемый пружиной, пропорционален углу поворота подвижной части прибора:  $M_1 = k_2 \alpha$ где  $k_2$  – коэффициент пропорциональности, зависящий от упругих свойств пружины.

Равновесие подвижной части прибора определяется равенством моментов, действующих на нее в противоположных направлениях, т. е.  $M_1 = M_2$ , откуда  $\alpha = kI^2$ , где  $k = \frac{k_1}{k_2}$ . Следовательно, шкала прибора неравномерная.

С изменением направления тока меняется одновременно как направление магнитного поля, так и полярность намагничивания сердечника, поэтому приборы электромагнитной системы применяются для измерения как на постоянном, так и на переменном токе низкой частоты.

Достоинствами приборов электромагнитной системы явдя возможность измерения переменного и постоянного тока, простота конструкции, выносливость в отношении перегрузок.

К недостаткам приборов этой системы относятся: нераномерность шкалы, меньшая точность, чем в магнитоэлектрических приборах, зависимость показаний от внешних магнитных подей. Электромагнитные амперметры и вольтметры получили широкое применение как щитовые приборы для переменного тока. Пределы измерения у амперметров от 6 до 200А, у вольтметров от  $32000 B$ .

# Приборы электродинамической состемы

Принцип действия электродунамических приборов основан на взаимодействии токов, протека билих по двум рамкам (катушкам 1), из которых одна подвижная, это неподвижная. На рисунке 1.3 показана схема устройства драбора электродинамической системы.

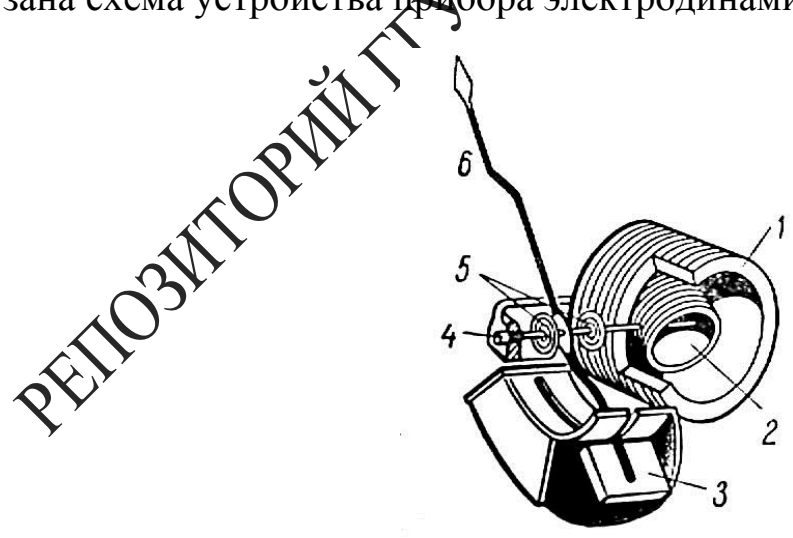

Рисунок 1.3 – Схема прибора электродинамической системы

Неподвижная катушка 1 состоит из двух разделенных небольшим

зазором одинаковых частей, обмотки которых соединены последовательно между собой. Внутри неподвижно закрепленной катушки *1* может вращаться на оси подвижная катушка *2*, с которой жестко связана стрелка *6*, перемещающаяся над шкалой. Противодействующий момент создается спиральными пружинами *5*. Измеряемый ток проходит через обе катушки. В результате взаимодействия магнитного поля неподвижной катушки и тока в подвижной создается вращающий момент  $M_1$ , под влиянием которого подвижная катушка будет стремиться повернуться так, чтобы плоскость ее витков стала параллельна плоскости витков неподвижной катушки, а их магнитные поля совпадали бы по направлению.

Этому противодействуют пружины, вследствие чего подвижная катушка устанавливается в положение, когда вращающий момент становится равным противодействующему. Вращающий момент  $M_1$ , обусловленный взаимодействием магнитных потоков, равен:

$$
M_1 = k_1 I_1 I_2, \underbrace{\bullet}_{\bullet}
$$

где:  $I_1$  – величина тока, протекающего по неподвижной катушке;

 $I_2$  – величина тока, протекающе $\mathbf{\hat{Q}}$ по подвижной катушке;

 $k_1$  – коэффициент пропордиональности, зависящий от конструкции прибора.

Под действием  $M_1$  подвражная рамка повернется на угол  $\alpha$ , тогда создаваемый пружиной противодействующий момент удовлетворяет соотношению

 $M_2 = k_2 \alpha.$ 

Из усложих равенства моментов получаем, что  $\alpha = kI_1I_2$ , где  $k =$  $k_1$  $k<sub>2</sub>$ .

.<br>эмулы видно, что шкала электродинамического прибора неравномерная. Однако подбором конструкции катушек можно улучшить шкалу, т. е. приблизить к равномерной.

В зависимости от назначения приборов рамки соединяют или параллельно, или последовательно. Если катушки прибора соединены параллельно, то он может быть использован как амперметр. Если же катушки соединить последовательно и присоединить к ним добавочное сопротивление, то прибор может быть использован как вольтметр.

Электродинамические приборы применяют для измерения постоянного и переменного токов (амперметры, вольтметры, ваттметры).

Пригодность этих приборов для переменного тока обусловлена тем, что при одновременном изменении направления тока в обеих рамках направление вращения подвижной части остается неизменным.

Достоинствами приборов электродинамической системы являются: возможность измерения как на постоянном, так и на переменном токе, достаточная точность. К недостаткам приборов этой системы относятся: неравномерность шкалы амперметров и вольтметров, чувствительность к перегрузкам.

### **Приборы других систем**

Тепловая система – принцип действия приборов основан нении длины проводника при его нагревании. Приборы могут измерять и постоянные, и переменные токи.

Индукционная система – принцип действия до боров основан на взаимодействии токов, индуцируемых в подвижной части прибора магнитным потоком неподвижных электромагнитов. К индукционной системе принадлежат электрические счетчики переменного тока.

Вибрационная система основана на Резонансе при совпадении частот собственных колебаний подвижной части прибора с частотой переменного тока. Приборы этой системы применяются для измерения частоты тока.

# **Амперметры, вольтметры, гальванометры**

Амперметрамц<sub>а</sub> называются приборы, служащие для измерения величины тока. При мзмерении амперметр включают в цепь последовательно, т. е. так, что весь измеряемый ток проходит через амперметр. Амперметры должны иметь малое сопротивление, чтобы включение их не изменяло заметно величины тока в цепи.

Слабые токи измеряют обычно амперметрами магнитоэлектрической системы, которые имеют высокую чувствительность. Такие при- $\sim$  боре называют миллиамперметрами (токи до  $10^{-3}$ А) и микроамперметрами (токи до 10<sup>-6</sup> А).

*Вольтметрами* называются приборы, служащие для измерения напряжения. При измерениях вольтметр включают параллельно к тому участку цепи, на концах которого хотят измерить напряжение.

Для того, чтобы включение вольтметра не изменяло заметно режима цепи, сопротивление вольтметра должно быть очень велико по сравнению с сопротивлением участка цепи. Для расширения пределов измерения амперметров и вольтметров применяют шунты и добавочные сопротивления, а в случае измерения на переменном токе – измерительные трансформаторы тока.

*Гальванометрами* называют чувствительные приборы, служащие для измерения весьма малых токов, напряжений и количеств электричества (соответственно меньше  $10^{-6}$  ампера, вольта или кулона).

По принципу действия и устройства гальванометры бывают магнитоэлектрическими с подвижной катушкой, магнитоэлектрическими с подвижным магнитом.

По роду измеряемого тока гальванометры разделяются на мать тоэлектрические и вибрационные (резонансные). Первые применяются для измерения тока и напряжения в цепи постоянного тока, вторые употребляются преимущественно в качестве указателей отсутствия тока при измерениях в цепях переменного тока по так называемому нулевому методу.

### **Приборы комбинированного типа**

**Стрелочные комбинированные приборы** (рисунок 1.4). Действие данных приборов основано на том, что пропускании тока через катушку, механически соединенную Ожтрелкой и помещённую в постоянное магнитное поле, создается вращающий момент, который поворачивает катушку на угод пропорциональный значению тока. При подключении к трибору соответствующим образом резисторов можно измерять напряжения и сопротивления.

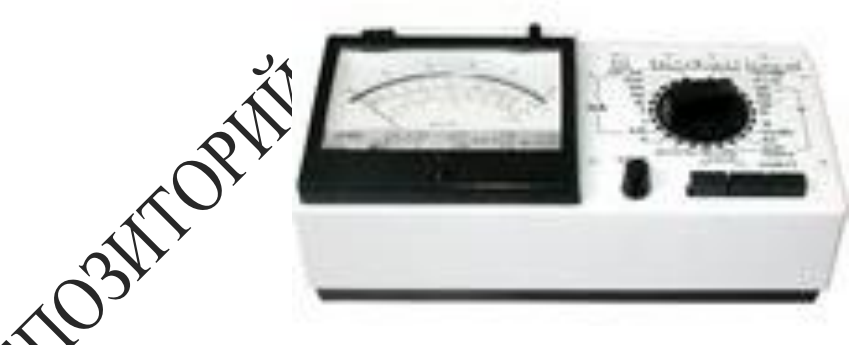

ок 1.4 – Общий вид стрелочного комбинированного прибора

С помощью приборов данного типа можно измерить:

– силу постоянного и переменного тока с пределами измерений 0,1; 1; 10; 100; 500 мА;

– напряжение постоянного и переменного тока с пределами измерений 0,5; 2,5; 5; 25; 50; 250; 500 В;

– сопротивление постоянному току с пределами измерений 0,1; 10; 100; 1 000; 10 000 кОм.

**Универсальные цифровые вольтметры и мультиметры** (рисунок 1.5)**.** Принцип действия вольтметра состоит в преобразовании измеряемой величины (переменного напряжения, постоянного тока, переменного тока и сопротивления) в постоянное напряжение с последующим его измерением аналого-цифровым преобразователем (АЦП) интегрирующего типа.

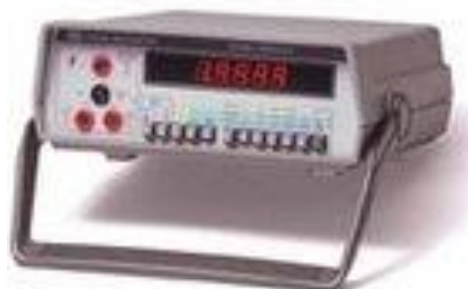

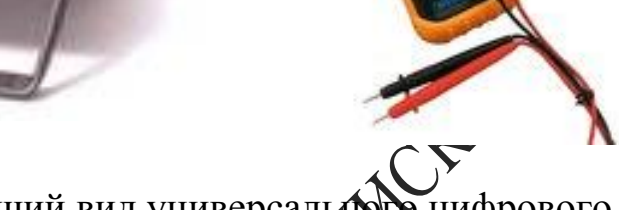

Рисунок 1.5 – Общий вид универсального цифрового вольтметра и мультим

Современные цифровые вольтметры обеспечивают точность измерений 0,01–0,001 %.

Технические данные вольтметров отличаются в зависимости от реализации конкретной модели

**Генераторы сигналов** (рисунок 1.6). Генератор сигналов низкочастотный представляет собой источник синусоидального (основной режим) и прямоуродыного (дополнительный режим) сигналов и предназначен для исследований, настройки и испытания различных систем и приборов.

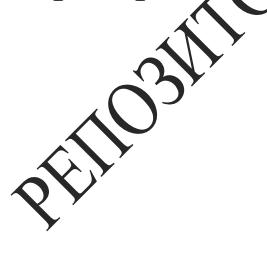

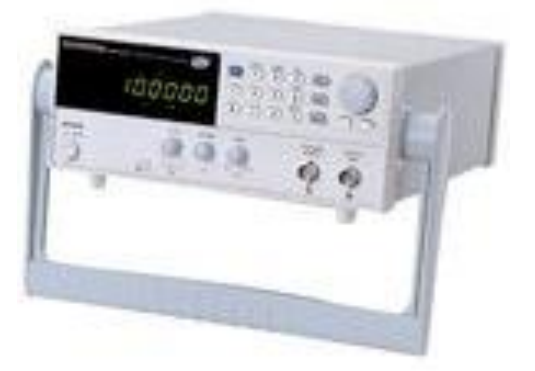

Рисунок 1.6 – Общий вид генератора сигналов

Генератор состоит из задающего генератора, формирователя прямоугольного сигнала, плавного регулятора напряжения, усилителя мощности, аттенюатора и стабилизированного источника питания.

Задающий генератор представляет собой перестраиваемый по частоте *RC*-генератор с автоматической стабилизацией амплитуды выходного сигнала. Через гнездо *«синхр»* генератор синхронизируется синусоидальным сигналом от внешнего источника.

Осциллографы (рисунок 1.7). Осциллограф предназначен дда зуальных наблюдений и исследований электрических сигналов времени. С его помощью можно производить измерения напряжений, сдвига фаз, частоты, параметров импульсов и т. д. сдвига фаз, частоты, параметров импульсов и т. д.

Рисунок 1.7 Общий вид осциллографа

Williammann

Структурная схема осциллографа приведена на рисунке 1.8. Отклонение луча до вортикали происходит при воздействии исследуемого сигнала на вертикально отклоняющие пластины электронно-лучевой трубки. Канал вертикального отклонения включает входной делитель напряжения (аттенюатор), позволяющий уменьшить амплитуду исследуемого сигнала, и широкополосный усилитель отклонения, имеющий плавную регулировку усиления. Отклонение луча по горизонтали происходит при воздействии на горизонтально отклоняющие пластины электронно-лучевой трубки пилообразного напряжения развертки от внутреннего генератора развертки или любого внешнего напряжения, поданного на вход  $X$ . Канал горизонтального отклонения включает усилитель и генератор развертки. Плавная регулировка усиления *(«Усиление»* или *«Ампл. синхр.»*) позволяет изменить уровень синхронизирующего напряжения. Генератор развертки имеет ступенчатую и плавную регулировки частоты. Для получения неподвижного изображения следует отрегулировать частоту развертки так, чтобы она стала равной частоте исследуемого сигнала или в  $n$  раз меньше ее (где  $n = 1, 2, 3$  и т. д.). Частота развертки может самопроизвольно меняться, и фигура перестает быть неподвижной. Для сохранения неподвижности фигуры на генератор развертки подают синхронизирующее напряжение: используют исследуемый сигнал (*«Внутр»*), напряжение внешнего источника (*«Внешн»*) или сеть (*«От сети»*).

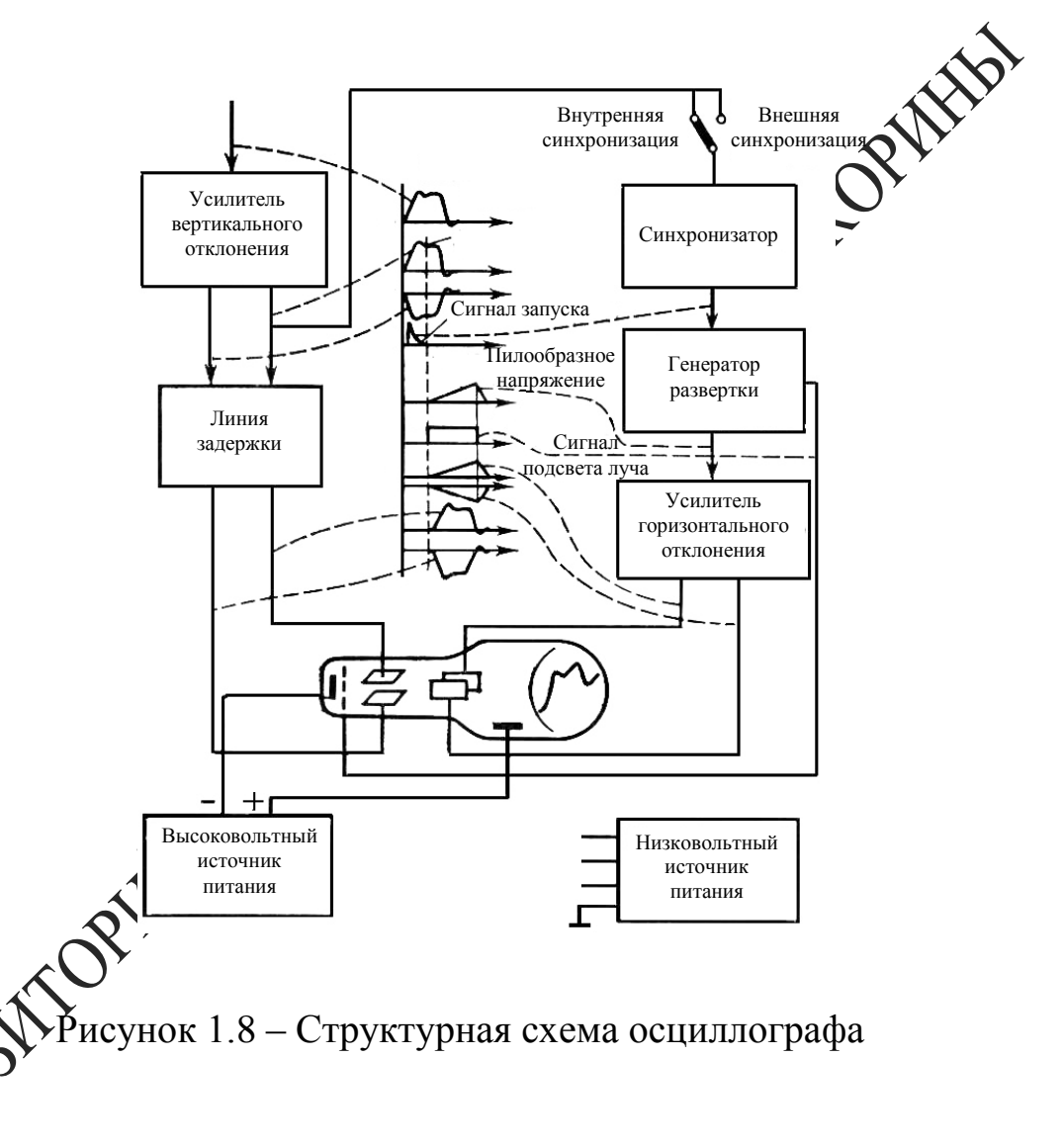

Ждущий режим генератора развертки применяют для наблюдения кратковременных импульсов, которые при непрерывной развертке четко не наблюдаются. Исследуемый импульсный сигнал вызывает отклонение луча по вертикали и одновременно запускает генератор развертки. Подключая период ждущей развертки, можно менять скорость движения луча по горизонтали и наблюдать импульс в разном масштабе времени.

### **Вопросы для самоконтроля**

1 Приведите классификацию и объясните принцип действия электроизмерительных приборов.

2 Опишите принцип действия приборов комбинированного типа.

3 Объясните принцип работы электронно-лучевой трубки.

4 В чем заключается назначение генератора развертки?

5 Как получить устойчивое изображение сигнала на экране осцил-<br>рафа.<br>Литература для самостояте: лографа.

# **Литература для самостоятельной подготовки**

1 Афонский, А. А. Измерительные приборы и массовые электронные измерения / А. А. Афонский, В. П. Дьяконов. – М. : Солон-Пресс, 2007. – 548 с.

2 Яворский, Б. М. Справочник по физике В. М. Яворский, А. А.

Детлаф, А. К. Лебедев. – М. : Мир и образование, 2006. – 1056 с. 3 Практикум по физике. Электричество и магнетизм : учеб. пособие для вузов / Ю. К. Виноградов [и др.]; дод ред. Ф. А. Николаева. – М. : Высшая школа, 1991. – 151 с.

19

# **Лабораторная работа 1**

### **Изучение принципа работы электроизмерительных приборов**

**Цель работы:** изучить электроизмерительный прибор комбинированного типа (авометр), цифровой вольтметр, низкочастотный генератор, осциллограф, получить навыки практической работы с этими приборами.

Приборы и принадлежности: источник питания, авометр вольтметр цифровой В7-40, вольтметр цифровой В7-35, низкочастотные генераторы Г3-112/1 и Г3-123, осциллограф C1-117.

### **Ход работы**

1 Ознакомьтесь с авометром типа 43208. Задершите его технические характеристики.

### *Общие рекомендации при измерениях.*

Перед измерением переключатель диапазонов установить в положение, соответствующее ожидаемому значению или максимальному значению измеряемой величиных затем кнопочным переключателем установить род измеряемого  $\cos \alpha (\alpha - \alpha)$  или  $\alpha \sim \alpha$ ). После этого прибор можно подключать к исследуемой схеме. При измерении сопротивлений следует ручкой переменного резистора при разомкнутых входных зажимах установить стрелку прибора на отметку « $\infty$ » шкалы « $\Omega$ » и на отметку «0» шкалы «к $\Omega$ », «М $\Omega$ » при замкнутых входных зажимах. Особенно будьте вимательны при измерении тока, чтобы вместо тока не подать напряжение в измерительную цепь. Это может привести прибор в негодность, несмотря на наличие автоматической защиты. Никогда не измеряйте сопротивление резистора в схеме, находящейся под напряжением.

2 Ознакомьтесь с вольтметром цифровым В7-40. Запишите его технические характеристики.

3 Ознакомьтесь с вольтметром цифровым В7-35. Запишите его технические характеристики.

*Общие рекомендации при измерениях цифровыми вольтметрами. –* Не допускать попадания на вход *«»*, *«0»* напряжения более 0,6 В!

– При измерении сопротивлений не допускать попадания напряжения на гнезда « $U$ ,  $R$ » и « $\theta$ ».

– При измерении постоянного и переменного напряжений вольтметр выдерживает нагрузку в течение одной минуты.

– Если вольтметр показывает перегрузку (мигающее показание *«0000»* на индикаторном табло), отсоедините вольтметр от объекта измерений.

– Для проведения измерений нажать клавишу *«род работы»* и клавишу *«пределы»* – *«АВП»*.

4 Ознакомьтесь с генераторами сигналов Г3-112/1 и Г3шите их технические характеристики.

### *Рекомендации при измерениях.*

1 Для подсоединения генератора к исследуемой цепи следует *«Выход»* генератора соединить с исследуемой цепь **будьте внимательны!** Проводник генератора «земля» (« $\perp$ ») необходимо соединить только с *«землей»* исследуемой цепи, а другой проводник выхода генератора (обычно красного цвета) соединяется с входом исследуемой схемы.

2 При необходимости получить малые выходные напряжения (<1,25B) ручкой *«Ослабление*, *d***ex** установите одно из положений *«10,20,30,40,50,60,70».*

5 Ознакомьтесь с осциллографом C1-117. Запишите его технические характеристики.

*Проведение измерений осциллографом C1-II7.*

1 Подайте на вход канала *А (Б)* исследуемый сигнал.

2 Переключатель «*СИНХР РЕЖИМ»* установите в положение *А (Б)*.

3 Переключатель «*РЕЖИМ РАЗВЕРТКИ»* установите в положение «*АВТ»*.

беключатель режима синхронизации установите в положение «*ВНУТР»*.

5 Переключатель «*U/дел»* канала *А(Б)* и ручку «↕» установите в положение, обеспечивающее получение удобного для наблюдения размера изображения на экране электронно-лучевой трубки (ЭЛТ).

6 Ручкой «*УРОВ»* установите неподвижное изображение на экране ЭЛТ, а ручкой «*ВРЕМЯ/дел»* – удобный для наблюдения период сигнала.

7 Определите визуально линейные размеры последующего сигнала и путем умножения на соответствующий коэффициент получите амплитуду сигнала.

8 Аналогично измеряются и временные интервалы.

9 При измерении временных интервалов менее 1 мкс ручку *«X10»* установите в отжатое положение (коэффициент развёртки при этом уменьшается в 10 раз).

### *Цифровые измерения амплитуды сигнала.*

1 Исследуемый сигнал подайте на вход канала *В*.

2 Переключатель «*СИНХР РЕЖИМ*» установите в положение

3 Переключатель режима развертки установите в положение

4 Переключатель режима синхронизации установите в положение «*ВНУТР»*.

5 Ручку *«TU»* установите в положение *«».*

6 Ручкой «↕» совместите одну из точек измеряемого по амплитуде участка сигнала с горизонтальной линией шкалы ЭЛТ.

7 Ручкой *«УСТ 0»* установите нуль (с точностью единицы последнего разряда) на цифровом индикаторе.

8 Ручкой «↑» совместите вторую точку Хамеряемого по амплитуде участка изображения сигнала с той же горизонтальной линией шкалы ЭЛТ.

9 Прочтите на цифровом индих торе значение измеряемого параметра амплитуды сигнала.

# *Рекомендации при измерениях*

С помощью осциллографа можно измерять сдвиг фаз между двумя синусоидальными  $\mu$ а пряжениями  $U_1$  и  $U_2$ . Изображение двух сигналов можно получить в двухлучевом осциллографе или поочередным подключением на вход  $Y$  сигналов  $U_1$  и  $U_2$  в однолучевом осциллографе. Но чаще всего однолучевой осциллограф (например C1-117) снабжается коммутатором, и он поочерёдно подключает сигналь  $\mathcal{D}_1$  и  $U_2$  ко входу осциллографа. Если частота коммутации превышает частоту напряжений  $U_1$  и  $U_2$ , то на экране видны изображения исследуемых напряжений (рисунок 1.9).

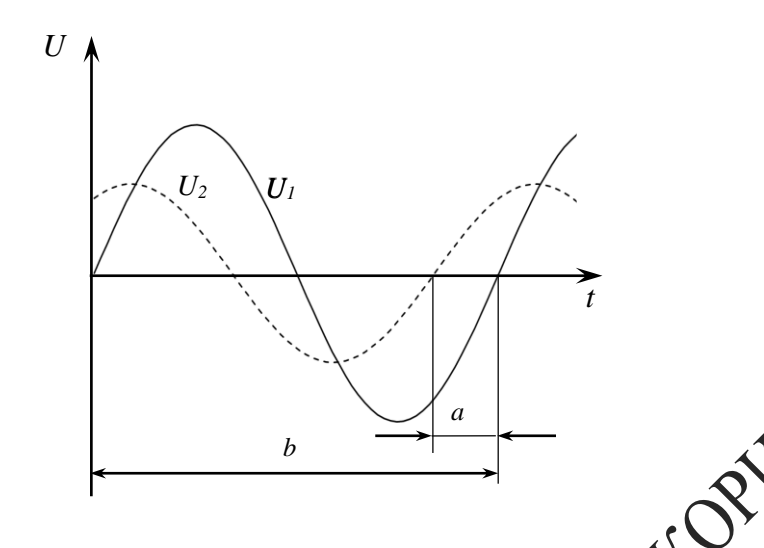

Рисунок 1.9 – Измерение сдвига фаз осциллографом

Угол сдвига фаз между напряжением  $U \wedge V$  вычисляется по формуле:

$$
\varphi = \frac{a}{b} 368^{\circ}
$$

6 Измерьте напряжение источника питания авометром, осциллографом и цифровым вольтметр

7 Измерьте амплитуду и частоту калиброванного напряжения осциллографа, для чего съвихода калибратора подайте на вход  $Y$  сигнал.

8 Включите низкочастотный генератор и подайте с выхода генератора на вход Хосциллографа напряжение синусоидальной формы. Измерьте амплитуду и частоту этого сигнала с помощью осциллографа. Сравните показания генератора сигналов и осциллографа.

.<br>Змерьте цифровым вольтметром и осциллографом напряжение источника питания ~6,3 В и сделайте вывод относительно действующего и амплитудного значения напряжения.

10 С выхода генератора подайте прямоугольные импульсы на вход осциллографа. Измерьте амплитуду импульсов, частоту, период длительности импульса.

# Tema 2 Изучение электростатических полей

- 1 Параметры электростатического поля
- 2 Эквипотенциальные поверхности
- 3 Проводники и диэлектрики в электростатическом поле

### Основные понятия по теме

Характеристики электростатического поля

ORTALES Всякий неподвижный заряд создает в окружающем кространстве электрическое поле, которое обнаруживается при внесении других, так называемых пробных электрических зарядов в жебую точку поля. Электростатическое поле есть особое состояну материи. Силовой характеристикой поля является его напряженность  $\vec{E}$ .

Напряженность численно равна силе, «Хоторой поле действует на единицу положительного заряда, помещенного в данную точку поля:

Линия, касательная к которой в каждой точке совпадает по направлению с напряженностью электростатического поля, называется силовой линией. Таким образом, силовая линия определяется в каждой точке, через которую она проходит и характеризует направление напряженности Медовательно, и направление силы, действующей на положительный заряд, помещенный в эту точку поля. Графически поле принятомизображать в виде силовых линий, причем густота линий характеризует численное значение напряженности (рисунок 2.1).

ретической характеристикой поля является потенциал, который работой, совершаемой силами поля при перемещении едуничного заряда из данной точки поля в точку, находящуюся вне поля.

Работа по перемещению заряда  $q_1$  из одной точки поля  $r_1$  в другую  $r_2$  равна:

$$
A = \int_{r_1}^{r_2} \vec{F} \, d\vec{r} = \int_{r_1}^{r_2} \frac{q_1 q}{4 \pi \varepsilon \varepsilon_0 r^2} dr = \frac{q_1 q}{4 \pi \varepsilon \varepsilon_0} \Big( \frac{1}{r_1} - \frac{1}{r_2} \Big) = q_1 ( \varphi_2 - \varphi_2 ),
$$

где  $\varphi_1 = \frac{q}{4\pi\epsilon_1}$  $4\pi\varepsilon_0\varepsilon r_1$ – потенциал поля в начальной точке,  $\varphi_2 = \frac{\dot{q}}{4\pi\epsilon_2}$  $4\pi\varepsilon_0 \varepsilon r_2$ – потенциал поля в конечной точке,

 $\varepsilon$  – относительная диэлектрическая проницаемость среды.

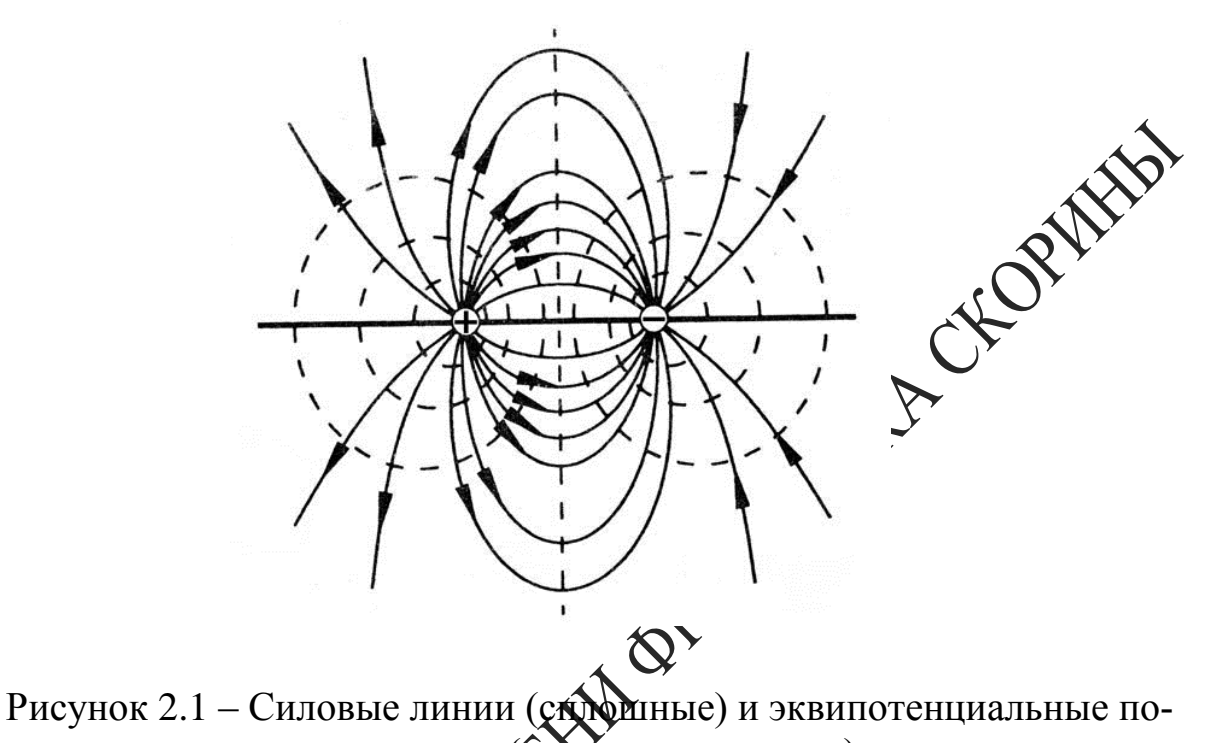

верхности (ФУНКтирные линии)

Потенциал является функцией расстояния от данной точки до заряда. Геометрическое место точек равного потенциала носит название эквипотенциальной поверхности (рисунок 2.1).

Силовые лини всегда перпендикулярны к поверхности равного потенциала. Если перемещается единичный положительный заряд, то элементарная работа, совершаемая полем, равна

$$
dA = Edl\cos\alpha,
$$

- модуль вектора элементарного перемещения,

 $\alpha$  – угол между направлением вектора напряженности и касательной к траектории движения частицы.

С другой стороны, работа по перемещению единичного заряда из точки с потенциалом  $\varphi$  в точку с потенциалом  $\varphi + d\varphi$  численно равна

$$
dA = \varphi - (\varphi + d\varphi) = -d\varphi.
$$

Если перемещение происходит по эквипотенциальной поверхности, то работа, совершаемая полем, будет равна нулю, т. к.  $d\varphi = 0$ . Таким образом,  $\cos \alpha = 0$  или  $\alpha = 90^{\circ}$ , следовательно, силовые линии всегда перпендикулярны к эквипотенциальной поверхности.

Итак, имея картину линий напряженности поля, можно построить систему эквипотенциальных поверхностей, и, наоборот, зная положение поверхностей равного потенциала, можно построить линии напряженности поля.

Поскольку в однородной проводящей среде при прохождения ней постоянного тока нет объемных электрических зарядов, Може в пространстве между электродами, к которым приложено постоянное напряжение, имеет ту же конфигурацию, какую оно имело бы в непроводящей среде, если электропроводность проводящей среды много меньше электропроводности электродов. При невыдолнении этого условия линии напряженности не будут перпендих изрны поверхностям электродов, т. е. изменится их конфигурация

Таким образом, электростатическое поле ужепроводящей среде (в вакууме или диэлектрике) и поле постеднитих токов в однородной слабо проводящей среде практически Динаковы: оба поля потенциальны, а их линии напряженности Ферпендикулярны поверхностям заряженных проводников-электродов (вблизи этих поверхностей).

Для измерения электрического потенциала применяются зонды. В качестве зонда используется заостренный металлический стержень. Он принимает в проводящей среде потенциал той точки поля, в которую он помещен.

Имея картину распределения потенциала в изучаемом поле, можно получить линии капряженности поля, используя связь между напряженностью и потемциалом электростатического поля:

$$
\vec{E} = \vec{\Sigma} \vec{X} + E_y \vec{j} + E_z \vec{k} = -\left(\frac{\partial \varphi}{\partial x}\vec{i} + \frac{\partial \varphi}{\partial y}\vec{j} + \frac{\partial \varphi}{\partial z}\vec{k}\right) = -\text{grad } \varphi, \quad (2.1)
$$

 $\sum_{k} \sum_{k} \vec{K}$  – орты декартовой системы координат.

УВыражение в круглых скобках в формуле (2.1) в математике называется градиентом. Градиент - векторная величина, определяющая быстроту изменения скалярной функции по направлению. В данной точке пространства градиент направлен в сторону наиболее быстрого возрастания скалярной функции, а модуль его равен быстроте его возрастания. Знак минус показывает, что вектор напряженности электрического поля направлен в сторону убывания потенциала. Под действием сил поля положительные заряды движутся в сторону уменьшения потенциала, отрицательные – в противоположном направлении.

### **Вопросы для самоконтроля**

1 Что называют напряженностью и потенциалом электрического поля? Какова связь между ними?

2 Объясните расположение линий напряженности и эквипотенциальных поверхностей для исследуемых полей.

3 Каковы условия равновесия зарядов на проводнике?

4 Как влияет на электростатическое поле внесения в н лических и диэлектрических тел?

5 Как создается модель электростатического поля даче?

# Литература для самостоятельной под**го**

1 Элементарный учебник физики: в 3 т. Дружред. Г. С. Ландсберга. – М.: ФИЗМАТЛИТ, 2011. – Т. 2: Электричество и магнетизм. – 488 с.

2 Сивухин, Д. В. Общий курс физик : в 5 т. / Д. В. Сивухин. - М.: ФИЗМАТЛИТ, 2009. – Т. 3: Электричество. – 656 с.

3 Матвеев, А. Н. Электричество Магнетизм : учеб. / А. Н. Матвеев. -СПб. : Лань, 2010. – 464 с.

# **Лабораторная работа 2**

# **Изучение электростатического поля, создаваемого** электродами различной формы

**Цель работы:** исследование электростатического поля, создаваемого электродами различной формы, построение эквипотенциальных поверхностей и линий напряженности электростатического поля.

**Приборы и принадлежности:** ванна с электродами различной формы, частично заполненная водой, источник питания, цифровой вольтметр, зонд.

### **Описание установки**

Экспериментальная установка (рисунок 2.2) представляет собой ванну, выполненную из материала с хорошими электроизоляционными

свойствами. В ванну помещают металлические электроды 1, поле между которыми подлежит изучению, и наливают водопроводную воду слоем около 5 мм. В поле между электродами помещают зонд 2, соединенный с вольтметром. Дно ванны имеет координатную сетку. Помещая зонд в точки с определенными координатами, с помощью цифрового вольтметра PV определяют потенциалы этих точек относительно одного из электродов. Подготовку установки к работе проводят в порядке, приведенном ниже.

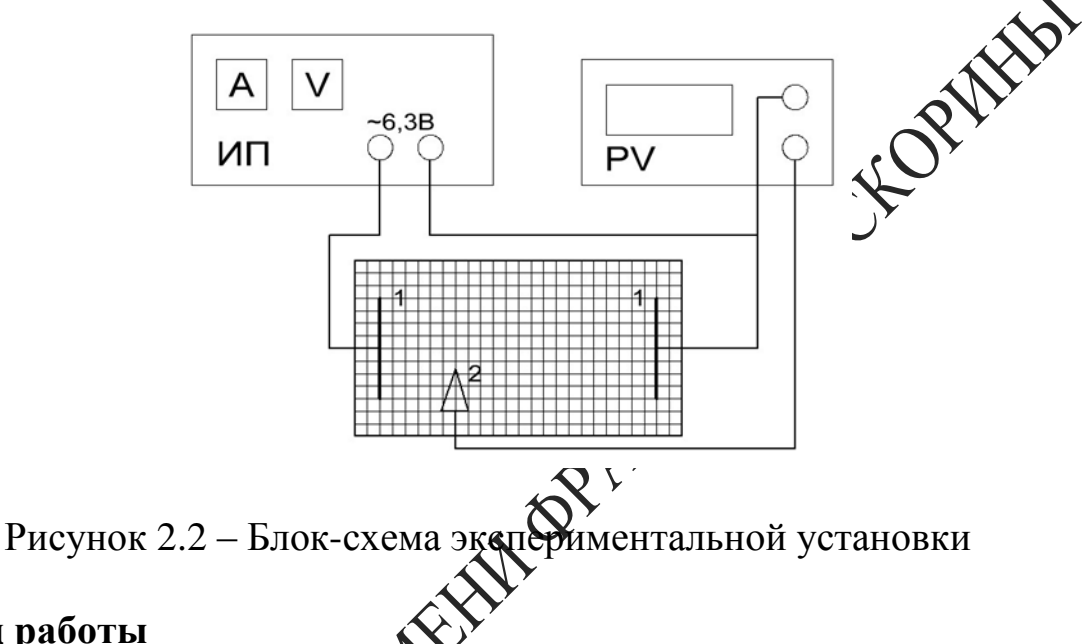

# **Ход работы**

1 Дно ванны заполните слоем воды.

2 Соберите электрическую схему установки. Убедитесь в симметричном расположении электродов по отношению к координатной сетке ванны.

ате к сети источник питания ИП и цифровой вольтметр

одготовьте цифровой вольтметр к работе, для чего выберите соответствующий диапазон измерения напряжения.

5 Подготовьте лист миллиметровки, отметьте на ней положение электродов и координатных осей.

6 Включите питание стенда.

7 Поместите зонд в точку, находящуюся вблизи одного из элек-

тродов на оси симметрии расположения электродов (координатной оси), запишите показания вольтметра и отметьте на рисунке точку с найденным значением потенциала.

8 Смещая зонд с координатной оси, найдите координаты другой точки, имеющей такое же значение потенциала (с точностью до 0,05 В). Найдите координаты еще 4–5 точек, имеющих такой же потенциал и расположенных по ту же сторону от координатной оси.

9 Повторите измерения для других значений потенциала. странстве между электродами надо получить не менее се равного потенциала.

10 Соедините на рисунке точки с одинаковым значением потенциала.

11 Проведите на рисунке несколько линий пряженности (перпендикулярных в каждой точке линиям равного потенциала).

12 Постройте график зависимости **Фе**тенциала  $\varphi$  поля от расстояния т между электродами. Начало Фечета координат совместите с поверхностью электрода, вблизи которого зарегистрирован меньший потенциал.

13 Пользуясь постросного графиком, методом численного дифференцирования, найдите напряженность  $E$  поля для разных значений  $r$ , зная, что

$$
E = \frac{\Delta \varphi}{\Delta r},\tag{2.2}
$$

енение потенциала на отрезке  $\Delta r,$ где  $\Delta q$ 

чет по формуле (2.2) проводится следующим образом. Выбрав значение  $r_1$ , установите по графику значение  $\varphi_1$ , соответствующее значению  $r_1$ , а затем  $\varphi_2$  для  $r_2 = r_1 + \Delta r$ . При этом точки, характеризуемые значениями  $r_1$  и  $r_2$  необходимо выбирать лежащими на одной силовой линии поля. Разделив  $\Delta \varphi = \varphi_1 - \varphi_2$  на  $\Delta r$ , получим численное значение напряженности  $E$  поля. Расчет выполните для 7-8 значений г, охватывающих весь интервал расстояний между электродами. Результаты расчетов занесите в таблицу 2.1.

Таблица 2.1 – Результаты измерений и расчетов

| $r_{\rm 1}$ , MM | $\varphi_1$ , B | $r_{2}$ , MM | $\varphi_2$ , B | $\Delta\boldsymbol{\varphi},\mathrm{\,B}$ | $E$ , B/M |
|------------------|-----------------|--------------|-----------------|-------------------------------------------|-----------|
|                  |                 |              |                 |                                           |           |
|                  |                 |              |                 |                                           |           |
|                  |                 |              |                 |                                           |           |

14 Постройте график зависимости напряженности  $E$  электрического поля от расстояния  $r$  между электродами.

# Тема 3 Изучение работы конденсатора

- 1 Квазистационарные токи
- 2 Дифференциальные уравнения для RC-цепи
- 3 Зависимость тока заряда и разряда конденсатора от времени

### Основные понятия по теме

Если подключить конденсатор к источнику постоянного напряжение на нем  $U_c$  экспоненциально возрастает, асходятотически стремясь к ЭДС источника.

Для мгновенных значений заряда  $Q$ , силы тока $\mathcal{U}$  напряжения  $U$ можно записать:

$$
I = \frac{U}{R}, q = CU, I = \frac{Q}{Q}
$$
\n(3.1)

 $(3.2)$ 

Полагая, что ток, текущий в элекрической цепи является квазистационарным, и исключая силу того и напряжения *U* из уравнений  $(3.1)$ , получаем:

$$
\frac{dq}{d\theta} + \frac{\sqrt{N}}{RC} = 0 \text{ min } \frac{dq}{q} = -\frac{1}{RC}dt.
$$
  
Herreppys (3.100)

Детоянная С определяется из условия, что в начальный момент  $\overline{M}$   $t = 0$  заряд конденсатора равен  $q_0$ . В этом случае имеем:

$$
lnq - lnq_0 = \frac{t}{RC} \text{ with } q = q_0 e^{-\frac{t}{RC}}.
$$

Напряжение на конденсаторе также изменяется по экспоненциальному закону (кривая 1 на рисунке 3.1):

$$
U = \frac{q}{c} = \frac{q_0}{c} e^{-\frac{t}{RC}} = U_0 e^{-\frac{t}{RC}},
$$
\n(3.3)

где  $U_0$  – напряжение в начальный момент времени.

Величина  $\tau = RC$  имеет размерность времени и носит название «время релаксации». За время  $\tau$  заряд уменьшается в е раз (e=2,718)

Для определения времени релаксации удобно измерять время  $t_{1/2}$ , за которое заряд уменьшается до половины первоначальной величины:

$$
\frac{1}{2}q_0 = q_0^{-\frac{t_{1/2}}{\tau}}.
$$

Решая данное уравнение относительно  $t_{1/2}$ , получаем:

$$
\frac{t_{1/2}}{\tau} = \ln 2 = 0.693 \text{ min } t_{1/2} = 0.693 \text{ s.}
$$
 (3.4)

Формула (3.4) связывает «половинное» время и время релаксации т.

изменяется по экспо-Сила тока I при разряде конденсатора та ненциальному закону:

$$
I = -\frac{dq}{dt} = \frac{q_0}{R} \sum_{R} R \overline{d} = I_0 e^{-\frac{t}{RC}}
$$

При заряде конденсатора захон изменения напряжения на его обкладках выглядит следующим образом (кривая 2 на рисунке 3.1):

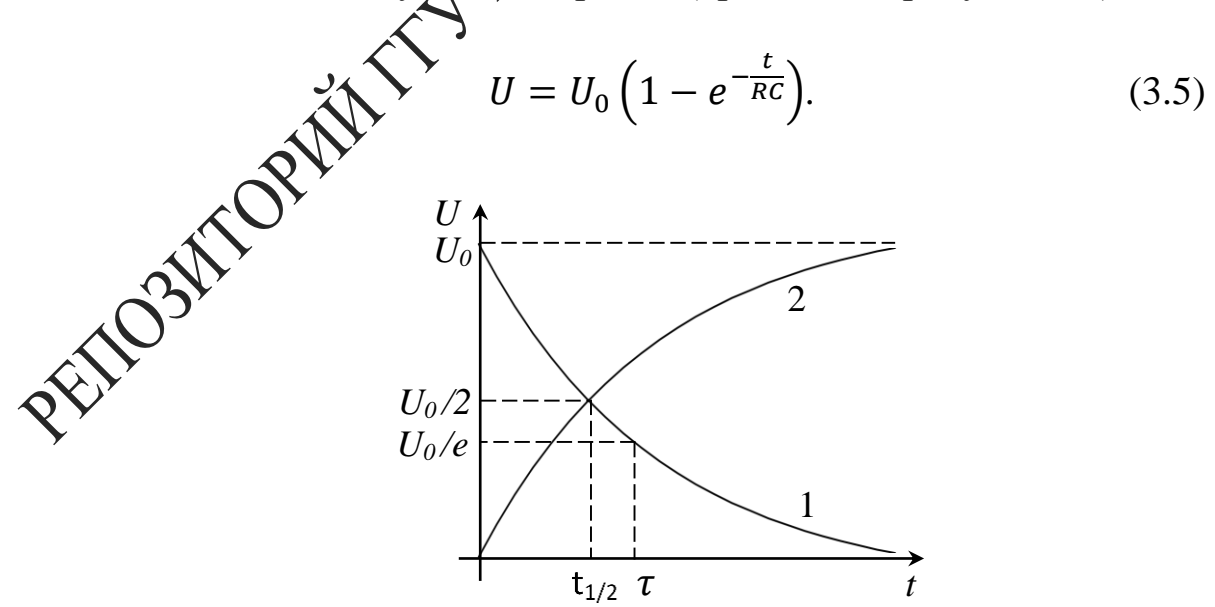

Рисунок 3.1 - Зависимость напряжения в цепи от времени для разряда (кривая 1) и заряда (кривая 2) конденсатора

### **Вопросы для самоконтроля**

1 Что такое квазистационарные токи.

2 Запишите дифференциальные уравнения для *RC-*цепи.

3 Поясните зависимость тока заряда и разряда конденсатора от времени.

4 Как определить  $\tau$  цепи из осциллограммы.

5 Поясните графики, отражающие процессы заряда-разряда конденсатора, приведенные на рисунке 3.1.

# **Литература для самостоятельной подготовки**

1 Элементарный учебник физики: в 3 т. / под ред. Г. С. Ландсберга. – М.: ФИЗМАТЛИТ, 2011. – Т. 2: Электричество и макнетизм. – 488 с.

2 Матвеев, А. Н. Электричество и магнетизм (учеб. / А. Н. Матвеев. – СПб. : Лань, 2010. – 464 с.

3 Яворский, Б. М. Справочник по физике / Б. М. Яворский, А. А. Детлаф, А. К. Лебедев. – М. : Мир и образование, 2006. – 1056 с.<br>Лабот

# **Лабораторная работа 3**

# **Изучение процессов заряда и разряда конденсатора**

**Цель работы:** усвоение понятия об электрической емкости, изучение процессов заряда и разряда конденсатора осциллографическим методом, определение времени релаксации процесса и емкости конденсатора.

**Приборы и принадлежности:** магазин сопротивлений (2 шт), мам костей, источник питания, генератор низкочастотный, осцил- $\phi$  C1-117.

### **Описание установки**

Работа выполняется по схеме, приведенной на рисунке 3.2.

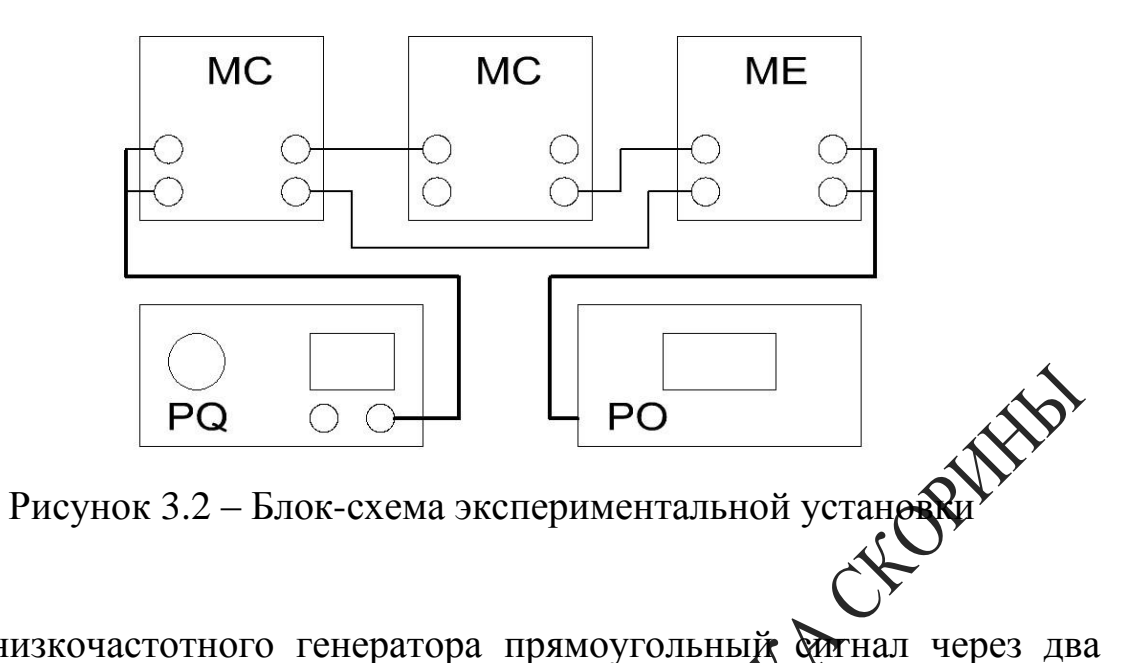

С низкочастотного генератора прямоугольный ситнал через два магазина сопротивлений ( $R_1$  и  $R_2$ ) подается на магазин емкостей. Для того чтобы получить осциллограммы заряда «Дазряда конденсатора, необходимо через постоянные промежутки дремени подключать конденсатор к цепи и сразу же его отключать. Иричем частота переключения должна быть такой, при которой усзаметно было бы мерцание изображения на экране. Роль такого переключателя в данной работе выполняют прямоугольные имдельсы, получаемые с выхода генератора. В момент времени  $t_1$  (руднок 3.3) конденсатор начинает заряжаться через сопротивление  $\mathbb{R}_2^3$ . напряжение на нем начинает увеличиваться по экспоненциальному закону (кривая 2 на рисунке 3.1). В момент времени  $t_2$  (рисунок 3.2) импульс заканчивается, и конденсатор начинает разражаться через сопротивление  $R = R_1 + R_2$ : напряжение на нем начивает уменьшаться также по экспоненциальному закону (кривая Адарисунке 3.1). При поступлении следующего импульса оряется. процесс пов

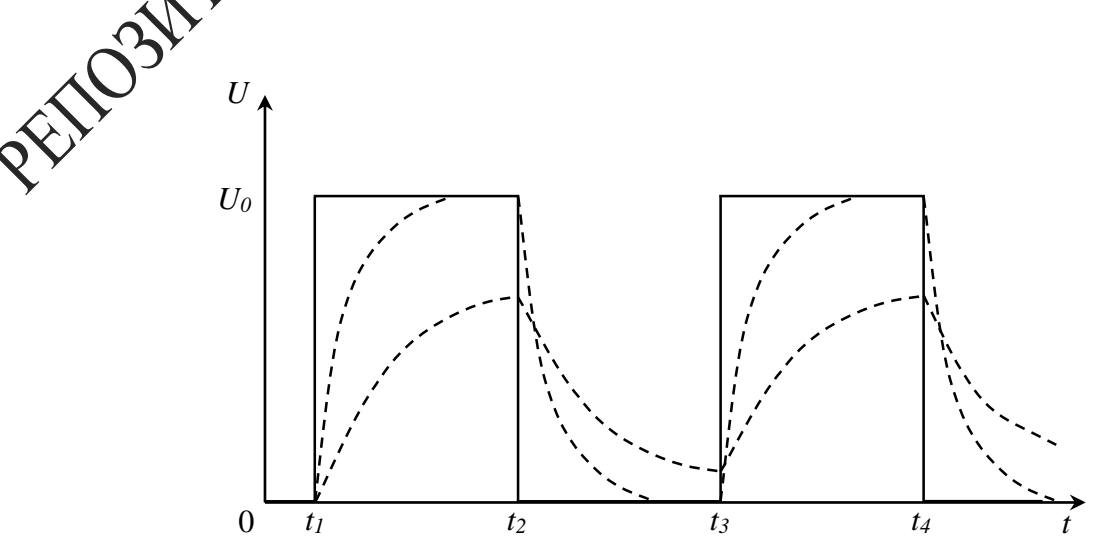

### Рисунок 3.3 – Осциллограмма процесса заряда-разряда конденсатора

### Ход работы

1 Используя рисунок 3.2, соберите рабочую схему.

2 Установите следующие значения параметров выходного жения генератора: частота 1 кГц, напряжение 2 В.

3 Получите на экране осциллографа последовательность прямоугольных импульсов и убедитесь в соответствии отображаемых параметров установленным на генераторе.

емкостей следующие 4 Установите на магазинах сопротивленой значения:  $R_1 = 100$  Ом,  $R_2 = 1$  кОм,  $C = \sqrt{2\pi} \sqrt{2^2}$  мкФ

5 Получите на экране осциллографа изображение импульсов заряда и разряда конденсатора. С померто ручек «Вольт/делен», «синхронизация», и «время/делен» ФОСйтесь устойчивого неподвижного изображения процесса зарада и разряда конденсатора. Совместите начало кривой заряда с началом сетки экрана осциллографа.

6 Зарисуйте кесердинатную сетку экрана осциллографа, используя значения *U* и *t* Верисуйте кривую заряда конденсатора, предварительно зафикетровав 5-6 точек на кривой. Совместите начало кривой разряда с налогичные действия для кривой разряда. Постройте кривые заряда и разряда на одном Трафике (рисунок 3.1).

 $\mathcal{V}_M$ з графика определите время, за которое напряжение изменяется в два раза –  $t_{1/2}$ . Определите величину  $A = \frac{t_{1/2}}{R_2 c}$  для кривой заряда и величину  $A = \frac{t_{1/2}}{(R_1 + R_2)C}$  для кривой разряда и сравните полученный результат с теоретическим значением ( $A_{\text{reop}} = 0.693$ ).

8 Проведите измерения  $t_{1/2}$  для других значений  $R_2$  и  $C$ , причем подберите их так, чтобы заряд и разряд были достаточно полными.

Рассчитайте соответствующие значения А и сравните их с теоретическим. Результаты всех измерений занесите в таблицу 3.1. Рассчитайте погрешность измерений по формуле  $\delta = \frac{\bar{A} - A_{\text{reop}}}{A_{\text{reop}}},$  где  $\bar{A}$  – среднее значение всех результатов.

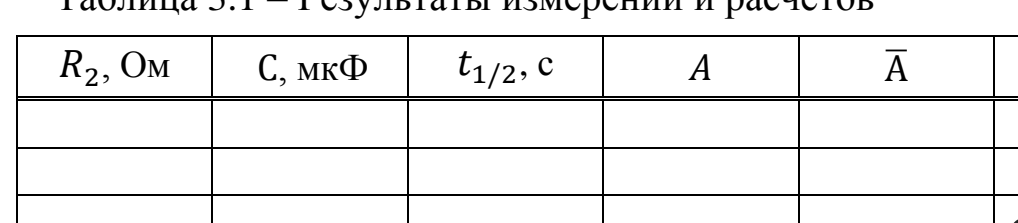

Таблина 3.1 \_ Результаты измерений и расчетов

PENOSITOPHINTELY MAREIM OP NUMBER OF BOOKS
## **Тема 4 Изучение сегнетоэлектриков**

- 1 Понятие о сегнетоэлектриках
- 2 Основные свойства сегнетоэлектриков
- 3 Точка Кюри
- 4 Связь вектора индукции с вектором поляризации

## **Основные понятия по теме**

Сегнетоэлектрики – класс диэлектриков, которые роздают поляризованностью даже в отсутствии поля (спонтанная поляризованность). Диэлектрическая проницаемость  $(\varepsilon)$  зависите напряженности  $E$  электрического поля, и при некоторых значениях напряженности относительная диэлектрическая проницаемость  $\varepsilon_r$  принимает очень большие значения  $(\varepsilon_r{\sim}10^4)$ . Характерными примерами сегнетоэлектриков являются такие химические соддинения, как сегнетова соль  $NaKC_{4}H_{4}O_{6}$  4 $H_{2}O$ , титанат бария  $B$ а $\mathbb{C}\mathbb{C}Q_{3}^{T}$  и другие.

Сегнетоэлектрики представля собой разновидность полярных диэлектриков, молекулы котор бх вследствие асимметрии их строения обладают дипольными моментами даже в отсутствие внешнего электрического поля. В обычных полярных диэлектриках дипольные моменты различных молекул в отсутствие внешнего электрического поля ориентированы хаотически из-за теплового движения молекул. Поэтому суммарный дипольный момент молекул в любом физически бесконечно малом объеме равен нулю. В сегнетоэлектриках имеет место сильное взаимодействие между дипольными моментами молекул, характерная энергия которого превышает энергию хаотического теплового движения молекул. Вследствие этого взаимодействия, дипольные моменты близких молекул ориентируются в одном направлении, то есть происходит самопроизвольная поляризация сегнетоэлектрика в отсутствие внешнего электрического поля. Область сегнетоэлектрика, в пределах которой все дипольные моменты ориентированы в одном направлении, называется сегнетоэлектрическим доменом. Сильная спонтанная поляризация такого домена приводит к возникновению в окружающем пространстве электрического поля. Минимизация энергии внешнего электрического поля достигается благодаря поляризации доменов в различных направлениях. В этом случае суммарный дипольный момент всего сегнетоэлектрика и

напряженность электрического поля в окружающем пространстве близки к нулю. Принимая во внимание доменную структуру сегнетоэлектриков, можно качественно объяснить их диэлектрические свойства. При помещении сегнетоэлектрика во внешнее электрическое поле возникает взаимодействие с этим полем. Поскольку потенциальная энергия дипольного момента  $\vec{p}$  в электрическом поле с напряженностью  $\vec{E}$  равна  $W = -\vec{p}\vec{E}$  и имеет минимум при параллельной ориентации векторов  $\vec{p}$  и  $\vec{E}$ , то по мере возрастания напряженности поля будет происходить постепенная поляризация доменов в направлении внешнего электрического поля. Приблизительный график зависимости электрического поля показан на рисунке 4.1.

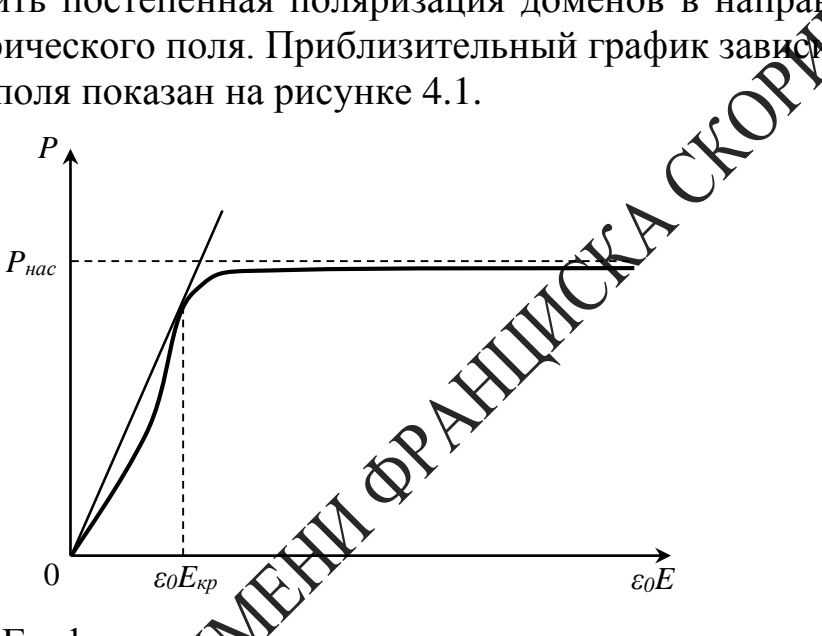

Рисунок 4.1 – График зависимости поляризации сегнетоэлектрика от напряженности электрического поля

На рисунке 4.1  $\mathbb{R}$  • поляризация сегнетоэлектрика,  $P_{\text{Hac}}$  – насыщенное значение подаризации сегнетоэлектрика,  $\varepsilon_0$  – электрическая постоянная,  $E$  – нанряженность электрического поля,  $E_{\text{kp}}$  – критическое значение напряженности электрического поля, физический смысл которого будет выяснен ниже (рисунок 4.3). Рисунок 4.1 показывает, что в точке, соответствующей критическому значению напряженности электрического поля, касательная к кривой  $P(\varepsilon_0 E)$  проходит через начало координат.

Кривая имеет горизонтальный участок, соответствующий состоянию насыщения поляризации  $P = P_{\text{Hac}}$ . В этом состоянии весь объем сегнетоэлектрика поляризован в направлении внешнего электрического поля, и при возрастании напряженности не может происходить дальнейшее увеличение поляризации. Что касается электрической индукции

$$
D = \varepsilon_0 E + P,\tag{4.1}
$$

то состоянию насыщения поляризации сегнетоэлектрика ( $P = const$ ) соответствует линейная зависимость между величинами D и E. Значение Р<sub>нас</sub> можно определить путем экстраполяции линейного участка кривой  $D(\varepsilon_0 E)$ , образующего с осью абсцисс угол  $\frac{\pi}{4}$ , до пересечения с осью ординат. При этом длина отрезка, отсекаемого прямой на оси ординат, равна  $P_{\text{Hac}}$  (рисунок 4.2).

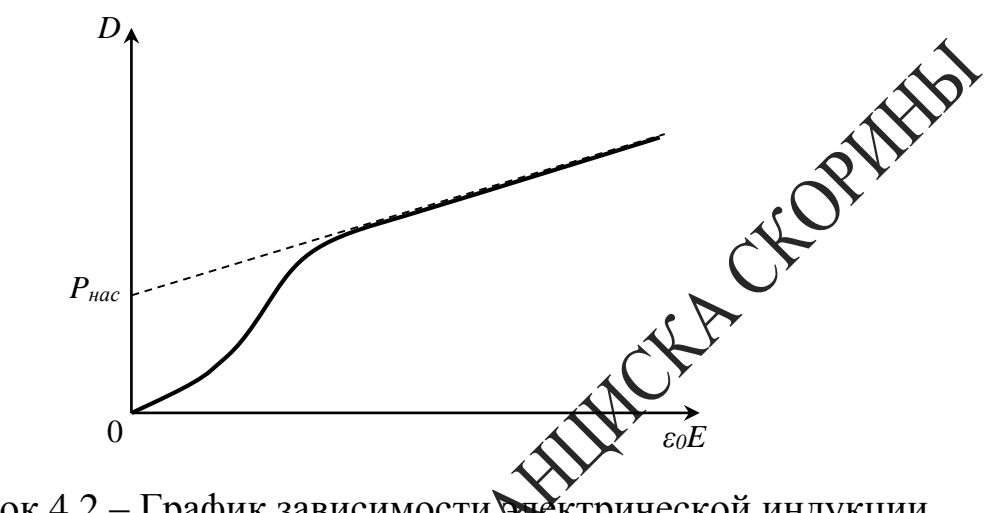

Рисунок 4.2 – График зависимости .<br>ктрической индукции от напряженность поля

т место нелинейная зависимость Поскольку в общем случае А электрической индукции  $D$  **«** Мапряженности поля  $E$ , то относительная диэлектрическая цраницаемость  $\varepsilon_r$  является функцией Е. Из (4.1) следует зависимость

$$
\varepsilon_r = \frac{D}{\varepsilon_0 E} = 1 + \frac{P}{\varepsilon_0 E},\tag{4.2}
$$

редставлен на рисунке 4.3. график котор

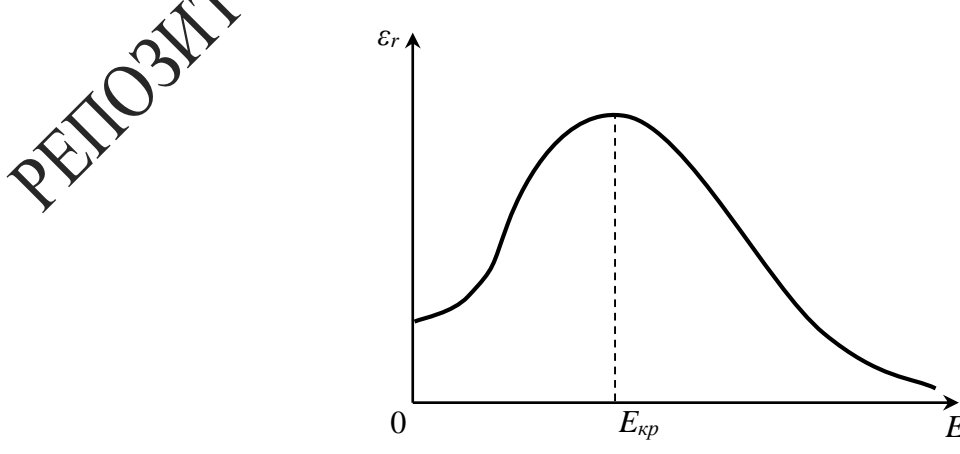

Рисунок 4.3 - График зависимости относительной диэлектрической проницаемости от напряженности поля

В соответствии с рисунком 4.1, при малых значениях  $E$  поляризация быстро растет, а относительная диэлектрическая проницаемость увеличивается. При больших напряжённостях рост поляризации замедляется, и  $\varepsilon_r$ , достигнув максимального значения, начинает монотонно убывать. После перехода сегнетоэлектрика в состояние насыщения поляризации относительная диэлектрическая проницаемость стремится к единице по гиперболическому закону

 $\varepsilon_r = 1 + \frac{\text{const}}{\text{F}}$  $\frac{1}{E}$ . Таким образом, эффективное использование больших то возможно только при определенных напряженностях электрического поля, когда сегнетоэлектрик еще не находится в состоянии насыщения поляризации. Напряженность  $E_{\text{KD}}$ , при которой относительная диэлектрическая проницаемость  $\varepsilon_r$  имеет максимальное значение, можно определить из условия  $\frac{d\varepsilon_r}{d\zeta_{\text{max}}}$  $d(\varepsilon_0E)$  $= 0$ . Используя выражение (4.1), (4.2), получаем соотношения:

$$
\frac{P}{\varepsilon_0 E} = \frac{dP}{d(\varepsilon_0 E)} \sqrt{\frac{dP}{dE}} = \frac{dD}{d(\varepsilon_0 E)},
$$

означающие, что в точке, соответствующей критическому значению напряженности электрического поля, касательные к кривым  $P(\varepsilon_0 E)$  и  $D(\varepsilon_0 E)$  проходят через начало координат. При уменьшении напряженности значения жектрической индукции поляризованного сегнетоэлектрика изменяются медленнее, чем это происходило при первоначальной поляризации образца (рисунок 4.4).

Это связано со свойством доменов частично сохранять прежнее направление поляризации. Значение  $P_r$  характеризует остаточную поляризацию сегнетоэлектрика при полном выключении электрического поляризацию образца, необходимо приложить электрическое поле в противоположном направлении.

Длина отрезка  $0E_c$  пропорциональна напряженности поля, необходимого для полной деполяризации сегнетоэлектрика. При дальнейшем увеличении Е происходит поляризация образца в противоположном направлении, и в случае гармонического изменения напряженности поля зависимость  $P(E)$  имеет вид замкнутой кривой, изображенной на рисунке 4.4. Эта кривая называется петлей гистерезиса.

Как следует из рисунка 4.4, зависимость индукции и относительной

диэлектрической проницаемости  $\varepsilon_r$  от напряженности поля является неоднозначной, и на состояние сегнетоэлектрика при некотором значении напряженности влияют предшествующие значения Е. Явление гистерезиса можно наблюдать с помощью установки, принципиальная схема которой представлена на рисунке 4.5.

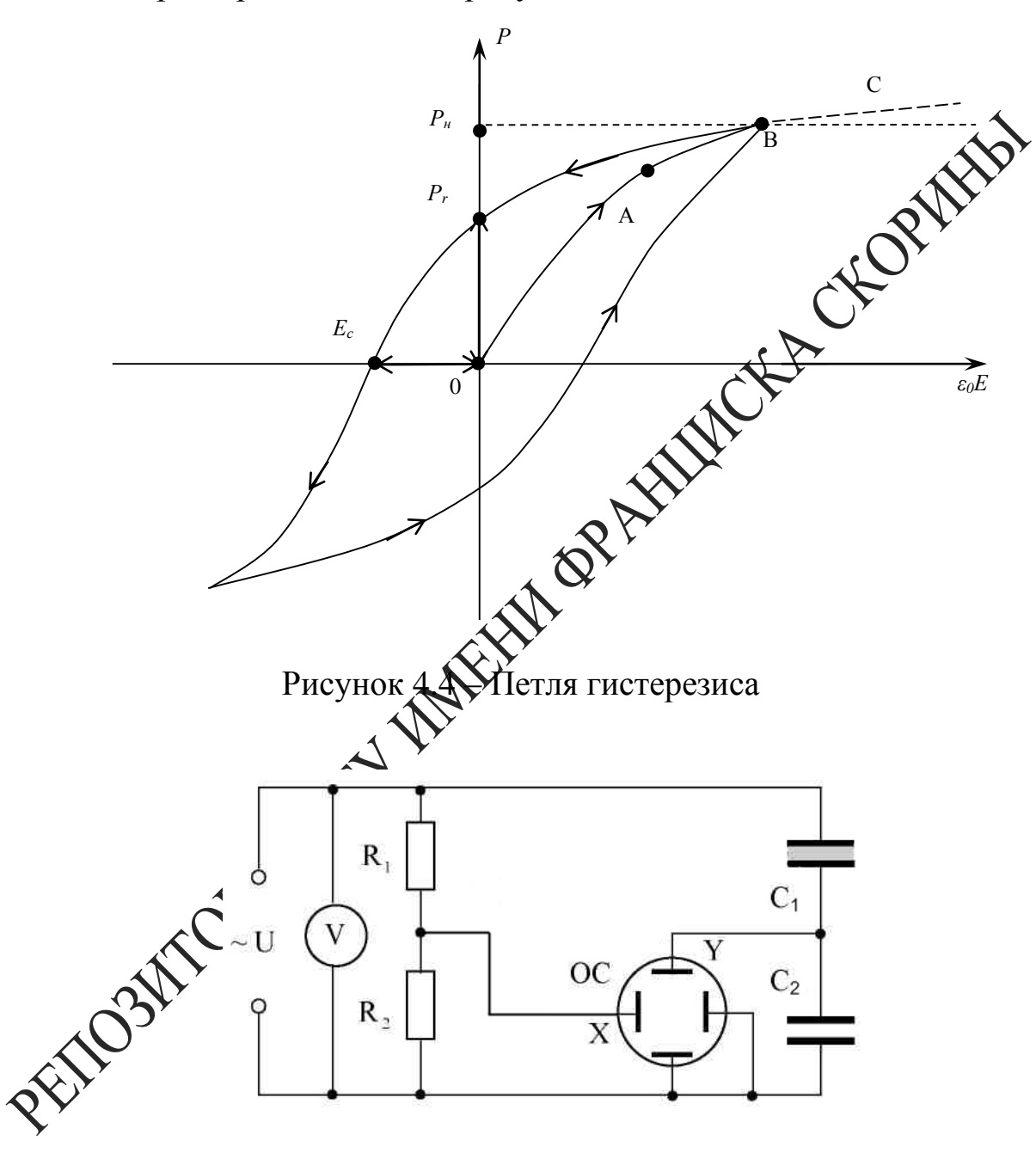

Рисунок 4.5 - Принципиальная схема установки

Переменное напряжение ~110 В подводится от источника питания на делитель, состоящий из сопротивлений  $R_1$  и  $R_2$ . Параллельно делителю включены две последовательно соединённые емкости: исследуемый конденсатор  $C_1$ , заполненный сегнетоэлектриком, и эталонный  $C_2$ .

Величина подаваемого переменного напряжения регулируется переменным резистором (ручка на лицевой панели кассеты). При подаче напряжения в электрическую цепь обеспечивается поляризуемость сегнетокерамического конденсатора  $C_1$  – диэлектрический гистерезис.

Напряжение на сопротивлении  $R_2$ , подаваемое на горизонтально отклоняющие пластины осциллографа (вход X),  $U<sub>x</sub>$  является пропорциональным полному напряжению

$$
U_x = \frac{R_2}{R_1 + R_2} U.
$$

На вертикально отклоняющие пластины осциллографа напряжение  $U_2$  подается непосредственно с эталонного конденсатора  $C_2$   $(U_\nu)$ .

При синусоидальном изменении внешнего напряжения электронный луч прочертит на экране осциллографа кривую, абсцисса и ордината точек которой пропорциональны соответственно величинам Е и Р.

Используя определение емкости конденсатора

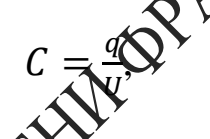

и учитывая, что при последовах сибном соединении конденсаторов их заряды одинаковы, получае**м**:

> $=\frac{c_1}{c}$  $C<sub>2</sub>$ .

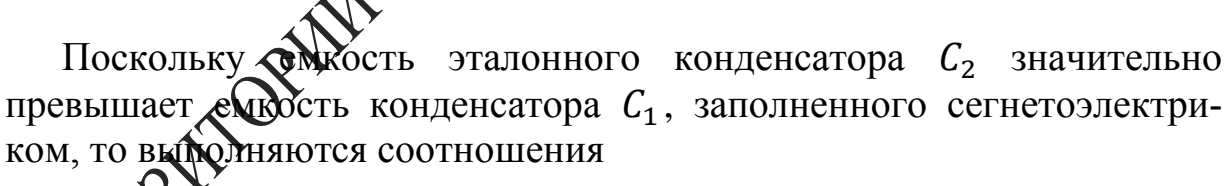

 $U_2$  $U_1$ 

$$
U_1 \gg U_2,
$$
  

$$
U_1 = U - U_2 \approx U.
$$

Используя формулу для определения напряженности электрического поля, получим

$$
E = \frac{U_1}{d} \approx \frac{U_x}{d},\tag{4.3}
$$

где  $d$  – толщина сегнетоэлектрика.

Индукция *D* электрического поля определяется по формуле

$$
D = \frac{c_2}{s} U_y \tag{4.4}
$$

где S - площадь пластины сегнетоэлектрика.

Учитывая формулы (4.3) и (4.4), диэлектрическую проницаемость  $\varepsilon_r$  находим по формуле

$$
\varepsilon_r = \frac{D}{\varepsilon_0 E} = \frac{c_2 d u_y}{\varepsilon_0 s u_x}.
$$

Рассмотренные свойства сегнетоэлектриков проявляются лишь при определенных температурах. При нагревании образца взаймодействие дипольных моментов молекул ослабляется, и при некоторой температуре Т<sub>0</sub>, называемой температурой Кюри, происходит фарушение доменов. Спонтанная поляризация образца исчезает, и он из сегнетоэлектрика превращается в обычный диэлектрик. При технологиях, незначительно превышающих температуру Кюри, диэлектрическая проницаемость образца быстро убывает в соответствии с захоном Кюри-Вейсса

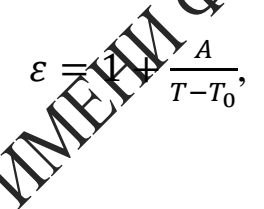

гле А - постоянная.

Некоторые образцы требот также нижнюю точку Кюри  $T'_0$ , и их сегнетоэлектрические свойства проявляются только в интервале температур  $T'_0 < T \leq T$ . В этом случае зависимость диэлектрической проницаемости Мемпературы при  $T < T'_0$  имеет следующий вид:

$$
\varepsilon = 1 + \frac{A}{T_0' - T}.
$$

# осы для самоконтроля

1 Поясните механизм поляризуемости диэлектриков при наложении внешнего электрического поля.

2 Назовите свойства сегнетоэлектриков. Что такое домены?

3 Объясните диэлектрический гистерезис. Приведите определение диэлектрической проницаемости и других параметров сегнетоэлектриков.

4 Приведите зависимость поляризации, электрической индукции и

относительной диэлектрической проницаемости сегнетоэлектрика от напряженности электрического поля.

## **Литература для самостоятельной подготовки**

1 Элементарный учебник физики: в 3 т. / под ред. Г. С. Ландсберга. – М.: ФИЗМАТЛИТ, 2011. – Т. 2: Электричество и магнетизм. – 488 с.

2 Калашников, С. Г. Электричество : учеб. / С. Г. Калашников. – М. : ФИЗМАТЛИТ, 2008. – 624 с.

3 Иродов, И. Е. Электромагнетизм. Основные законы: учеб $\chi$ И. Е. Иродов. – М. : Бином. Лаборатория знаний, 2009. – 320 с.

## **Лабораторная работа 4**

## **Определение электрических параметров сегнетоэлектриков**

**Цель работы:** определить диэлектрическую проницаемость сегнетоэлектрика, остаточную индукцию, коэрцитивную силу и тангенс угла диэлектрических потерь.

**Приборы и принадлежности:** кассета ФПЭ-02/07, источник питания, вольтметр цифровой ВХФ, осциллограф С1-73.

## **Описание установки**

Кассета ФПЭ-ФАФ содержит исследуемый диэлектрик – сегнетокристалл ТТСе (конденсатор  $C_1$ , схема на рисунке 4.5).

Принцип работы установки основан на поляризации сегнетоэлектрика в закихимости от напряженности электрического поля, подаваемого на образец.

Кассета соединяется кабелем с источником питания, к гнездам PV подключается вольтметр, а к гнездам  $Y$  и  $X$  – осциллограф. Потенциометром  $R_3$  на лицевой панели ФПЭ-02/07 можно изменять напряжение, а, следовательно, и напряженность поля  $\vec{E}$ . При этом напряженность внешнего поля  $\vec{E}$  в обоих конденсаторах будет пропорциональна общему напряжению  $U$ . В свою очередь, заряд  $Q$  пропорционален вектору электрической индукции  $\vec{D}$  в исследуемом образце  $(\vec{D} \sim P)$ .

Итак, на горизонтальный вход  $X$  осциллографа подается общее

напряжение, т. е. величина, пропорциональная  $\vec{E}$ , а на вертикальный  $Y$ – напряжение, пропорциональное заряду  $Q$  и, следовательно, вектору электрической индукции  $\vec{D}$ .

#### **Ход работы**

1 Включив осциллограф, выключите генератор развертки. На экране отыщите луч в виде точки и поместите его в центре экрана осциллографа. Прокалибруйте *X*-вход осциллографа. Для этого *X*-вход от этого же осциллографа подайте калибровочное напряжение (разъемы на левой панели) и сопоставьте калибровочное напряжение с масштабной сеткой осциллографа.

2 Подключите через кабель к кассете ФПЭ-02/07 источник питания, предварительно выведя все потенциометры источника питания в крайнее левое положение. При этом ручка потенциометра *«Peг »* на кассете устанавливается в среднем положении. К соответствующим гнездам кассеты подключите вольтметр и осиллограф (рисунок 4.6).

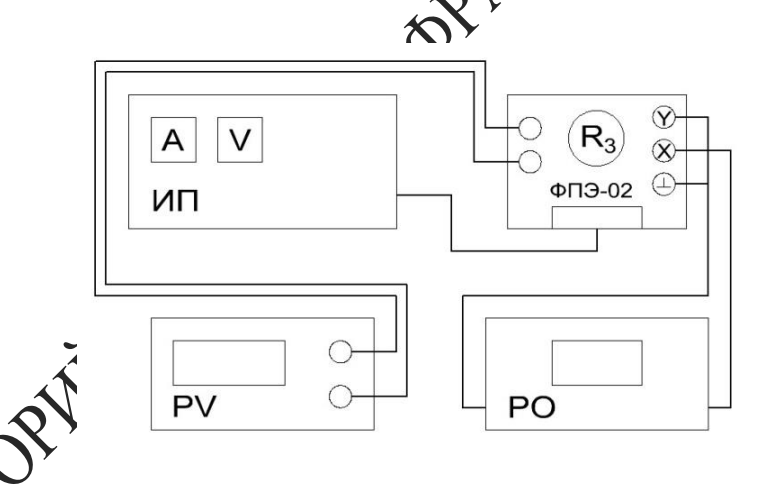

4.6 – Блок-схема экспериментальной установки

Голучите на экране осциллографа петлю гистерезиса. Добейтесь п $\mathcal R$ гем изменения сопротивления потенциометра  $R_3$  (на передней панели кассеты), чтобы петля гистерезиса занимала весь экран. Перерисуйте её на миллиметровку в осях  $D$  и  $E$ , используя формулы 4.3, 4.4. Уменьшая напряжение на сегнетоэлектрике потенциометром *«Peг »*, зарисуйте на этом же рисунке еще две других петли гистерезиса.

4 Определите для всех петель гистерезиса величину полной поляризации  $P$  и соответствующую ей напряженность  $E_p$ , а также остаточную индукцию  $D_{\text{ocr}}$  и коэрцитивную силу  $E_k$  (отрезки  $0P_r$  и  $0E_c$ , рисунок 4.4). Результаты занесите в таблицу 4.1.

5 Используя рисунок на миллиметровке и формулу 4.5, рассчитайте относительную диэлектрическую проницаемость сегнетоэлектрика для различных напряженностей электрического поля Е и сделайте соответствующие выводы. Результаты занесите в таблицу 4.1.

6 Определите величину максимального напряжения  $U_m$ , по емого на сегнетоэлектрик, при котором еще не наблюдается по стерезиса, т. е. когда  $P \sim E$ , и соответствующую ему напряденность поля  $E_m$ .

7 Определите тангенс угла диэлектрических потер

$$
tg\delta = 2\frac{s_n}{x_1y_1}\Delta\delta\tag{4.6}
$$

где  $S_n$  – площадь петли гистерезиса, вкраженная в единицах деления шкалы осциллографа,

 $x_1, y_1$  – координаты вершина метли гистерезиса на экране осциллографа.

узмерений и расчетов Таблица 4.1 - Результаты

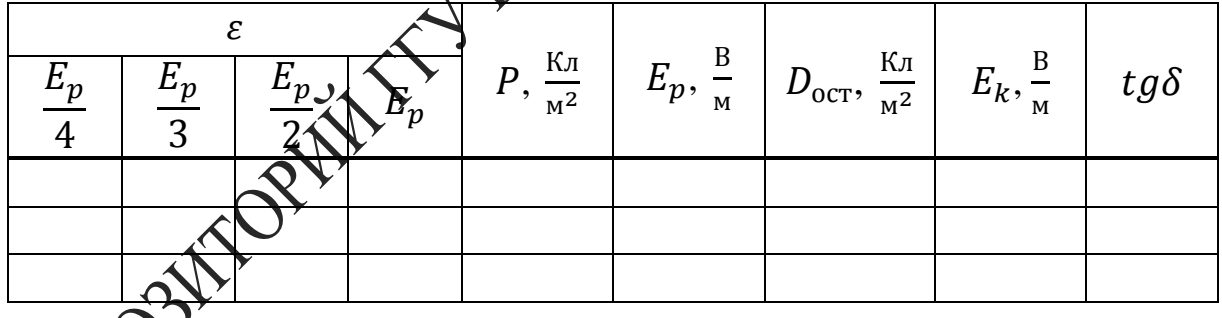

-<br>мечание – Для получения симметричной петли гистерезиса в исследуемую электрическую цепь можно подавать через разъём постоянную составляющую напряжения, которая регулируется потенциометром «12-120 В» на лицевой панели источника питания. Помните, что это напряжение должно быть не более 40 В.

Используемые данные:

 $R_1 = 1$  МОм,  $R_2 = 56$  кОм,  $R_3 = 4.7$  кОм,  $C_2 = 156$  нФ. Значения d и S уточните у преподавателя.

## **Тема 5 Изучение зависимости электрического сопротивления проводников от температуры**

- 1 Зонная теория твердых тел
- Электропроводность металлов
- Зависимость сопротивления металлов от температуры

#### **Основные понятия по теме**

Все вещества по признаку электропроводности делятся на проводники (металлы, электролиты и ионизированные газы), диэлектрики (изоляторы) и полупроводники. В проводниках имеются свободные заряды, обусловливающие электрический ток. Электрическим током называется упорядоченное движение свободных электрических зарядов (в металлах – свободных электронов, в Электролитах – ионов). За направление тока принято считать направление движения положительных зарядов. В металлах направление и направление движения свободных электронов противоположны.

Силой тока I называется количество электричества (или заряда)  $\Delta q$ , проходящее через поперечное сечение *S* проводника за 1 секунду

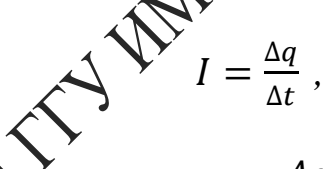

где  $\Delta t$  – время прохождения заряда  $\Delta q$ .

Ток, сила и направление которого не изменяются со временем, называется постоянным.

Рассмотрим электрический ток в металлах. Согласно электронной теории проводимости, созданной голландским физиком Г.А. Лоренцем и немецким физиком П. Друде, кристаллическая решетка металла образована положительными ионами и свободными электронами. Свободные электроны (бывшие валентные электроны, потерявшие связь с атомами и превратившие их в положительные ионы), хаотически двигаясь в металле со скоростью  $\vec{v}$ , сталкиваются друг с другом и с ионами кристаллической решетки. Упорядоченное же движение свободных электронов в проводнике вызывается действием электрического поля напряженностью  $\vec{E}$ . Скорость направленного движения значительно меньше скорости хаотического движения  $u \ll v$ , т.к. упорядоченное движение электронов тормозится непрерывными столкновениями с ионами кристаллической решетки (рисунок 5.1). При этих столкновениях электроны теряют скорость и энергию. В этом состоит физический смысл электрического сопротивления.

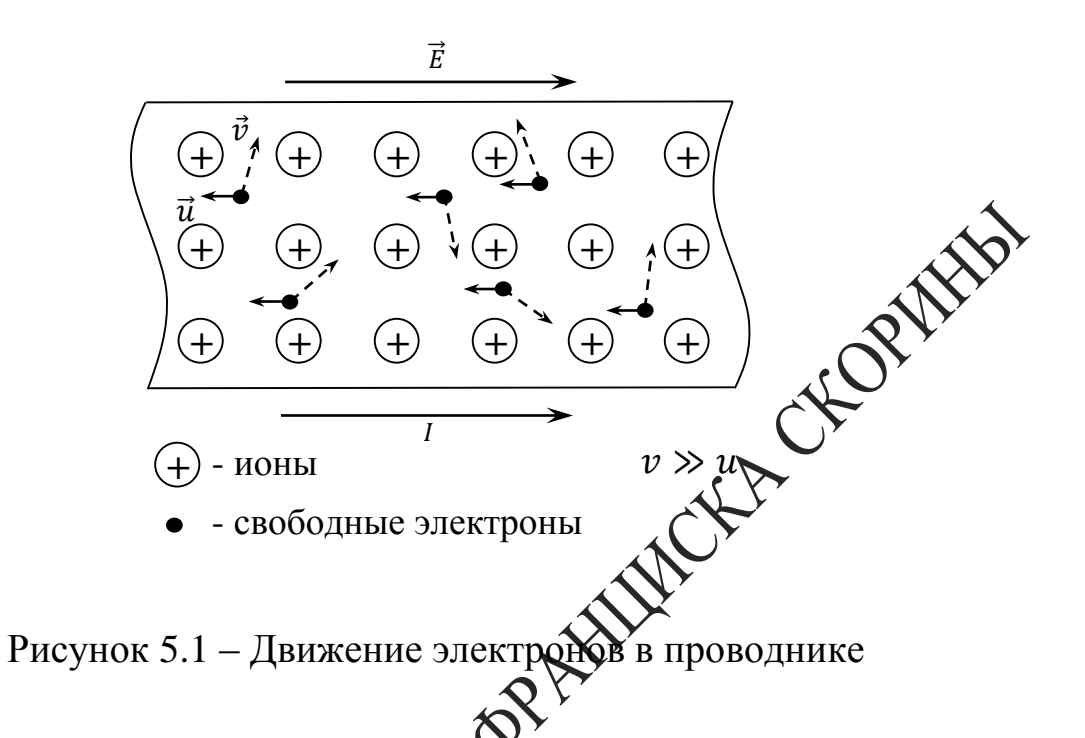

Для осуществления упорядоченного движения электронов необходимо постоянно поддерживать на концах проводника разность потенциалов  $\varphi_1 - \varphi_2 = U$  (электрическое напряжение). Это достигается подключением в электрическую цепь специального устройства – источника тока.

При постоянной температуре концентрация электронов  $n$  и подвижность *b* постолны, при этом плотность тока пропорциональна напряженности

$$
\vec{J} = \sigma \vec{E},\tag{5.1}
$$

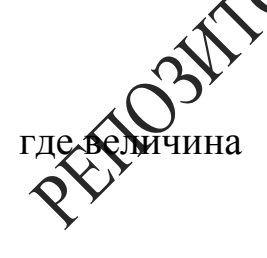

$$
\sigma = e_0 n b \tag{5.2}
$$

носит название проводимости данного вещества и при неизменной температуре является постоянной величиной, характеризующей электропроводность данного вещества. Величина, обратная удельной проводимости, называется удельным сопротивлением  $(\rho)$ :

$$
\rho = \frac{1}{\sigma} = \frac{1}{e_0 n b}.\tag{5.3}
$$

Здесь  $e_0$  - элементарный электрический заряд,  $n$  - концентрация электронов,  $b$  – подвижность электронов.

Так как в однородном поле

$$
E=\frac{U}{l},
$$

$$
j=\sigma\frac{v}{l},
$$

где  $U$  – электрическое напряжение.

где  $t$  – длина проводника, то<br>  $j = \sigma \frac{v}{l}$ ,<br>
е  $U$  – электрическое напряжение.<br>Умножая обе части последнего уравнения на провода, б поперечного чения провода, получим  $jS = \sigma S \frac{v}{l}$ , или сечения провода, получим  $jS = \sigma S \frac{v}{l}$ , или

$$
I = U \frac{\sigma S}{l} = \frac{1}{2} \mathbf{Q} \mathbf{V}.
$$
 (5.4)

где *I* - сила тока,

 $g = \frac{\sigma S}{l}$  – величина, зависамая от материала провода, его длины и<br>поперечного сечения и называемая проводимостью, при неизменной температуре постоянная для данного проводника.

Учитывая, что  $\mu$   $\sum_{R}^{N}$ и  $\rho = \frac{1}{\sigma}$ , имеем  $R = \frac{\rho l}{s}$ . Тогда  $\rho = \frac{RS}{l}$ . Прово-<br>димость измеряется в сименсах: 1 См =  $(1 \text{ } OM)^{-1}$ .<br>С повышением температуры проводника подвижность свободных

электронов Уменьшается, т. к. столкновения частиц следуют чаще, и при одноти той же напряженности поля средняя скорость их упорядоченного движения уменьшается. Уменьшение подвижности элекне Действительно, при нагревании металлов наблюдается увеличение удельного сопротивления и сопротивления всего проводника. При нагревании электролитов и угля, кроме уменьшения подвижности b, происходит увеличение концентрации электронов п и, несмотря на уменьшение b, удельное сопротивление этих проводников при нагревании уменьшается.

Следует отметить, что изменение температуры почти не влияет на сопротивление некоторых сплавов металлов. Сплавы обладают большим удельным сопротивлением, чем составляющие их металлы. Это объясняется тем, что у сплавов неправильная структура и сильно уменьшенное время свободного пробега электронов. Изменение температуры сплава незначительно влияет на изменение  $b$ , поэтому удельное сопротивление некоторых сплавов почти не зависит от температуры.

С достаточной точностью в пределах от 0°С до 100°С относительное приращение сопротивления R металлов можно считать пропорциональным приращению температуры  $\Delta t = t - t_0$ , т. е.

ИЛИ

 $\alpha(t) = \alpha(t) - t_0$ <br>  $\alpha(t) = \alpha(t) - t_0$ <br>  $R = R_0(t) + \alpha t$ ,<br>  $R = R_0(t) + \alpha t$ ,<br>
Simers

откуда

где  $R_0$  – сопротивление при

 $R$  – сопротивление при температуре  $t$ ,

 $\alpha$  - температурный коэффициент сопротивления, численно равный относительному приращению сопротивления при нагревании проводника на 1%

Температурдий коэффициент сопротивления химически чистых металлов близок 0,004 (°C)<sup>-1</sup>, поэтому, например, сопротивление меди увеличивается примерно на 4% при нагревании на 10°С. У некоторых сплавов Вонстантан, манганин) температурный коэффициент сопротивдения очень мал, благодаря чему они используются для изготовления образцовых сопротивлений и магазинов сопротивления, применяются для изготовления шунтов и добавочных сопротивлений к измерительным приборам и т. д.

Уголь и электролиты имеют отрицательный температурный коэффициент сопротивления. Температурный коэффициент для большинства электролитов составляет около - 0,02 (°C)<sup>-1</sup>.

#### Вопросы для самоконтроля

1 Приведите основы зонной теории твердых тел.

2 Что представляет собой ток в металлах, как он направлен?

3 Каков физический смысл электрического сопротивления?

4 В какой зависимости находится сопротивление металлического проводника от температуры?

### **Литература для самостоятельной подготовки**

1 Тамм, И. Е. Основы теории электричества / И. Е. Тамм ФИЗМАТЛИТ, 2003. – 616 с.

2 Савельев, М. В. Курс общей физики : в 2 т. / М. В. Савел АСТ, 2008. – Т. 2: Электричество и магнетизм. – 336 с.

3 Калашников, С. Г. Электричество : учеб. / С. Г. Калашников. – М. : ФИЗМАТЛИТ, 2008. – 624 с.

## **Лабораторная работа 5** Определение зависимости сопротивления металла от **температуры**

**Цель работы:** изучение зависимости сопротивления металлов от температуры. Экспериментальное определение температурного коэффициента сопротивления металла.

**Приборы и принадлежности:** установка для исследования зависимости сопротивлении проводника от температуры.

## **Описани**

Установка состоит из источника питания и измерительного блока (рисунки 5.2 и 5.3).

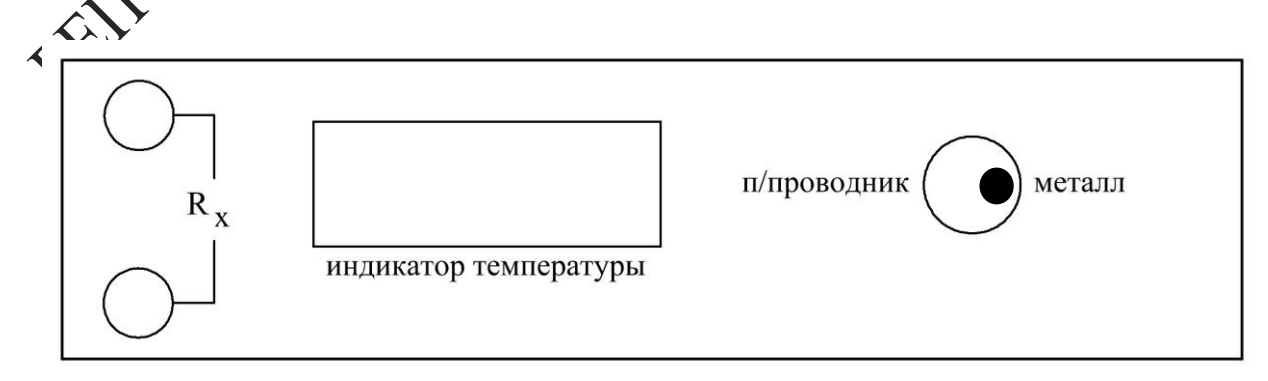

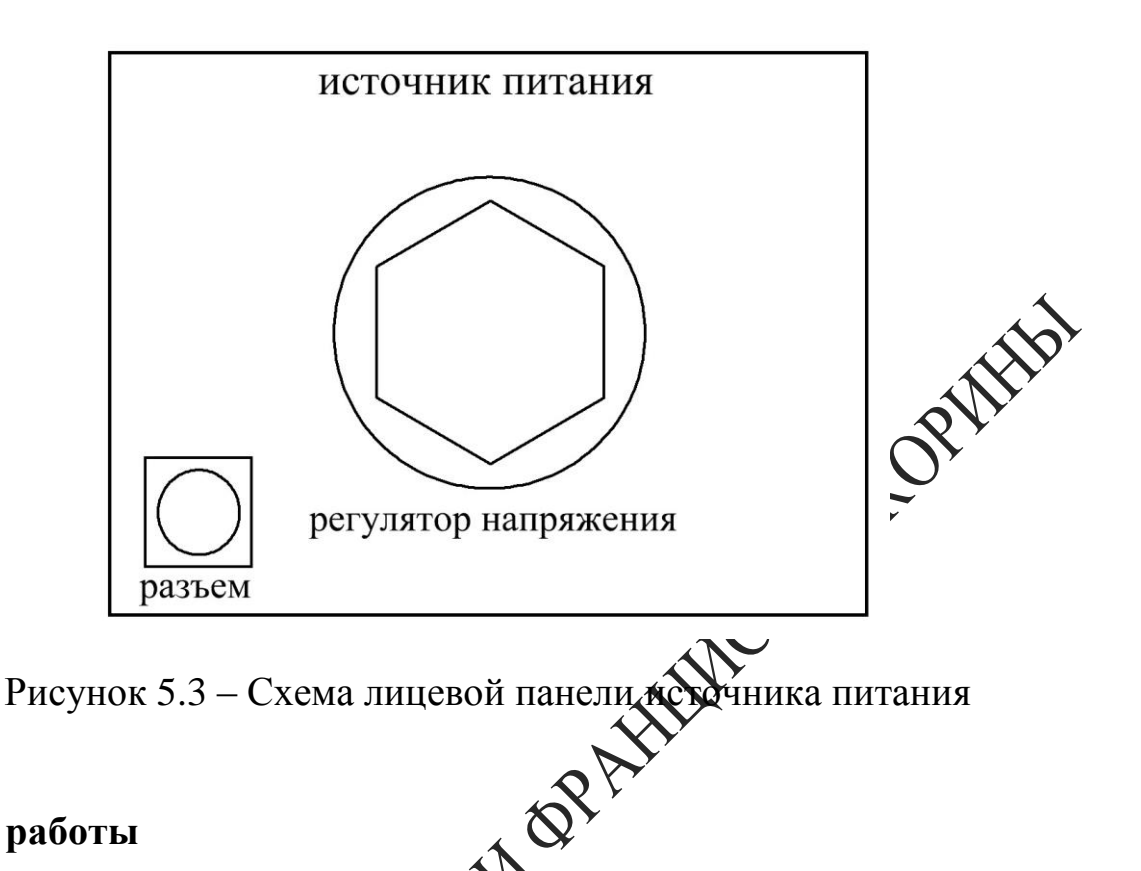

Рисунок 5.2 – Схема лицевой панели измерительного блока

## **Ход работы**

1 Соберите экспериментальную установку. Для этого к измерительному блоку подключите кабель источника питания, а к гнездам  $R_x$ – вольтметр В7-40.

2 Подготовьте приборы к работе. Для этого переключатель, расположенный на лицевой панели прибора, переведите в положение *«Металл»* (рисунок

3 Регулятор напряжения (рисунок 5.3) поместите в крайнее левое положение, включите блок питания. Включите вольтметр и установите его в режим измерения сопротивления.

 $\overline{C}$  помощью прибора В7-40 измерьте сопротивление металла R при комнатной температуре (комнатная температура отображается на индикаторе температуры при включении установки). Показания приборов занесите в таблицу 5.1.

Таблица 5.1 - Зависимость сопротивления металла от температуры

| $t.^{\circ}C$ | $T$ . K | $1/T, K^{-1}$ | $R$ , Om |  | $ \bar{R}, \mathrm{OM} $ |
|---------------|---------|---------------|----------|--|--------------------------|
| $k_{k+1}$     |         |               |          |  |                          |
| $\cdots$      |         |               |          |  |                          |
| $100$ °C      |         |               |          |  |                          |

5 Переведите регулятор напряжения в крайнее правое п (рисунок 5.3).

6 Контролируя температуру на индикаторе, измеркте сопротивление образцов R через каждые 5°С в интервале температур 20 – 100 °С, полученные данные занесите в таблицу 5.1.

7 Поместите регулятор напряжения в « е левое положение. произведите измерение сопротивлений R ДУ охлаждении образцов до комнатной температуры, результаты также занесите в таблицу 5.1.

 $\overline{R} = \overline{R}(t)$  и убедитесь в его ли-8 Постройте график зависимос нейности. Методом экстраполяхи определите сопротивление металла  $R_0$  при 0°С и рассчитайте те дературный коэффициент сопротивления металла по формуле

$$
\alpha = \frac{(\bar{R} - R_0)}{tR_0},
$$

ление металла при некоторой температуре  $t.$ 

равнения полученного значения со справочными данными е металл, сопротивление которого исследовалось в работе.

## Тема б Изучение зависимости электрического сопротивления полупроводников от температуры

- 1 Зонная теория твердых тел
- 2 Собственная проводимость полупроводников
- Основные понятия по теме

Полупроводники характеризуются значениями ельного сопротивления, промежуточными между значениями дельного сопротивления проводников (~10<sup>-7</sup> Ом·м) и диэлехтриков (~10<sup>8</sup> Ом·м). В научном и практическом отношении накохи ший интерес представляют твердые полупроводники: Si,  $Ge\mathcal{R}$  и др. - элементы IV, V и VI групп периодической системы Мендежеева и их химические соединения. Полупроводник называется беспримесным, если он идеально химически чист и имеет идеадоно правильную кристаллическую решетку. Его проводимость лазывается собственной проводимостью полупроводника. В отличие от металлов полупроводники имеют следующие основные особенности:

1 - сопротивление полупроводников уменьшается с повышением температуры;

2 - электрический ток в полупроводниках обусловлен перемещением не только сдободных, но и связанных (с атомами) электронов;

3 - небольшое количество примеси может очень сильно изменять сопротивление полупроводника (сотые доли процента изменяют сопродимение в десятки тысяч раз).

Хак свидетельствуют экспериментальные данные, электроны в твердых телах могут иметь только некоторые, вполне определённые значения энергии (рисунок 6.1). Полосы А, В, С, в которых заключены разрешенные уровни энергий электронов  $W_i$ , называются разрешенными зонами, полосы, в которых разрешенные уровни отсутствуют (полосы  $\alpha$  и  $\beta$ ), называются запрещенными зонами. Наличие на орбите электрона обозначено точкой или крестиком, в зависимости от направления спина.

В полупроводнике величина запрещенной зоны ∆ превышает среднюю энергию теплового движения  $kT$  всего лишь в несколько десятков раз (в отличие от диэлектрика, у которого  $\Delta W$  превышает  $kT$ в сотни раз). Поэтому уже при комнатных температурах часть электронов из валентной зоны может перейти в зону проводимости, и полупроводник начинает проводить электрический ток, т.е. говорят, что наблюдается электронная проводимость.

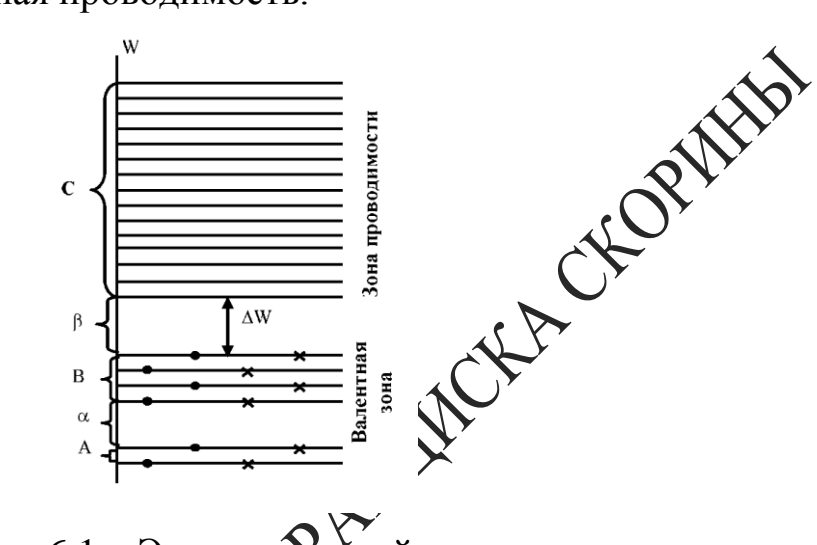

Рисунок 6.1 – Энергетический спектр

Отличие такого полупроводника от металла состоит в том, что в металле концентрация свободох электронов постоянна и электрическое сопротивление с ростом температуры возрастает; в полупроводниках же рост температуры сопровождается быстрым увеличением числа электронов в зоне проводимости и, следовательно, уменьшением электрического содроживления. Существенным отличием полупроводников от металлов является двойственная природа носителей заряда, которая заключается в том, что, кроме появления электронов в зоне проводимости, появляются еще и вакантные места в валентной зоне – «Доржи», на которые могут переходить другие электроны заполненной зоны. «Дырки» эквивалентны появлению в данном месте положительного заряда, и они начинают перемещаться как положительный заряд (рисунок 6.2): «дырка» находится в положении *а* (электрон из валентной зоны перешел в зону проводимости); через некоторое время на место «дырки» перейдет электрон из соседнего узла *б* (переходу электрона из *б* в *а* способствует поле  $\vec{E}$ ); теперь вакантное место, т.е. «дырка», оказалась в узле *б*, далее она переместится в следующий узел и т.д. Таким образом, в полупроводнике электроны перемещаются против поля, а «дырки» по полю, т.е. ток будет обеспечиваться движением как электронов проводимости – электронный ток, так и «дырок» – дырочный ток.

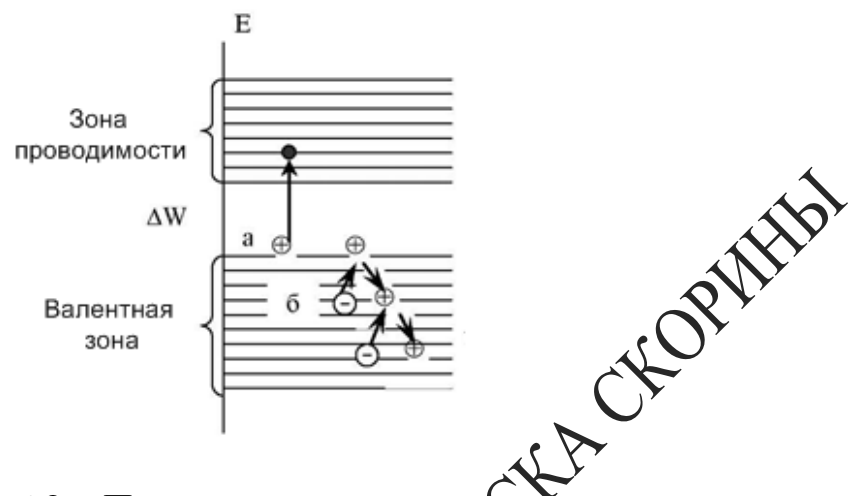

Рисунок 6.2 – Проводимость полупрово

Найдем зависимость электропроводности полупроводника от его различных характеристик. Плотность тока *i* зависит от величины переносимых зарядов электронами и «Дирками»  $q_n^-$  и  $q_p^+$ , их концентрации  $n_n$ ,  $n_n$  и средней скорости их направленного движения  $\bar{v}_n$  и  $\bar{v}_n$ :

 $+\,n_p q_p \bar v_p. \eqno(6.1)$ 

Заряды электрона и «дырки» равны по величине, но противоположны по знаку. Монцентрация электронов в зоне проводимости и дырок в валентной зоне в химически чистых полупроводниках равны друг другу  $\mathcal{R}_n \neq n_n$ .

В соответствии с принципом запрета Паули, в каждом квантовом состоянии может находиться только один электрон, либо оно может быть свободно. Поэтому концентрация электронов, находящихся в зоне проводимости, равна произведению числа имеющихся энергетических уровней в единице объема полупроводника на вероятность их заполнения. Вероятность заполнения уровней определяется функцией Ферми, которая для полупроводников имеет вид:

$$
f(E) = \frac{1}{e^{\frac{E-\mu}{kT}} + 1} \approx e^{-\frac{E-\mu}{kT}},
$$
\n(6.2)

где  $E$  - энергия электрона в зоне проводимости;

 $\mu$  - некоторая константа для данного типа вещества, носящая название энергии Ферми;

 $k$  – постоянная Больцмана:

 $T - a6$ солютная температура.

Так как  $E - \mu \gg kT$ , то единицей в знаменателе формулы (6.2) можно пренебречь.

Энергия Ферми представляет собой максимальную энергию, которую могут иметь электроны при  $T = 0$  K. В чистых полупроводим энергия Ферми и лежит вблизи середины запрещенной зоня центрация электронов в зоне проводимости будет равна

$$
n = Ne^{-\frac{E-\mu}{kT}}.
$$
 (6.3)

Из уравнения (6.3) видно, что концентрации «Электронов в зоне проводимости будет расти с повышением темпедатуры. Разность  $E - \mu$ можно считать равной половине ширины Запрещенной зоны, т.е.  $2(E - \mu) = E_a$ . Тогда формула (6.3) придет вид:

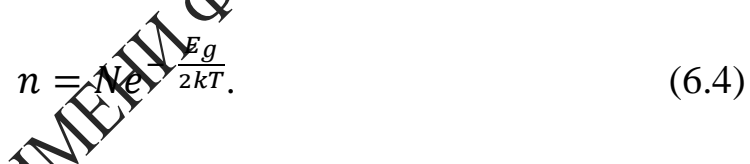

Энергию  $E_g$  называют также энергией активации, т.е. это энергия, которую необходимо собобщить электрону, чтобы перевести его из валентной зоны в зону проводимости. Энергия активации является важнейшей характеристикой электрических свойств полупроводника. Подстановка (САДБ (6.1) дает выражение:

$$
\vec{j} = q(\bar{v}_n - \bar{v}_p)Ne^{-\frac{E_g}{2kT}},\tag{6.5}
$$

 $q_p$  – заряд «дырки».

дельная электрическая проводимость полупроводника  $\sigma$  связана с плотностью тока законом Ома в дифференциальной форме

$$
\vec{j} = \sigma \vec{E}.\tag{6.6}
$$

Здесь  $\sigma = \frac{1}{\rho}$ ,  $\rho$  - удельное сопротивление,  $\vec{E}$  - напряженность электрического поля. Из выражения (6.5) и (6.6) найдем  $\sigma$  и, обозна-

чая произведение всех постоянных для данного полупроводника величин,  $\sigma_0 = \frac{q|\bar{v}_n - \bar{v}_p|N}{|\vec{F}|}$  получим

$$
\sigma = \sigma_0 e^{-\frac{E_g}{2kT}}.\tag{6.7}
$$

Увеличение проводимости полупроводников с повышением температуры является их характерной особенностью. С точки зрения данной теории это обстоятельство объясняется так: с повышением температуры растет число электронов, которые вследствие тепдового возбуждения переходят в зону проводимости и участвуют в троводимости.

В данной работе экспериментально определяется содретивление R полупроводника, которое связано с  $\sigma$  формулой:

Подставляя (6.7) в (6.8), получим: 
$$
\rightarrow
$$

ho c 
$$
\sigma
$$
 формynой:  
\n
$$
R = \frac{1}{\sigma s}
$$
\n
$$
R = \frac{1}{\sigma s}
$$
\n
$$
R = \frac{1}{\sigma s}
$$
\n
$$
R = \frac{1}{\sigma s}
$$
\n(6.8)\n  
\n
$$
R = \frac{1}{\sigma s}
$$
\n(6.9)

 $(6.8)$ 

где  $R_0 = \frac{l}{\sigma_0 s}$  – постоянная для данного полупроводника. Графиком зависимости сопротивления от температуры будет убывающая экспонента (рисхнок 6.3).

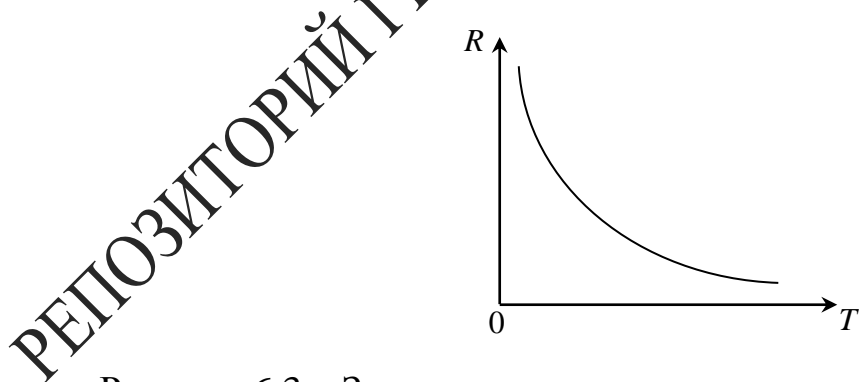

Рисунок 6.3 - Зависимость сопротивления полупроводника от температуры

Для нахождения энергии активации  $E_a$  прологарифмируем выражение (6.9):

$$
lnR = lnR_0 + \frac{E_g}{2kT}.
$$
\n
$$
(6.10)
$$

График зависимости (6.10) от обратной температуры  $\frac{1}{T}$  будет линейным с положительным угловым коэффициентом  $t g \alpha = \frac{E_g}{2k}$  (рисунок 6.4). По наклону графика можно определить ширину запрещенной **ЗОНЫ:** 

$$
E_g = 2ktg\alpha
$$

где  $k$  – постоянная Больцмана ( $k \approx 1,38 \cdot 10^{-23}$  Дж/К).

фике:

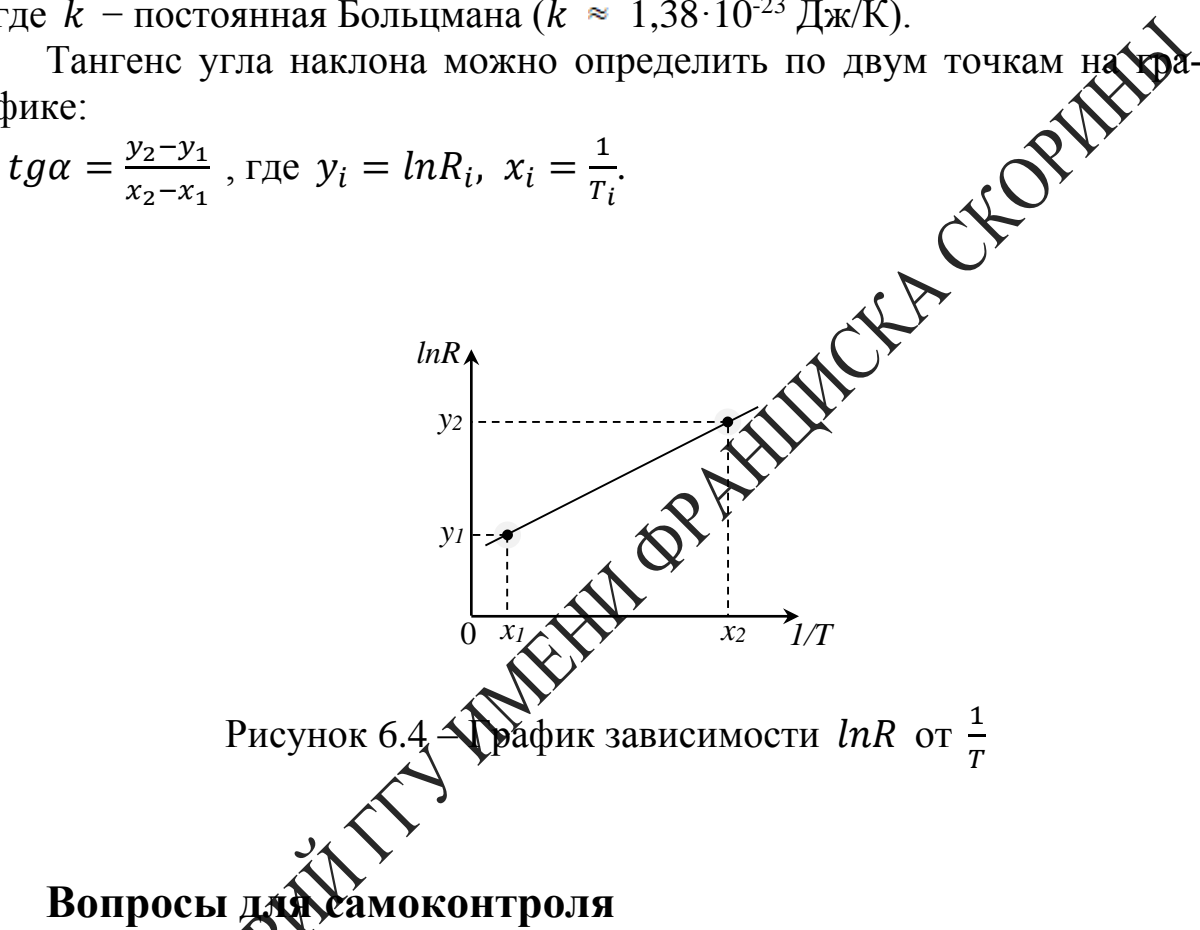

1 Какон Характеристики полупроводника, проводника и изолятора с точки средиля зонной теории?<br>2 Фо понимать под термином «дырка» в зонной теории?

то такое собственная и примесная проводимости полупровод-HMKOB?

4 Почему с ростом температуры сопротивление проводников растет, а сопротивление полупроводников падает?

5 Что такое энергия активации и как она рассчитывается?

#### Литература для самостоятельной подготовки

1 Тамм, И. Е. Основы теории электричества / И. Е. Тамм. - М. :

ФИЗМАТЛИТ, 2003. – 616 с.

2 Савельев, М. В. Курс общей физики : в 2 т. / М. В. Савельев. – М. : АСТ, 2008. – Т. 2: Электричество и магнетизм. – 336 с.

3 Калашников, С. Г. Электричество : учеб. / С. Г. Калашников. – М. : ФИЗМАТЛИТ, 2008. – 624 с.

## **Лабораторная работа 6 Определение зависимости сопротивления полупроводника от температуры**

**Цель работы:** изучение зависимости сопротивления полупроводников от температуры. Экспериментальное определение энергии активации полупроводника.

Приборы и принадлежности: установка для исследования зависимости сопротивлении проводника от температуры.<br>Описание установки

## **Описание установки**

Общий вид установки и представлен на рисунках 6.5 и 6.6.

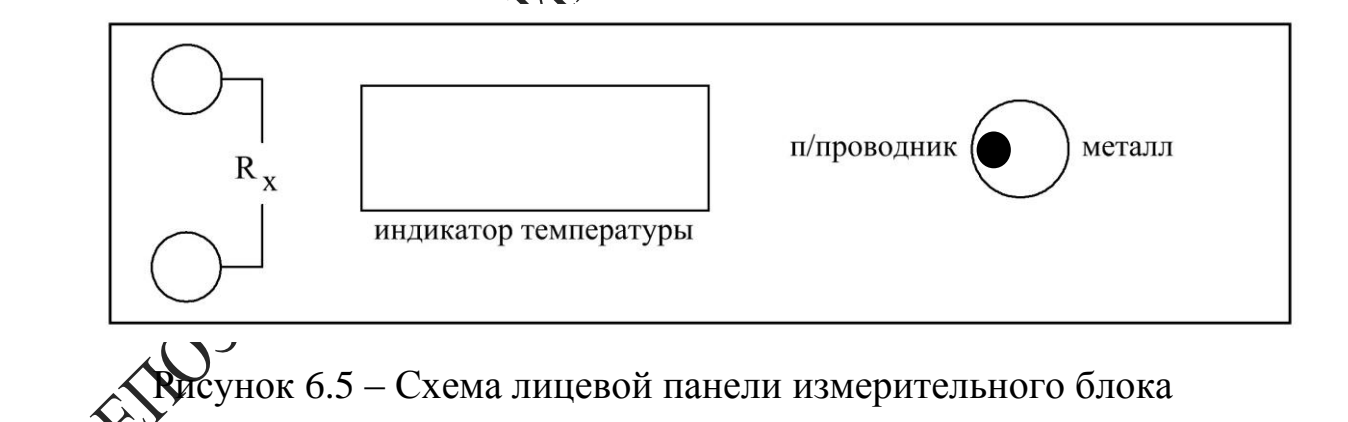

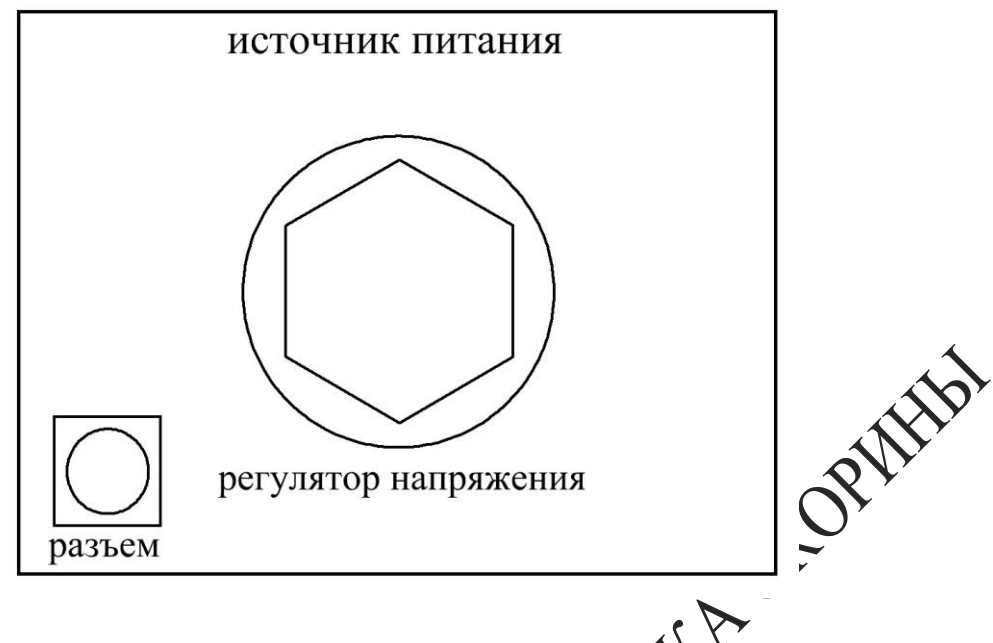

Рисунок 6.6 – Схема лицевой панели источника питания

### **Ход работы**

1 Соберите экспериментальную установку: для этого через разъем подайте напряжение с источника **Фитания на измерительный блок**, а к гнездам  $R_x$  подключите вольтметр В7-40.

2 Подготовьте приборы кработе. Для этого переключатель, расположенный на лицевой панели прибора, переведите в положение *«Полупроводник»* (рисунок 6.5).

3 Переведите регулятор напряжения в крайнее левое положение (рисунок 6.6). Включите блок питания. Включите вольтметр и переведите его в режим измерения сопротивления.

-<br>юмощью прибора В7-40 измерьте сопротивление полупро- $\mathbf{\hat{g}}$ иќа  $R$  при комнатной температуре (комнатная температура отображается на индикаторе температуры при включении установки). Показания приборов занесите в таблицу 6.1.

Таблица 6.1 - Зависимость сопротивления полупроводника от температуры

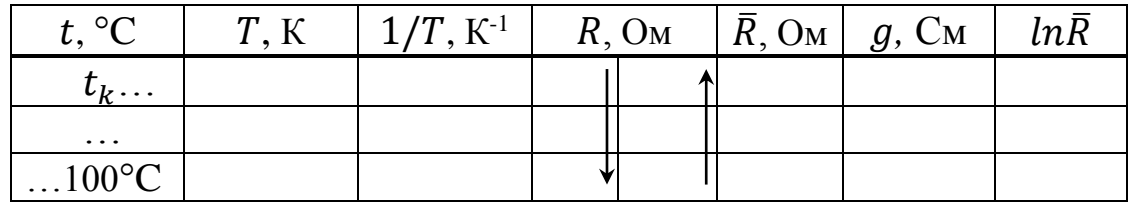

5 Переведите регулятор напряжения в крайнее правое поле (рисунок 6.5).

6 Контролируя температуру на индикаторе, измерьте со ние образцов  $\overrightarrow{R}$  через каждые 5°С в интервале температ полученные данные занесите в таблицу 6.1.

7 Переведите регулятор напряжения в крайн левое положение. произведите измерение сопротивлений R пред хлаждении образцов до комнатной температуры, результаты также занесите в таблицу 6.1. Вычислите  $\overline{R}$  для каждой температуры Занесите в таблицу 6.1.

8 С помощью формулы

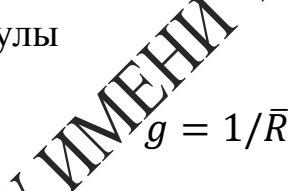

рассчитайте проводимость полупроводника и занесите в таблицу значения  $g = 1/\overline{R}$   $\mu \overline{R}$  при различных температурах. Учтите, что единицей измерен троводимости является сименс (См).

 $\mathbb{R}$  график зависимости  $ln \overline{R} = f(\frac{1}{r})$  и убедитесь в его 9 Построй линейности. Определите тангенс угла наклона графика к оси.

.<br>Вычислите энергию активации (ширину запрещенной зоны) проводника по формуле

$$
\Delta E = 2ktg\varphi,
$$

где k - постоянная Больцмана.

Учитывая соотношение 1 эВ =1,6·10<sup>-19</sup> Дж, выразите энергию активации в электрон-вольтах и сравните ее с характерными значениями энергии активации полупроводников.

## Тема 7 Изучение вакуумного диода

- 1 Устройство и принцип работы вакуумного диода
- 2 Явление термоэлектронной эмиссии
- 3 Вольтамперные характеристики вакуумного диода

#### Основные понятия по теме

Как свидетельствуют экспериментальные данные, электро талле могут иметь только некоторые, вполне определенные **Значения** энергии. При этом состояние электрона в металле можно описать с помощью системы энергетических уровней или дискретного энергетического спектра (рисунок 7.1).

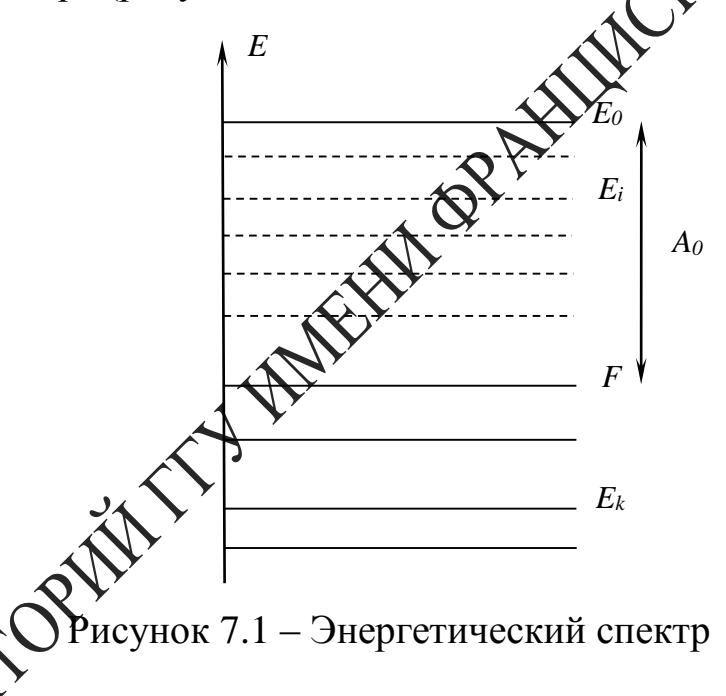

у возможному состоянию электрона, характеризуемому лённой энергией  $E_1$ , соответствует некоторый энергетический уровень и наоборот. Распределение электронов по возможным квантовым состояниям описывается статистикой Ферми-Дирака, согласно которой вероятность заполнения состояния с энергией  $E$  определяется функцией

$$
f = \frac{1}{1 + e^{-\frac{E - F}{kT}}},\tag{7.1}
$$

где k - постоянная Больцмана,

T - абсолютная температура,

 $F$  – некоторое характерное значение энергии, называемое электрохимическим потенциалом или уровнем Ферми.

С целью выяснения физического смысла постоянной  $F$  рассмотрим поведение функции Ферми-Дирака при абсолютном нуле температур. Полагая  $T = 0$  в выражении (7.1), получаем  $f = 1$  при  $E \leq F$  и  $f = 0$  при  $E > F$ . Зависимость  $f(E)$  (7.1) при  $T = 0$  имеет вид разрывной ступенчатой функции и представлена на рисунке 7.2 кривой 1.

Таким образом, при абсолютном нуле температур все без искночения энергетические уровни, лежащие ниже уровня Ферми Даняты электронами. В то же время все квантовые состояния, энергидкоторых больше энергии Ферми, полностью свободны. Наличие такой резкой границы между занятыми и свободными энергетическими уровнями объясняется тем, что при  $T = 0$  реализуется основное состояние твердого тела, т. е. состояние с наименьшей возможной энергией.

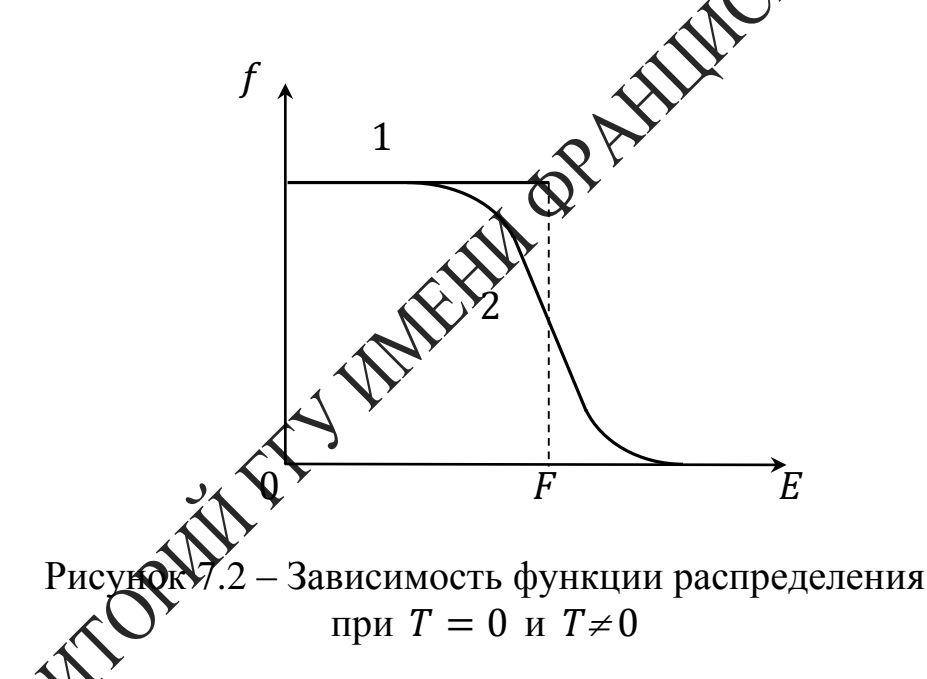

м количество заполненных квантовых состояний равно  $\Pi$ <sub>D $\mu$ </sub> Рву электронов в металле, поскольку в соответствии с прин-**KOTIVA** цихом запрета Паули в каждом квантовом состоянии может находиться неболее одного электрона.

Если температура металла отлична от нуля, то электроны вследствие хаотического теплового движения могут заполнять энергетические уровни, лежашие выше уровня Ферми. Функция распределения  $(7.1)$  становится непрерывной. График зависимости  $f(E)$  представлен на рисунке (7.2) кривой 2. При достаточно больших *Е*, удовлетворяющих условию  $E-F \gg kT$ , функция (7.1) принимает вид

$$
f \cong e^{\frac{F-E}{kT}} = Ce^{\frac{-E}{kT}},\tag{7.2}
$$

т. е. распределение Ферми–Дирака переходит в классическое распределение Больцмана.

Выражение (7.2) справедливо также для электронов, покинувших металл и находящихся в термодинамическом равновесии с электронным газом, существующим внутри металла. Пусть электрон, покоящийся за пределами металла вблизи его поверхности, имеет энергию  $E_0$ . Тогда с помощью функции (7.2) можно найти вероятность выхода электрона за поверхность

$$
f \cong e^{-\frac{E_0 - F}{kT}}.\tag{7.3}
$$

Как свидетельствует выражение (7.3), вероятность эмиссии электронов отлична от нуля и быстро увеличивается с ростом температуры. Образование электронного облака вблиза Моверхности металла вследствие теплового движения электронов называется термоэлектронной эмиссией. Основной величиной, характеризующей интенсивность термоэлектронной эмиссии, Зайяется так называемая работа выхода  $A_0 = E_0 - F$ . Это энергия, хободимая для перевода электрона с уровня Ферми за пределы металла. Для чистых металлов термоэлектронная работа выхода имеет порядок нескольких эВ. При возрастании работы выхода интенсивность термоэлектронной эмиссии и плотность электронного облака вблизи поверхности металла резко уменьшается в соответствии с выражением (7.3).

Электрическое поле, существующее внутри вакуумного диода, в соответствии с принципом суперпозиции обусловлено, с одной стороны, разносетью потенциалов между электронами, а с другой – наличием пространственного заряда в объеме электронной лампы. Распределение электрического потенциала  $\phi$  между анодом и катодом можно описать с помощью уравнения Пуассона

$$
\frac{d^2\phi}{dx^2} = -\frac{\rho}{\varepsilon_0} = \frac{ne}{\varepsilon_0},\tag{7.4}
$$

где  $\rho = -ne -$ объемная плотность пространственного заряда,

*n* – концентрация электронов,

 $e$  – элементарный электрический заряд.

С целью упрощения задачи рассматриваются плоские электроды, ось направлена перпендикулярно их поверхности, начало координат

совмещено с катодом. В этом случае зависимостью всех величин от координат У и Z можно пренебречь, и поэтому уравнение (7.4) записано в одномерной форме. Объемная плотность электрического тока в любой точке внутри диода определяется выражением

$$
j = nev_g , \t\t(7.5)
$$

где  $v_g$  – скорость упорядоченного движения электрона от катода к аноду (скорость дрейфа).

Эта скорость может быть найдена из закона сохранения эн

$$
\frac{nv_g^2}{2} = e\phi, \qquad \qquad \bullet \qquad (7.6)
$$

согласно которому кинетическая энергия упорядоченного движения электронов обусловлена их ускорением в электрическом поле, существующем в пространстве между электродахих В результате использования соотношений (7.5), (7.6) уравнение Муассона (7.4) можно переписать в виде

$$
\frac{d^2\phi}{d\theta} \sum_{n=1}^{\infty} \frac{\alpha}{\sqrt{\phi}},\tag{7.7}
$$

где  $\alpha = \frac{j\sqrt{m}}{\varepsilon_0\sqrt{2e}}$ . После умножения обеих частей уравнения (7.7) на  $\frac{d\phi}{dx}$  получаем RAME

$$
\phi'' \phi' = \frac{\alpha \phi'}{\sqrt{\phi}}
$$
, (7.8)  
обозначено дифференцирование по *x*. Учитывая, что

где штру

$$
\phi''\phi' = \frac{1}{2}(\phi'^2), \frac{\phi'}{\sqrt{\phi}} = 2(\sqrt{\phi})',
$$

запишем уравнение (7.8) в виде

$$
\left(\phi'^2\right)' = 4\alpha \left(\sqrt{\phi}\right)'.
$$
 (7.9)

При интегрировании уравнения (7.9) будем использовать граничные условия

$$
\phi(0) = 0, \phi'(0) = 0. \tag{7.10}
$$

Электростатический потенциал определён с точностью до произвольной постоянной, и ему можно приписать некоторое значение в любой точке пространства. Поэтому первое условие из (7.10) является фактически нормировкой потенциала. Что касается второго граничного условия, то оно означает равенство нулю напряжённости электрического поля  $E = \phi'$  на поверхности катода. Справедливость этого условия можно обосновать исходя из физических соображдений. В противном случае, при наличии электрического поля вблюди поверхности катода, все излучаемые термоэлектроны увлекалися бы этим полем к аноду, и электрический ток достигал бы насыщения при любых напряжениях на лампе. Последовательно интегрируя уравнение (7.9) с учетом граничных условий (7.10), получаем

$$
j = \beta U^{3/2}, \quad \text{where} \quad (7.11)
$$

где  $\beta = \frac{4\varepsilon_0\sqrt{2e}}{9d^2\sqrt{m}}$ ,  $U = \phi(d)$  – анодное напряжение,  $\mathbb{Q}^{\setminus}$  $d$  – расстояние между электрохами.

Такая зависимость (7.11) **между** объемной плотностью анодного тока и анодным напряжение называется законом Богуславского-Ленгмюра, или законом трех вторых.

Сила анодного тока мужет быть найдена путём умножения плотности тока (7.11) на слошадь анода S. Если электроды имеют форму коаксиальных цидеров, то зависимость между током и напряжением также подчиняется закону трёх вторых

$$
I = \beta U^{3/2},\tag{7.12}
$$

 $\sum_{k=1}^{\infty} R$ и  $l$  – радиус и высота цилиндрического анода,

 $\gamma$  – некоторая функция отношения радиусов анода и катода  $R/r$ (например, при  $R/r = 10$ ,  $\gamma = 0.98$ ).

В случае большего отношения  $R/r$  формулу (7.12) можно получить из (7.11) в результате умножения на площадь анода  $S = 2\pi R l$  и использования приближенных соотношений  $d = R$ ,  $\gamma = 1$ .

В соответствии с законом Богуславского-Ленгмюра график зависимости  $I = f(U^{3/2})$ , построенный на основании экспериментальных данных, должен иметь вид прямой линии (рисунок 7.3). Измеряя тангенс угла наклона прямой относительно оси абсцисс, можно определить удельный заряд электрона.

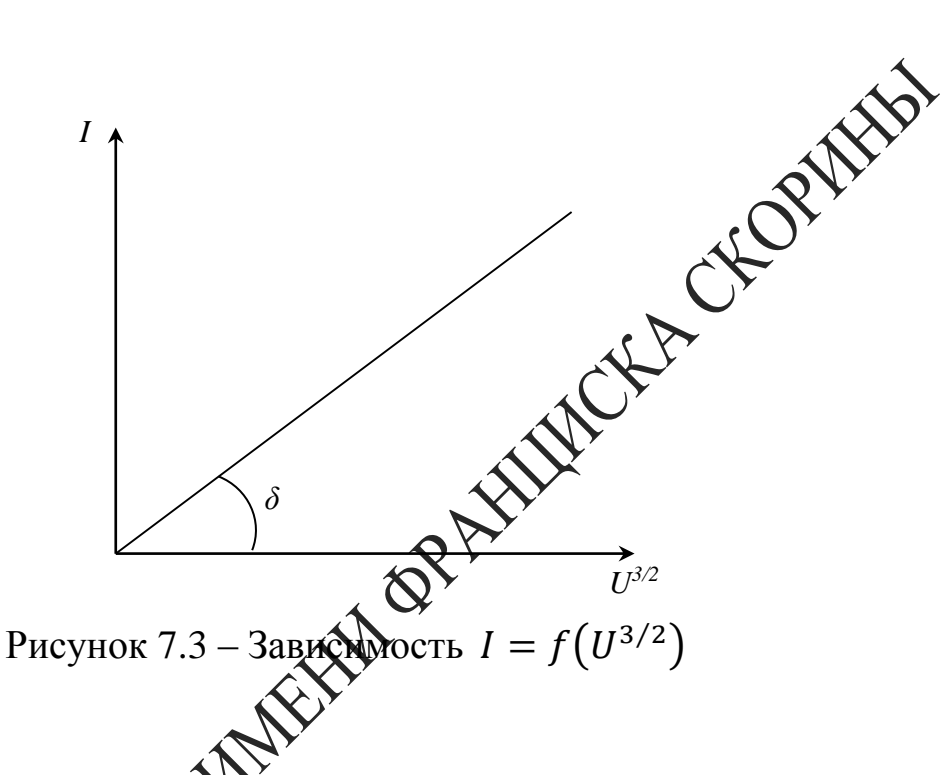

$$
\frac{e}{m} = \left(\frac{9R}{8\sqrt{2}\pi\varepsilon_0 l} t g \delta\right)^2.
$$
 (7.13)

Как свидетельствуют окследительные данные, закон трёх вторых справедлив толдобной относительно небольших значениях анодного напряжения. На рисунке 7.4 приведено семейство кривых, характеризующих на эксперименте зависимость j от U Мпературах катода ( $T_1 < T_2 < T_3$ ). при различны

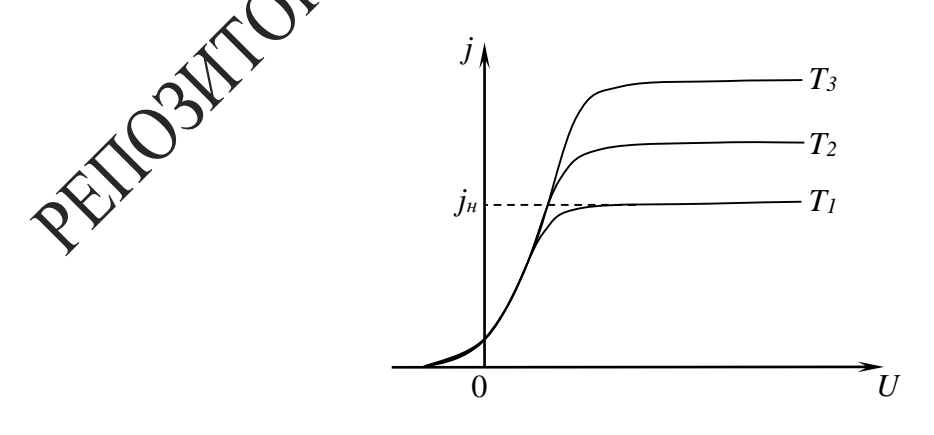

Рисунок 7.4 - Зависимость плотности тока от напряжения при различных температурах

Закон трёх вторых выполняется только при значениях анодного напряжения, которым соответствует монотонное возрастание плотности анодного тока. При этом имеет место нелинейная зависимость потенциала от координаты (кривая 1 на рисунке 7.5).

Такое распределение потенциала в пространстве между электродами обусловлено действием отрицательного объёмного заряда, сосредоточенного возле катода. Этот пространственный заряд, согласно принципу суперпозиции, ослабляет электрическое поле возле кател усиливает это поле в области, прилегающей к аноду (рисунок  $E_0$  - напряжённость электрического поля, создаваемого размостью потенциалов между катодом и анодом,  $E'$  - напряжённость электрического поля объёмного заряда). В соответствии с таким изменением напряжённости электрического поля изменяется угод наклона кривой  $\phi(x)$  к оси абсцисс (рисунок 7.5).

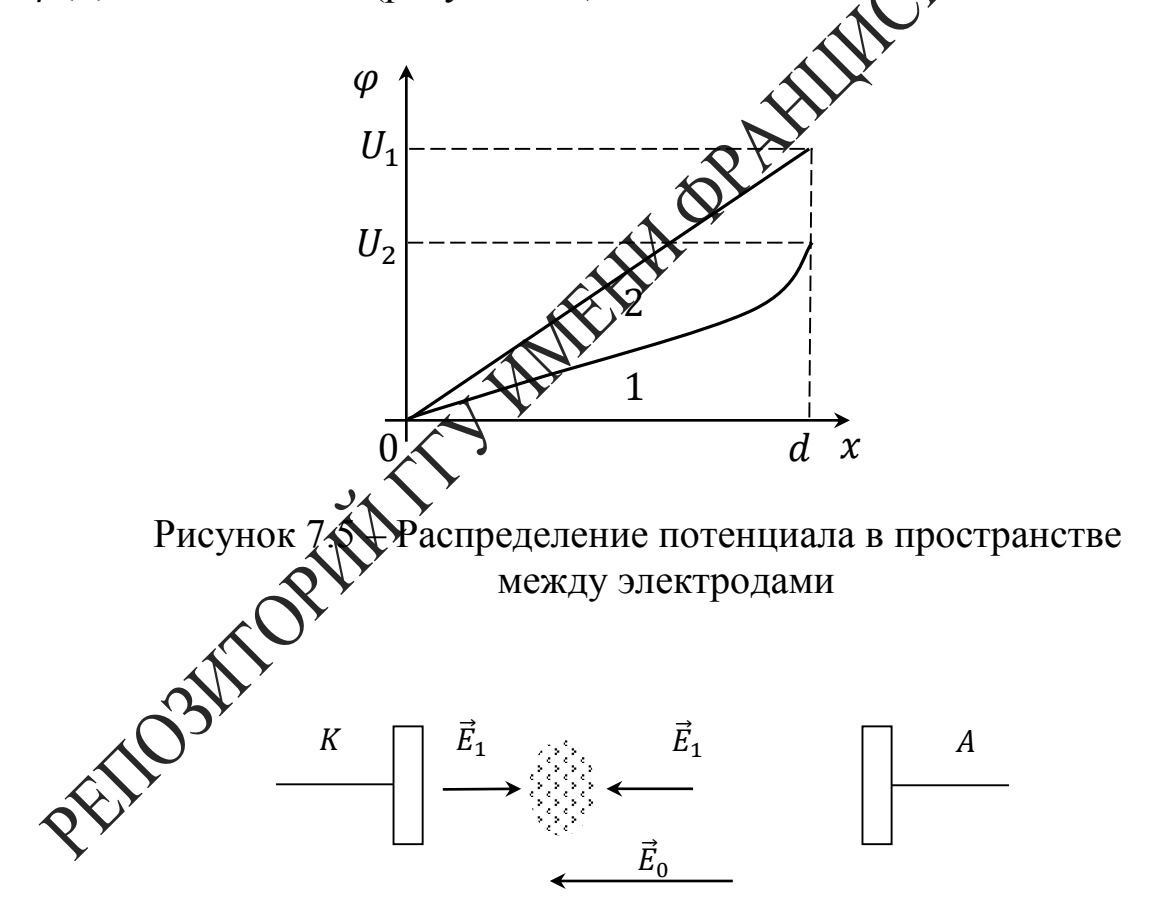

Рисунок 7.6 - Пространственный заряд в диоде

По мере возрастания анодного напряжения происходит уменьшение объёмной плотности пространственного заряда, и его действие не

может больше компенсировать электрическое поле на поверхности катода. Нарушается второе граничное условие из (7.10), при учёте которого выведен закон трёх вторых, и, следовательно, наблюдается отклонение от этого закона. При больших значениях анодного напряжения пространственный заряд полностью исчезает, и электрическое поле внутри анода становится однородным (линия 2 на рисунке 7.5). В этом случае все электроны, испускаемые катодом, достигают анода, и возникает насыщение анодного тока, при котором он практически не зависит от дальнейшего увеличения анодного напряжения (рисунок Д

Сила анодного тока насыщения определяется испускательной способностью катода и может быть увеличена путём нотребания катода. Зависимость плотности анодного тока насыщения от температуры катода можно найти в результате учёта распределения термоэлектронов по скоростям. Для этого рассмотрим электронное облако, сосредоточенное при отсутствии анодного Канряжения вблизи поверхности катода и находящееся в динамироском равновесии с электронным газом внутри катода. В соответствии с выражением (7.2) равновесное распределение термоэлектронов по скоростям описывается функцией:

$$
dn = \frac{2}{h^3}e^{-\frac{E_0-F}{kT}}\sum_{x=0}^{\infty} \sum_{x=0}^{\infty} \frac{1}{x^{2m kT}} dp_x dp_y dp_z,
$$

где dn - концентрация электронов, импульсы которых лежат в интервале  $dp_x dp_y dp_z$ , а также учтено, что энергия электрона вблизи поверхности катода  $\sum E_0 + E_k$  складывается из потенциальной энергии  $E_0$  и китерической энергии  $E_k = \frac{P^2}{2m}$ . Из группы электронов, *х*-составляющие тепловых скоростей которых лежат в интервале от  $v_x$ до  $v_x + d\psi$  мересечь поверхность катода в течении промежутка времени фотут только те электроны, которые находятся от катода не **чем** на расстоянии  $v_x dt$ . Через элемент поверхности катода  $dS$  $\check{x}$ я dt указанными электронами будет перенесён электрический замял

$$
dQ = edndV = edndSv_xdt,
$$

сосредоточенный в объёме прямого цилиндра dV с основанием dS и высотой  $v_x dt$ . Вклад рассмотренной группы электронов в плотность тока определяется выражением

$$
dj = \frac{dQ}{dsdt} = ev_x dn = e\frac{p_x}{m}dn.
$$
 (7.14)

Полную плотность тока можно найти в результате интегрирования соотношения (7.14) по всем возможным положительным значениям  $p_x$  (ось X направлена перпендикулярно поверхности вглубь катода). При этом составляющие импульсов электронов  $p_v$  и  $p_z$  могут принимать любые значения. Интегрируя выражение (7.14) в указанных пределах, получаем закон Ричардсона-Дешмена

$$
j = AT^2e^{-\frac{E_0-F}{kT}}
$$

где  $A = \frac{4mek^2\pi}{h^3} = 6.02 \cdot 10^5 \frac{A}{m^2K^2}$ .

Выражение (7.15) определяет полную плотность электрического тока, проходящего из электронного облака чере Поверхность катода. Поскольку электронное облако находится в динамическом равновесии с электронным газом внутри катода, то такой же электрический заряд пересекает поверхность катода в обратном направлении. Так как при больших значениях анодного напряжения все электроны, испускаемые катодом, достигают анода, то формула (7.15), характеризующая испускательную способность катода, одновременно даёт зависимость тока насыщения от температуру При этом сила анодного тока связана с плотностью тока насыщет ресоотношением  $I = jS$ , где  $S$  - площадь катода.

Логарифмируя (743), получаем

$$
ln\left(\frac{j}{T^2}\right) = lnA - \frac{E_0 - F}{kT}.
$$
\n(7.16)

выражению (7.16), зависимость между величинами<br> $\sum_{T}$ является прямо пропорциональной. Построив график за- $\sum_{n=1}^{\infty} \ln \left( \frac{j}{T^2} \right) = f \left( \frac{1}{T} \right)$ , можно убедиться в справедливости формулы Ричардсона-Дешмена. Измерение тангенса угла наклона прямой позволяет определить работу выхода электрона из катода (рисунок 7.7):

$$
A_0 = E_0 - F = ktg\psi. \tag{7.17}
$$

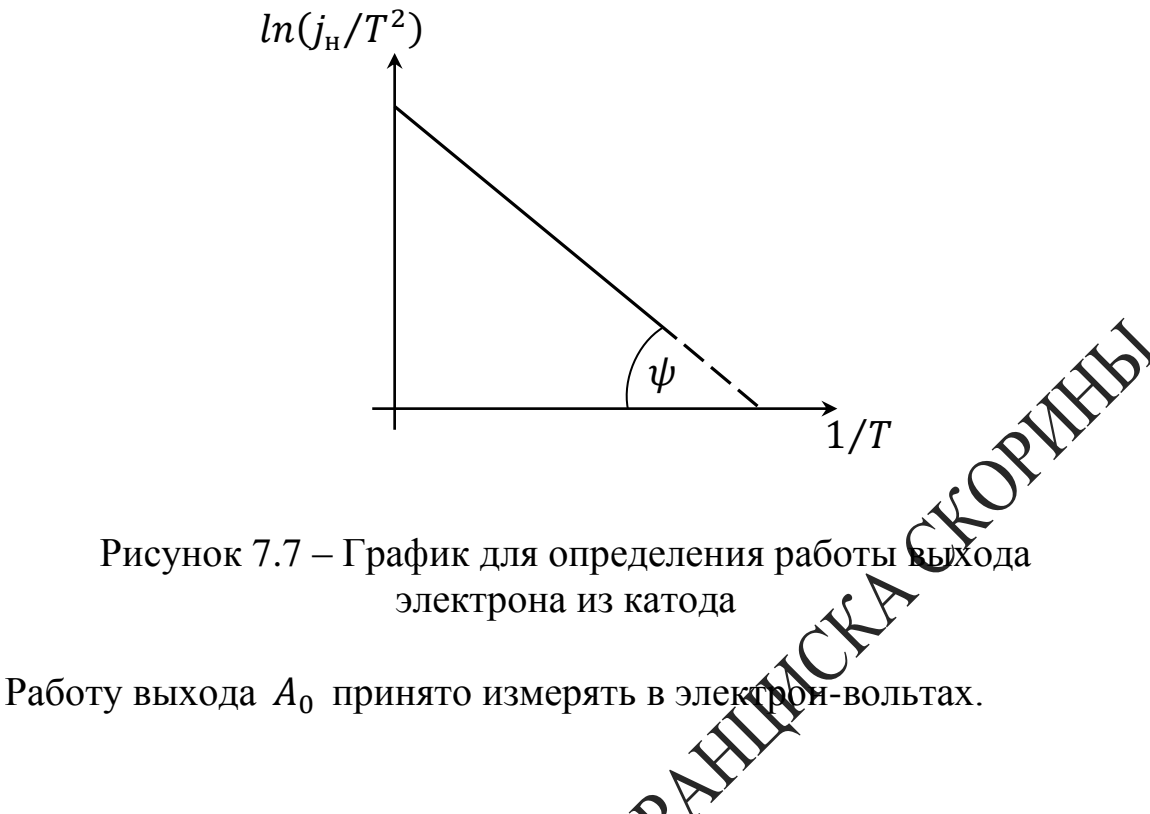

## **Вопросы для самоконтроля**

1 Объясните принцип работы выхуумного диода.

2 Запишите закон Богуславского–Ленгмюра.

3 Как определить удельный заряд электрона с помощью вольтамперной характеристики вакуумного диода?

4 Приведите зависимость плотности тока насыщения от температуры.

5 Как определить работу выхода электрона с помощью соотношения Ричардсона Дешмена?

6 От чего зависит ток насыщения?

7 Какие существуют методы измерения работы выхода электрона из металла?

## **Литература для самостоятельной подготовки**

1 Сивухин, Д. В. Общий курс физики : в 5 т. / Д. В. Сивухин. – М. : ФИЗМАТЛИТ, 2009. – Т. 3: Электричество. – 656 с.

2 Матвеев, А. Н. Электричество и магнетизм : учеб. / А. Н. Матвеев. – СПб. : Лань, 2010. – 464 с.

3 Калашников, С. Г. Электричество : учеб. / С. Г. Калашников. – М. : ФИЗМАТЛИТ, 2008. – 624 с.
#### **Лабораторная работа 7**

#### **Изучение явления термоэлектронной эмиссии с помощью вакуумного диода**

**Цель работы:** исследование вольтамперной характеристики вакуумного диода, проверка закона Богуславского–Ленгмюра и определение удельного заряда электрона. Экспериментальное изучение зависимости плотности тока насыщения от температуры катода определение работы выхода электрона на основании Ричардсона–Дешмена.

Приборы и принадлежности: кассета ФПЭ-06, источник питания,<br>фровой вольтметр (миллиамперметр).<br>Описание установки цифровой вольтметр (миллиамперметр).

#### **Описание установки**

На рисунке 7.8 представлена электрическая схема установки. Принцип работы установки основан на термоэлектронных явлениях, возникающих в электровакуумной лампе 4Ц14C. Регулировка и контроль необходимых параметров выподняется с помощью источника питания и цифрового вольтметра, подключённых к рабочей кассете согласно схеме.

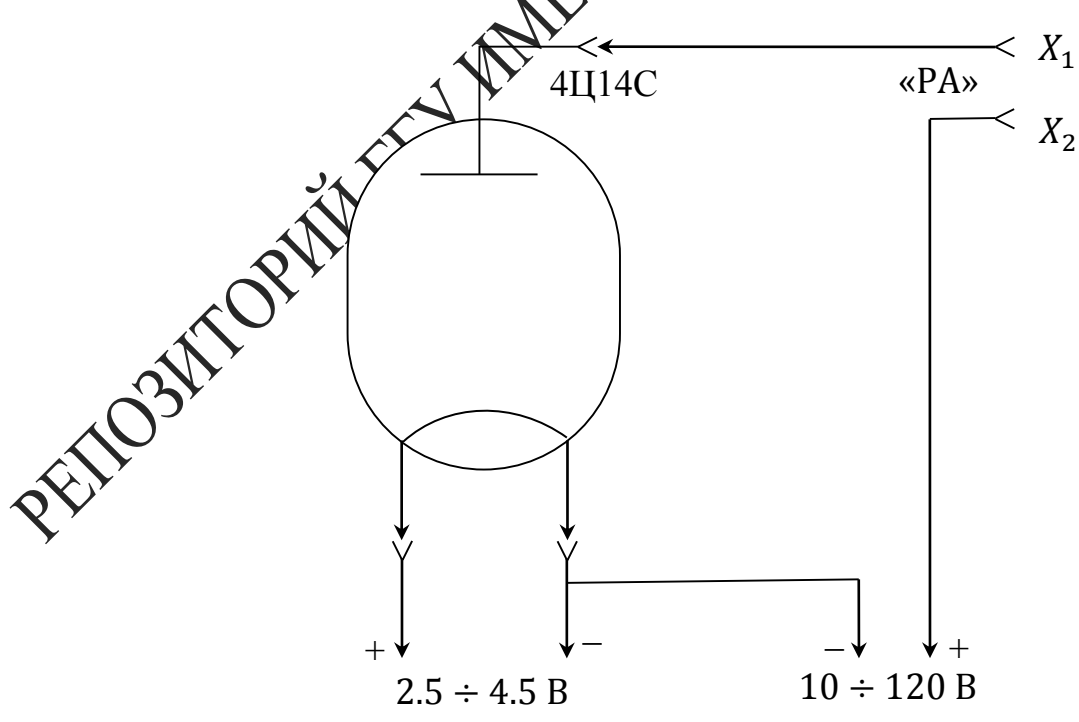

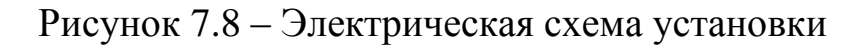

Диапазон напряжений накала составляет (2,5÷4,5) В, анодное напряжение равно (12÷100) В, ток накала можно изменять в пределах  $(1,2\div 1,75)$  A.

#### **Ход работы**

1 Измерьте цифровым прибором сопротивление  $(R_k)$  нити накала лампы 4Ц14C при комнатной температуре.

2 Подключите к разъёму кассеты ФПЭ-06 кабель, идущи точника питания, подключите миллиамперметр к выходным *X*<sub>1</sub>, *X*<sub>2</sub> (*«РА»*) (рисунок 7.9).

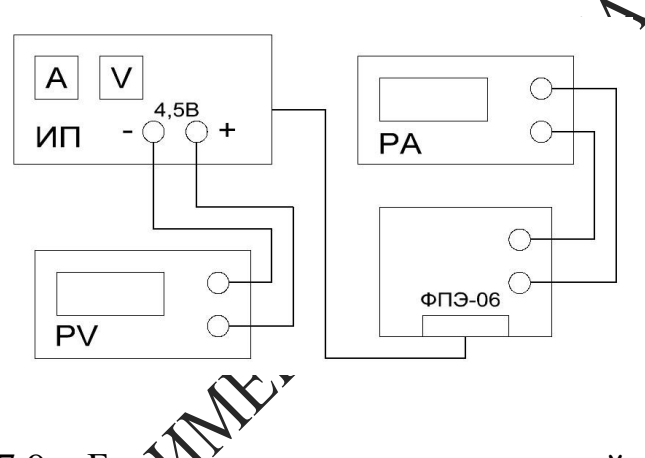

Рисунок 7.9 – Блок Жема экспериментальной установки

3 Снимите вольтамперную характеристику диода, изменяя анодное напряжение досенциометром в пределах (12-120) В, для трёх значений тока накала  $\gamma_{\text{\tiny H}}$  в интервале (1,5–1,75)А. При установке  $I_{\text{\tiny H}}$  фиксируйте значение напряжения накала  $U_{\rm H}$ . Измерения производите с шагом 1–6 в зависимости от скорости изменения тока. Данные занесите в таблицу 7.1.

4 На основе показаний п.3 для каждого значения напряжения накала постройте вольтамперную характеристику и определите силу тока насыщения и  $t \notin \delta$  (рисунок 7.3).

5 Используя формулу 7.13, определите удельный заряд электрона (в формуле (7.13)  $R^2/l = 0.23$ ). Рассчитайте погрешность измерений. Данные занесите в таблицу 7.1.

Таблица 7.1 - Данные измерений

|                              | $U_A$ , B |            | $12$ 120 $tg\delta$ | $\frac{e}{m}$ | $e \setminus$<br>$\mathfrak{m}$ | $\mathfrak{m}$ | ۱m. |
|------------------------------|-----------|------------|---------------------|---------------|---------------------------------|----------------|-----|
| $ I_{H1}$ , MA $ U_{H1}$ , B |           |            |                     |               |                                 |                |     |
| $ I_{H2}$ , MA $ U_{H2}$ , B |           | $I_a$ , MA |                     |               |                                 |                |     |
| $ I_{H3}$ , MA $ U_{H3}$ , B |           |            |                     |               |                                 |                |     |

6 Для трёх значений тока накала рассчитайте  $1/T$  и  $ln(j/T^2)$ Температуру катода можно определить по формуле

$$
t_n = \frac{R(t_n)}{R(t_k)} \left(\frac{1}{\alpha} + t_k\right) - \frac{1}{\alpha}, t_k
$$

где  $t_k$  – комнатная температура,

 $R(t_k)$  – сопротивление катода при комнатной  $\alpha = 4.2 \cdot 10^{-3}$ rpa $\mu^{-1}$ ,

 $R(t_n)$  – сопротивление катода при рабода ипературе, равное

$$
R(t_k) = \frac{u_0}{\sqrt{2}} \sum_{k=1}^{n} k_k
$$

где  $U_n$ – напряжение в цепи нака ток накала **Оессчитайте по формуле** Плотность анодного тока

 $\int$ ,  $S = 11 \cdot 10^{-6}$  M<sup>2</sup>.

 $\left(\frac{i}{r^2}\right) = f\left(\frac{1}{r}\right)$ , убедитесь в его линейности.  $\,\,\overline{\! \rm \,}{\rm \,}}$ рик  $\,\ln$ | Построй

бопределите работу выхода электрона из вольфрама. По форм

читайте погрешность измерения, учитывая, что для нити ала (вольфрам)  $A_0 = 4{,}54$  эВ.

**Примечание** - Для лампы 4Ц14С диаметр нити накала  $d = 3 \cdot 10^{-3}$  м, ллина  $l = 13 \cdot 10^{-3}$  м.

# Tema 8 Определение удельного заряда электрона

1 Движение заряженных частиц в однородном электрическом и магнитном поле

- 2 Устройство и принцип работы магнетрона
- 3 Сущность метода магнетрона
- 4 Вывод формулы для удельного заряда

#### Основные понятия по теме

CEOPHERY В настоящей работе удельный заряд электрона или отношение  $\frac{e}{m}$ для электрона определяется с помощью «метода магнетрона». Это название связано с тем, что применяемая фоботе конфигурация электрического и магнитного полей подобха конфигурации полей в магнетронах-генераторах электромагнитных колебаний СВЧ.

Установка содержит электронную житу с коаксиальными цилиндрическими электродами, помещённую внутри соленоида. При пропускании через соленоид электрического тока внутри лампы возникает магнитное поле, вектор индукции которого параллелен оси электрода. Термоэлектроны, испускаемые катодом, движутся под действием двух взаимно перпендикулярных полей: электрического поля анода, силовые линии которого Ахправлены радиально, и магнитного поля, создаваемого соленфудом. Проанализируем движение электронов в лампе, когда ради жатода пренебрежимо мал по сравнению с радиусом анода. При электрическое поле в лампе является сильно неоднородных плотность силовых линий и, следовательно, напряжённость по быстро убывает по мере удаления от катода. Движение электронов в лампе можно разбить на два этапа: сначала быстрое ускорение электрическим полем в области, прилегающей к катоду, где в Смовном происходит падение анодного напряжения, затем движение в магнитном поле с практически постоянной по модулю скоростью по траектории, близкой к окружности. Пренебрегая начальной скоростью испускаемых термоэлектронов, скорость их движения по окружности можно найти из закона сохранения энергии

$$
\frac{mv^2}{2} = eU_a,\tag{8.1}
$$

где  $U_a$  – анодное напряжение.

Центростремительное ускорение при движении по окружности сообщается электрону силой Лоренца  $\vec{F} = q[\vec{v}\vec{B}]$ . Используя уравнение движения электрона  $\frac{mv^2}{m}$  $\frac{dv}{dt} = qvB$  и формулу (8.1), находим радиус траектории электрона

$$
r = \frac{1}{B} \sqrt{2U_a \frac{m}{e}} \ .
$$

Из выражения (8.2) следует, что по мере возрастания Он магнитного поля происходит всё более сильное искривление траектории электронов. При некотором, так называемом критическом значении индукции  $B_{\text{\tiny KD}}$ , траектории электронов будут касадыся поверхности анода, то есть будет выполняться соотношение  $\chi \in \mathbb{R}^n$  $\frac{\alpha}{2}$ , где  $R_a$  – радиус анода (рисунок 8.1).

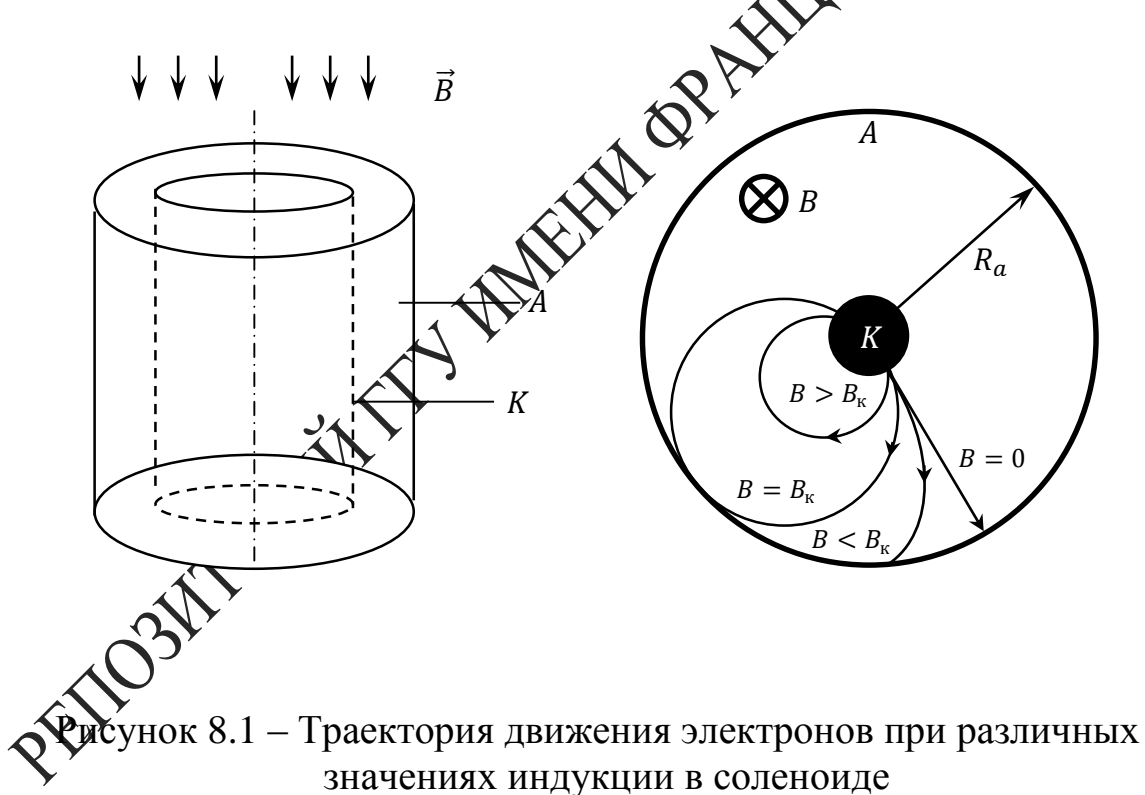

Если при значениях индукции магнитного поля  $B < B_{\kappa p}$  все испускаемые катодом термоэлектроны достигают анода, то при значениях индукции  $B > B_{\text{kp}}$  все электроны вследствие сильного искривления их траектории возвращаются к катоду. Поэтому ток должен резко исчезать при критическом значении индукции магнитного поля (штриховая линия на рисунке 8.2).

Однако вследствие того, что испускаемые катодом термоэлектроны имеют различные начальные скорости, уменьшение анодного тока при росте индукции магнитного поля происходит более плавно (сплошная линия на рисунке 8.2). При этом наиболее быстрое уменьшение анодного тока по-прежнему соответствует критическому значению индукции магнитного поля.

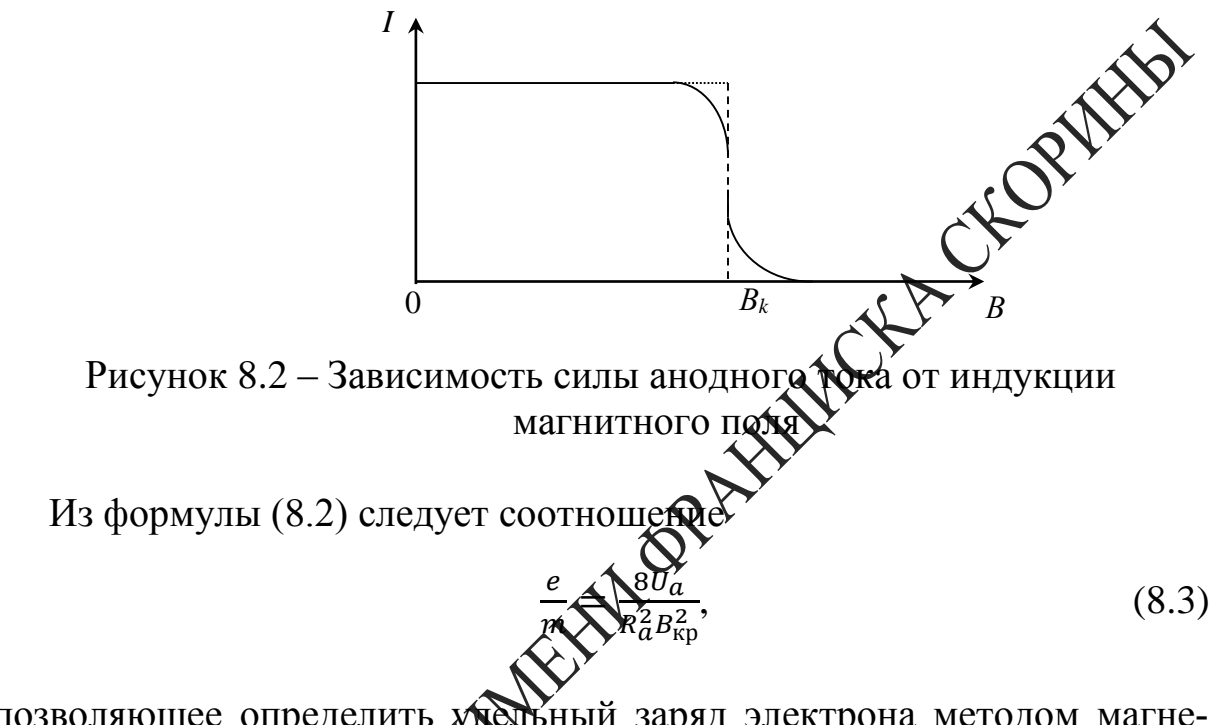

позволяющее определить хредыный заряд электрона методом магнетока соленоида можно хайти с помощью закона Био-Савара-Лапласа

$$
d\vec{B}_0 = \frac{\mu_0}{4\pi} \frac{i_0 [d\vec{l}\vec{r}]}{r^3}
$$

ектор индукции магнитного поля, создаваемого элемен- $3 \text{mech}$  d угового тока,

сила тока,

физически бесконечно малый вектор, касательный к окружности, направление которого совпадает с направлением тока,

 $\vec{r}$  – радиус-вектор, проведённый от данного элемента тока в точку наблюдения (рисунок 8.3), квадратные скобки обозначают векторное произведение,

 $\mu_0$  – магнитная постоянная.

Векторы  $d\vec{B}_0$ , соответствующие различным элементам кругового тока, образуют коническую поверхность с вершиной в точке наблюдения, и суммарный вектор индукции магнитного поля кругового тока направлен вдоль оси Z. Вычисляя проекцию вектора  $d\vec{B}_0$  на ось Z  $d\vec{B}_{0z} = dB_0 \sin \alpha$ , учитывая, что векторы  $d\vec{l}$  и  $\vec{r}$  взаимно ортогональны и интегрируя по окружности, получаем

$$
d\vec{B}_{0z} = \frac{\mu_0 i_0 R_0^2}{2(z^2 + R_0^2)^{3/2}},\tag{8.4}
$$

где z - координата центра витка тока,

 $R_0$  – радиус витка.

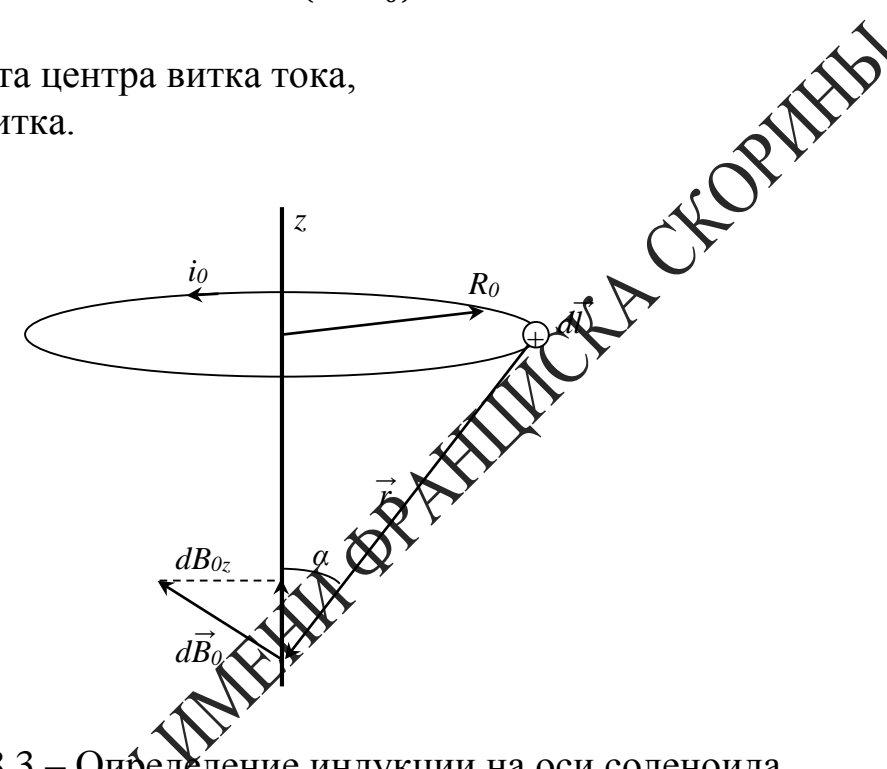

Рисунок 8.3 Одределение индукции на оси соленоида

зок соленоида длиной dz (рисунок 8.4) эквива-Небольшой ст лентен кругороду току  $i_0 = IdN$ , где  $I$  – сила тока в соленоиде,  $dN =$  $ndz$  - количество витков на выбранном участке соленоида,  $n$  - ли-Производя **N**ROTHOCTL ВИТКОВ. замену переменной нейная и интегрируя соотношение (8.4) по всему соленоиду,  $R_{\alpha}$ cM $\alpha$ находим индукцию магнитного поля в произвольной точке  $O$  на оси соленоида:

$$
B = \frac{\mu_0 I n}{2} (cos \alpha_1 - cos \alpha_2) \tag{8.5}
$$

Здесь  $\alpha_1$  и  $\alpha_2$  - углы относительно положительного направления оси z, под которыми из точки наблюдения видны радиусы соленоида у его концов.

Для точки, находящейся в центре соленоида, выражение (8.5) при-

мет следующий вид:

$$
B = \frac{\mu_0 I N}{\sqrt{D^2 + L^2}} \,, \tag{8.6}
$$

где  $\mu_0$  – магнитная постоянная,

D - диаметр соленоида,

 $L$  – его длина,

 $N = nL$  – полное число витков.

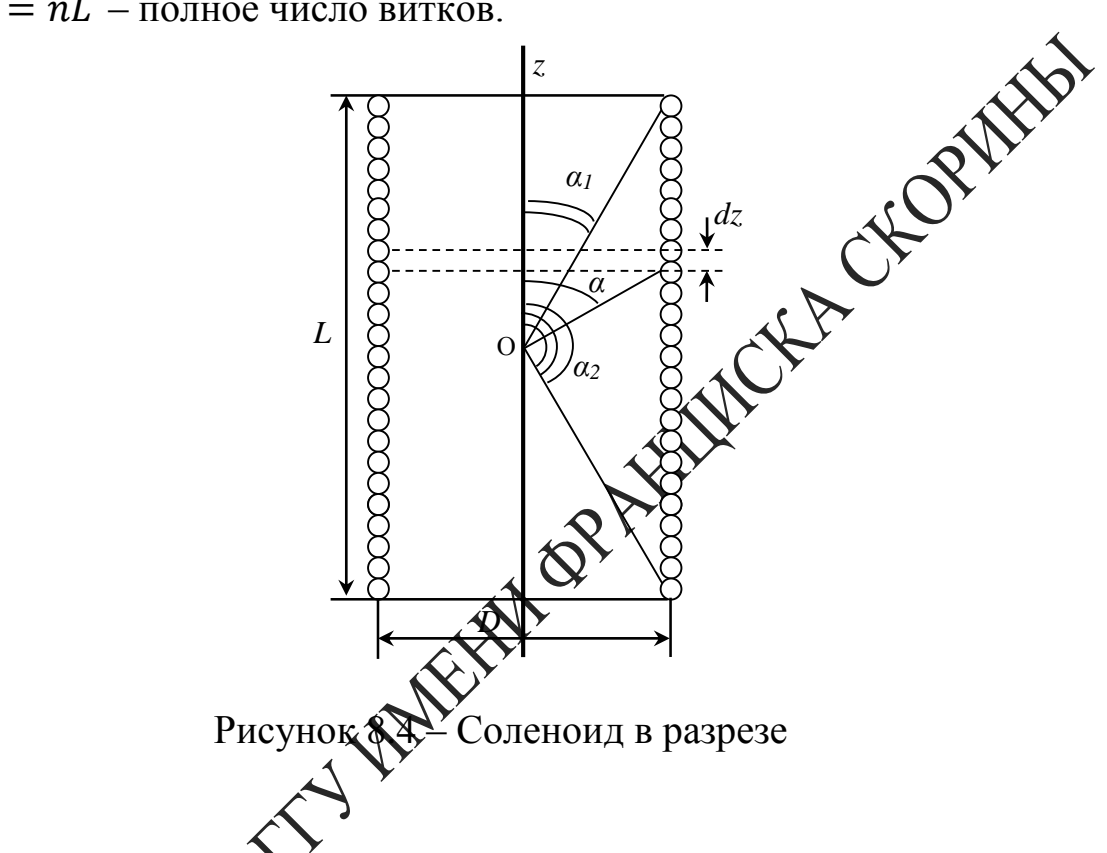

(8.3), (8.6), получаем окончательное соотно-Используя формулы заряда электрона шение для удель

$$
\frac{e}{m} = \frac{8(D^2 + L^2)}{R_a^2 \mu_0^2 N^2} \frac{U_a}{I_{\rm kp}^2} \,, \tag{8.7}
$$

критическая сила тока соленоида, которой соответствует е́ние индукции магнитного поля  $B_{\mathrm{kp}},$  то есть наиболее быстрое уменьшение анодного тока.

#### Вопросы для самоконтроля

1 Каков характер движения заряженных частиц в электрических и магнитных полях?

2 В чем заключается сущность метода магнетрона?

3 Как определить критическое значение тока соленоида?

4 Что такое сбросовые характеристики?

5 Как повлияет на результат изменение тока в соленоиде?

6 Объясните взаимодействие элементов электрической цепи, используемой в работе.

#### **Литература для самостоятельной подготовки**

1 Савельев, М. В. Курс общей физики : в 2 т. / М. В. Савел АСТ, 2008. – Т. 2: Электричество и магнетизм. – 336 с.

2 Калашников, С. Г. Электричество : учеб. / С. Г. Калашников. – М. : ФИЗМАТЛИТ, 2008. – 624 с.

3 Яворский, Б. М. Справочник по физике / Б. М. Яворский, А. А. Детлаф, А. К. Лебедев. – М. : Мир и образование, 2006. – 1056 с.

### **Лабораторная работа 8**

# **Определение удельного заряда электрона методом магнетрона**

**Цель работы:** изучить движение заряженных частиц в магнитном поле и измерить удельный заряд методом магнетрона.

**Приборы и принадлежности:** кассета ФПЭ-03, источник питания (амперметр), цифровой вольтметр (миллиамперметр).

#### яновки

 $\left( \Phi \Pi \Theta$ -03 состоит из соленоида, в центре которого распо- $\lambda$ лампа 6Ф6С. Анодная цепь лампы имеет следующие характеристики:

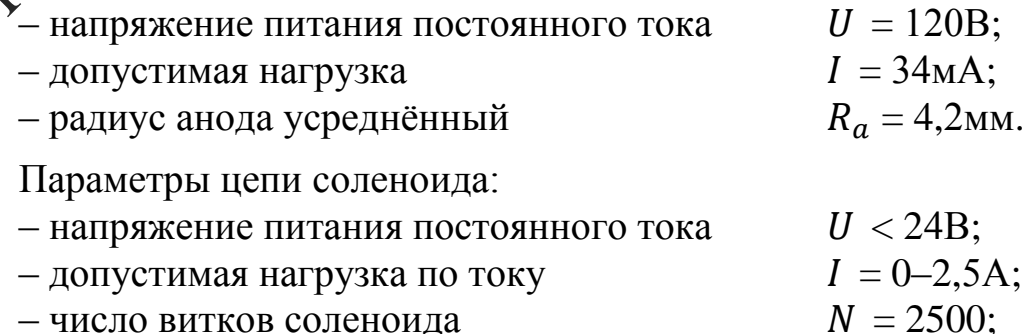

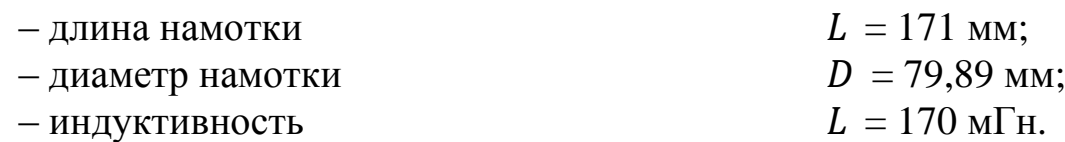

Питание анодной цепи и соленоида осуществляется через разъём блока питания. Принципиальная схема установки для определения удельного заряда электрона методом магнетрона приведена на передней панели кассеты.

#### **Ход работы**

1 Подключите к кассете ФПЭ-03 источник питания через специальный разъём, к клеммам РА кассеты подключите дифровой вольтметр в режиме миллиамперметра (рисунок 8.5).

OPHAN

2 Потенциометрами на передней панели Эхока питания установите напряжение накала в пределах  $(3-5)B$ , а напряжение анода в пределах  $(40 \div 90)B$ .

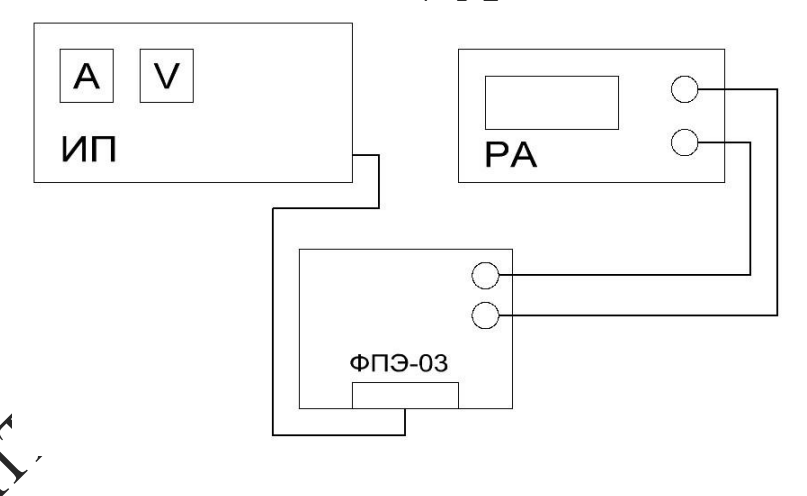

лнок 8.5 – Блок-схема экспериментальной установки

Реостатом блока питания постепенно увеличьте силу тока соленоида  $I_c$  (через 0,1А), отсчитывая по амперметру на панели блока питания; одновременно следите за уменьшением величины анодного тока  $I_a$  по миллиамперметру в цепи анода. Показания занесите в таблицу 8.1.

Таблица 8.1 - Данные измерений

| $\mathbf{1}_{\mathcal{C}}$ , $\mathbf{\Omega}$ | 0,05 | ∪.∠ | U,3 | $\cdots$ | 1.J |
|------------------------------------------------|------|-----|-----|----------|-----|
| $I_a$ , MA                                     |      |     |     |          |     |
| $\Delta I_a$ , MA                              |      |     |     |          |     |

В третью строку таблицы 8.1 запишите разность  $\Delta I_a$ , двух соседних отсчетов анодного тока  $I_a$ , соответствующих двум соседним значениям тока соленоида I.

Величина  $\Delta I_a$  характеризует крутизну уменьшения анодно под действием магнитного поля, создаваемого током сотеймоида. Наибольшая величина уменьшения анодного тока  $\Delta I_a$  соответствует критическому току  $I_{\text{KD}}$ , значение которого берётся из первой строки таблицы 8.1

4 Не изменяя напряжения накала, для других значений напряжения анода повторите п.3 и резул занесите в соответствующие таблицы.

5 Измените напряжение накала и довторите измерения при трёх<br>личных постоянных напряжениях  $U_a$ . Результаты занесите в табразличных постоянных напряжения лицу.

ате значения  $U_a$  и  $I_{\rm kp}$ , а также другие по-6 В формулу 8.7 подставь стоянные и определите удельный заряд электрона  $\frac{e}{m}$  для трех опытов. Определите средне значение удельного заряда электрона  $\left(\frac{e}{m}\right)$ , оцените погрешности мерения и сделайте соответствующие выводы.

яьтатам измерений каждого опыта постройте сбросовые  $7 \text{ llo } p \approx$ характертутики лампы - зависимости анодного тока  $I_a$  от тока  $I_c$  соленотов при  $U = const.$  Для нахождения критического значения силы текси в соленоиде проведите до взаимного пересечения касательную к точке перегиба сбросовой характеристики (на участке ее спада) и прямую, соответствующую изменению минимальных значений силы анодного тока (рисунок 8.6). Сравните полученные значения с расчетными.

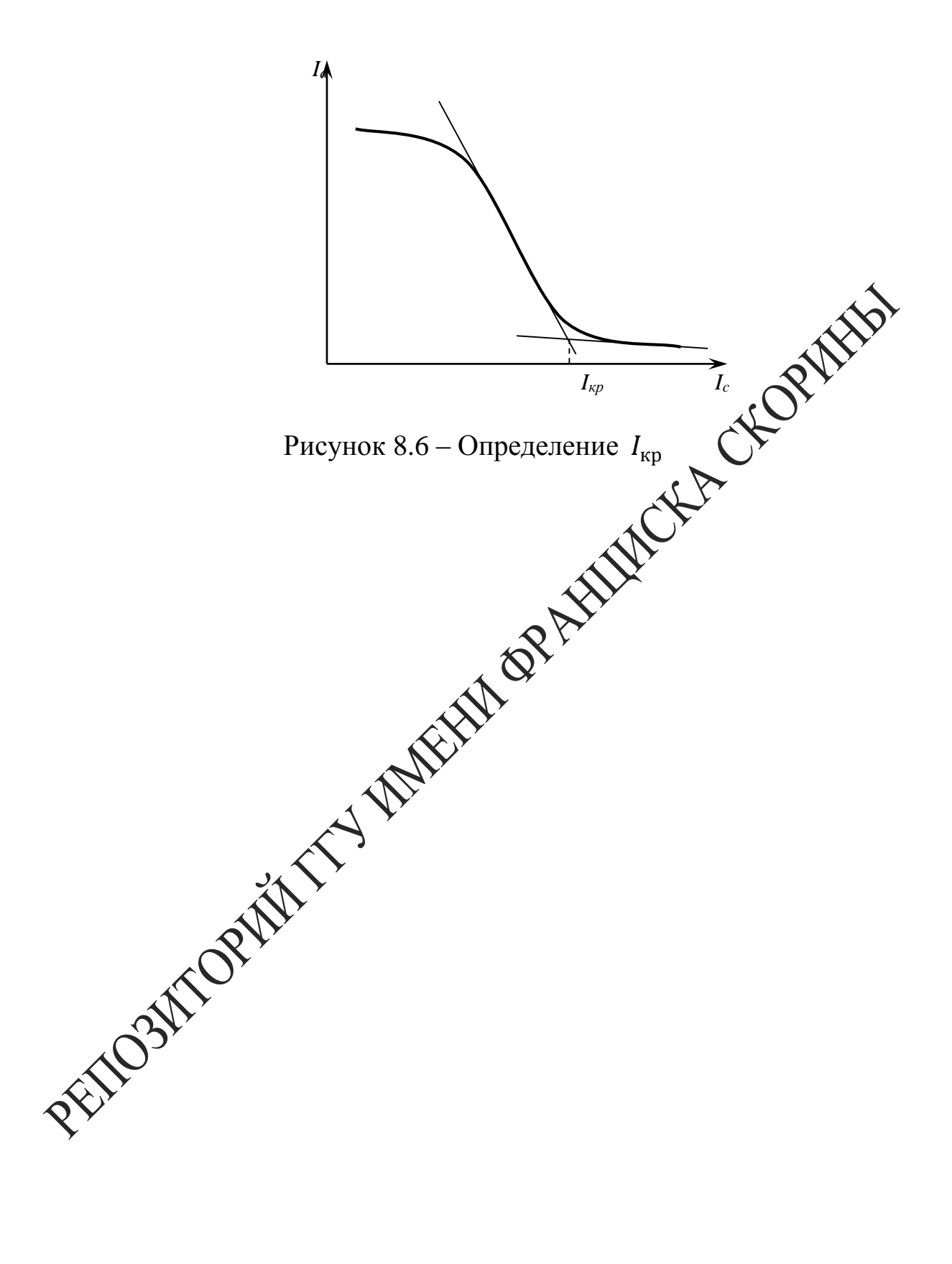

# Тема 9 Изучение распределения магнитного поля внутри соленоида

- 1 Магнитное поле соленоида
- 2 Закон Био-Савара-Лапласа
- 3 Эффект Холла

#### Основные понятия по теме

Соленоидом называется длинная катушка с большим число в обмотке. На рисунке 9.1 показана катушка в разрезе плоскости чертежа. Ток в верхних сечениях витков катушки надр тен к читателю, а в нижних - от читателя.

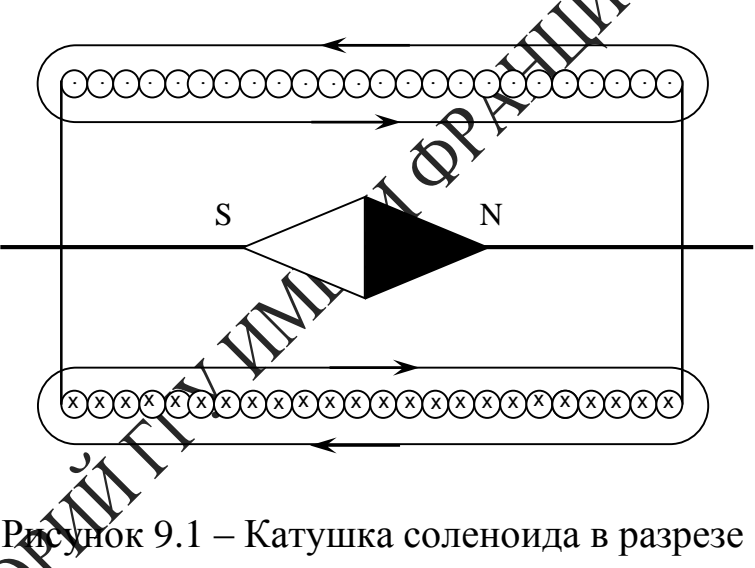

ая стрелка, помещённая внутри катушки, показывает своим Marinh и полюсом направление магнитного поля внутри катушки. cepenin Похирность магнитного поля определяется по правилу правой руки: если ладонь правой руки наложить на витки катушки так, чтобы четыре пальца указывали направление тока в витках катушки, то отставленный на 90° (по отношению к указательному) большой палец укажет северный магнитный полюс катушки. В центре соленоида магнитные поля складываются, и возникает почти однородное поле.

Соленоид, витки которого расположены вплотную друг к другу, эквивалентен системе круговых токов, одинаковых по радиусу  $\boldsymbol{M}$ имеющих общую ось. На основании закона Био-Савара-Лапласа и

принципа суперпозиции индукция магнитного поля на оси кругового тока *і* радиуса *r* равна:

$$
B = \frac{\mu_0 i r^2}{2(r^2 + m^2)^{3/2}},\tag{9.1}
$$

где  $m$  – расстояние от центра кругового тока до точки, в которой определяется индукция.

Для нахождения индукции магнитного поля всего соленоида его делят на такие элементы, каждый из которых можно считать круды витком, а затем применяют принцип суперпозиции. Такодо исмент толщины  $dx$  показан на рисунке 9.2 и содержит  $dN = 0$  $\overline{N}$ K, ) витков. Сила тока в нём:

$$
dI = IdN = \left(\frac{IN}{L}\right)dx.\tag{9.2}
$$

В соответствии с формулами (9.1) и (9.2) индукция магнитного поля, созданного таким элементом, равка:

$$
dB = \frac{\sqrt{N}V_N dx}{\sqrt{N}V_N^2 + m^2 \frac{3}{2}L} \tag{9.3}
$$

Поскольку все элементарные векторы  $d\vec{B}$  коллинеарные, индукция результирующего поля находится интегрированием выражения (9.3) по всей длине соленоида. Магнитная индукция зависит от диаметра соленоида  $D = 2r$ ,  $\partial \mathbf{D}$  длины L и расстояния  $x_c$ . Как будет показано ниже, в центре соленоида магнитная индукция для бесконечно длинного соленоипа определяется по приближённой формуле

$$
B_{\text{npu6}} = \frac{\mu \mu_0 I N}{L},\tag{9.4}
$$

 $r\approx \mu_0 = 4\pi \cdot 10^{-7} \frac{\Gamma_H}{m}$  $\frac{M_{\text{H}}}{M}$  — магнитная постоянная вакуума,

 $\mu$  – относительная магнитная проницаемость сердечника соленоида (для неферромагнитных материалов, таких как воздух, дерево, медь, алюминий  $\mu \approx 1$ ),

 $I$  – ток соленоида,

– количество витков соленоида,

 $L$  – длина соленоида.

Найдём индукцию магнитного поля соленоида в точке  $C$ , лежащей

на оси соленоида на расстоянии  $m = x_c - x$  от его середины.

Для проведения расчёта введём координатную ось  $OX$ . Начало координат поместим в середину соленоида (рисунок 9.2), тогда  $X_c$  координата точки  $C$ . Произвольный элементарный виток толщины  $dx$ с координатой X находится от точки  $C$  на расстоянии  $m = x_c - x$ .

Подставим это выражение в формулу (9.3):

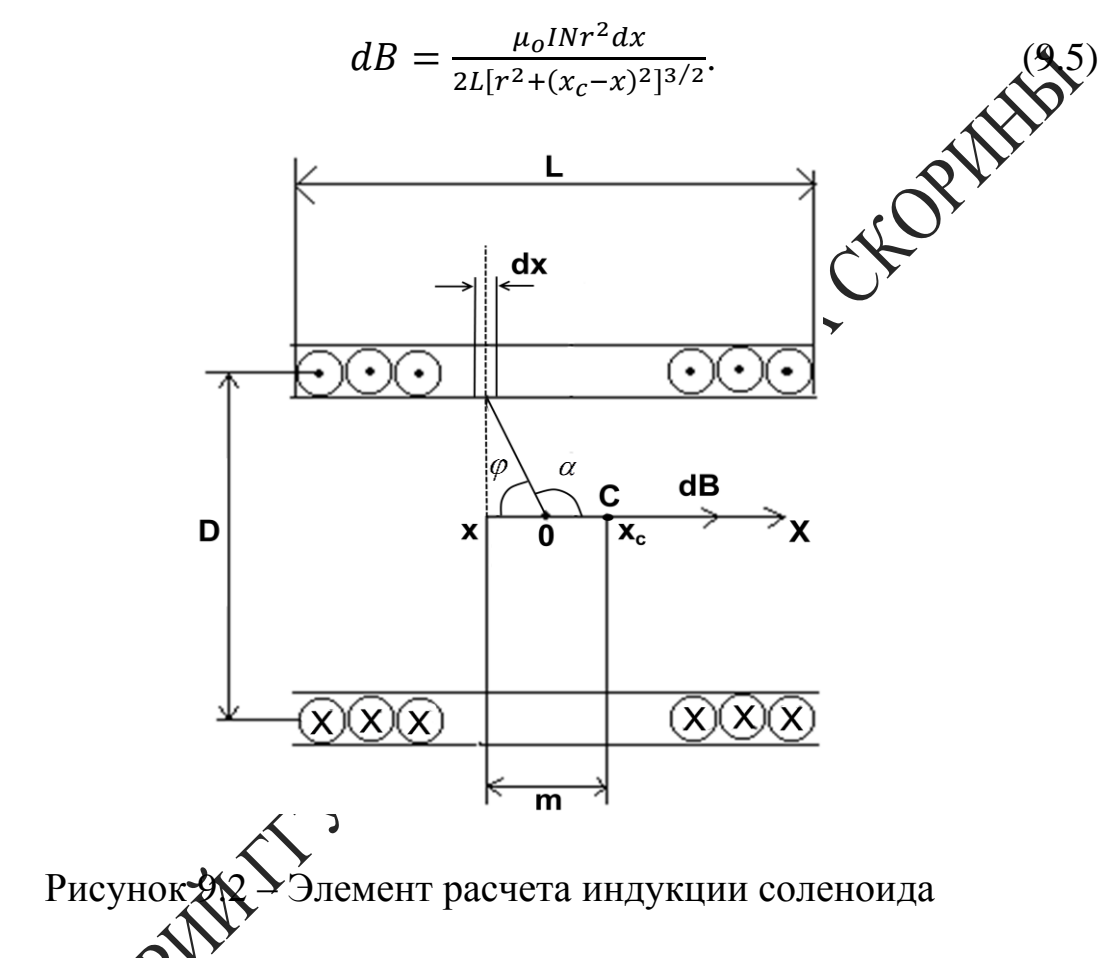

При суммировании индукции полей, созданных всеми элементами, координата изменится от  $-\frac{L}{2}$  $\frac{L}{2}$  до  $\frac{L}{2}$  $rac{L}{2}$ .

Для упрощения интегрирования введём в качестве переменной интегрования угол  $\varphi$ , умножив предварительно числитель и знаменатель выражения (9.5) на  $r$ . При подстановке учтём, что  $\frac{r^3}{\ln^2(r)}$  $\frac{1}{[r^2+(x_c-x)^2]^{3/2}}$  =  $\sin^3 \varphi$ ,  $r = -rctg\varphi$ ,  $dx = \frac{r d\varphi}{\sin^2 \varphi}$  $\frac{u\varphi}{\sin^2\varphi}$ тогда выражение (9.5) примет вид:

$$
dB = \frac{\mu_0 I N sin \varphi d\varphi}{2L}.
$$

Поскольку на рисунке 9.2 вектор  $\overrightarrow{dB}$ , а значит и вектор  $\overrightarrow{B}$  направлен

по оси ОХ, введём окончательно в качестве переменной интегрирования угол  $\alpha = \pi - \varphi$ , тогда  $d\varphi = -d\alpha$ , причём угол изменяется для точки  $C$  от  $\alpha_1$  до  $\alpha_2$  (рисунок 9.3).

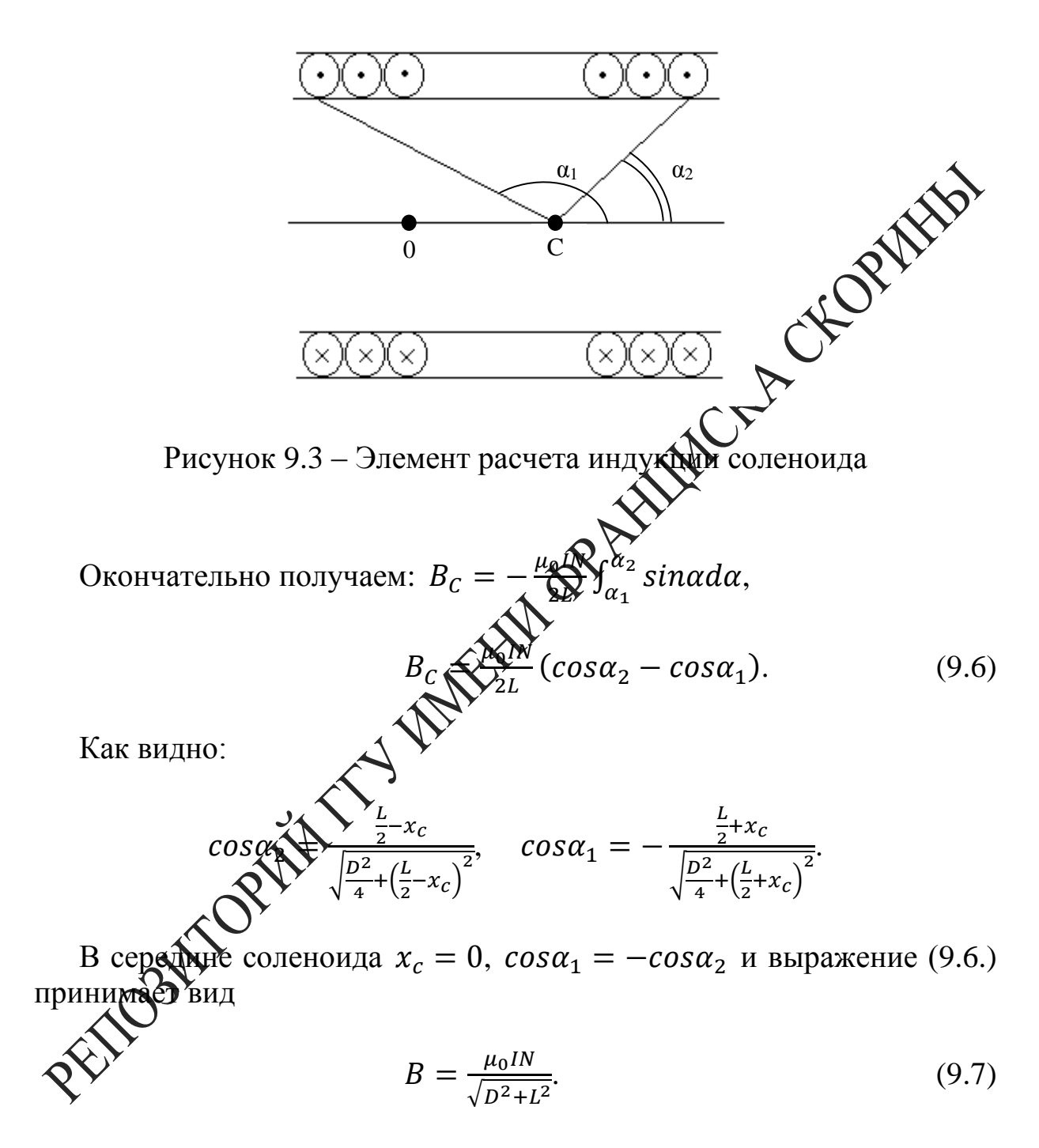

Если длина соленоида значительно превышает его диаметр ( $D \ll L$ ), то из формулы (9.7) следует приближённое выражение (9.4) для магнитной индукции на оси бесконечно длинного соленоида.

При использовании формулы (9.4) относительная погрешность равна:

$$
\delta B = \frac{|B - B_{\text{npu6}}|}{B_{\text{npu6}}} = 1 - \frac{L}{\sqrt{D^2 + L^2}} = 1 - \frac{L}{\sqrt{1 + \frac{D^2}{L^2}}}.
$$

Разложив  $\left(1+\frac{D^2}{L^2}\right)^{1/2}$ в степенной ряд по переменной  $\frac{D}{L}$  и, отбрасывая члены, содержащие  $\frac{D}{L}$  в степени больше двух, получим:

$$
\delta B = \frac{D^2}{2L^2}.
$$

 $(9.9)$ 

Задавая относительную погрешность измерения магардый индукции бВ, можно найти соотношение между длиной Диаметром  $\frac{L}{D} \geq \sqrt{\frac{1}{2\delta B}} \sqrt{\sum_{i=1}^{N} \sum_{j=1}^{N} \sum_{j=1}^{N} \sum_{j=1}^{N} \sum_{j=1}^{N} \sum_{j=1}^{N} \sum_{j=1}^{N} \sum_{j=1}^{N} \sum_{j=1}^{N} \sum_{j=1}^{N} \sum_{j=1}^{N} \sum_{j=1}^{N} \sum_{j=1}^{N} \sum_{j=1}^{N} \sum_{j=1}^{N} \sum_{j=1}^{N} \sum_{j=1}^{N} \sum_{j=1}^{N} \sum_{j=1}^{N} \sum_{j=1$ соленоила:

 $T$ де  $H$  – напряжённость ноля,<br> $S = \frac{\pi D^2}{4}$ .<br> $y$  –  $\sqrt{2}$  $S = \frac{1}{4}$ .<br>Итак, использую формулы (9.4), (9.6), (9.7), можно определить<br>магнитную индиино поля в зависимости от координаты вдоль оси соленоида фасчётным путём. В данной работе для определения магнитной долукции поля внутри соленоида опытным путём используется датуйк Холла, работа которого основана на эффекте Холла.<br>Эффектом Холла называется явление возникновения Э.Д.С. между

боковыми гранями пластинки с током, помещённой в поперечное матнитное поле.

Эффект Холла объясняется действием силы Лоренца на движущиеся в пластине заряженные частицы. Величина этой силы определяется формулой:

$$
\vec{F} = e[\vec{v} \cdot \vec{B}],
$$

где  $e$  – заряд частицы,

 $\vec{v}$  – скорость ее движения;

 $\vec{B}$  – вектор магнитной индукции поля, квадратные скобки означают векторное произведение.

Если к граням *1* и *2* полупроводника, имеющего форму пластины, приложить постоянное напряжение (рисунок 9.4), то в цепи возникает ток.

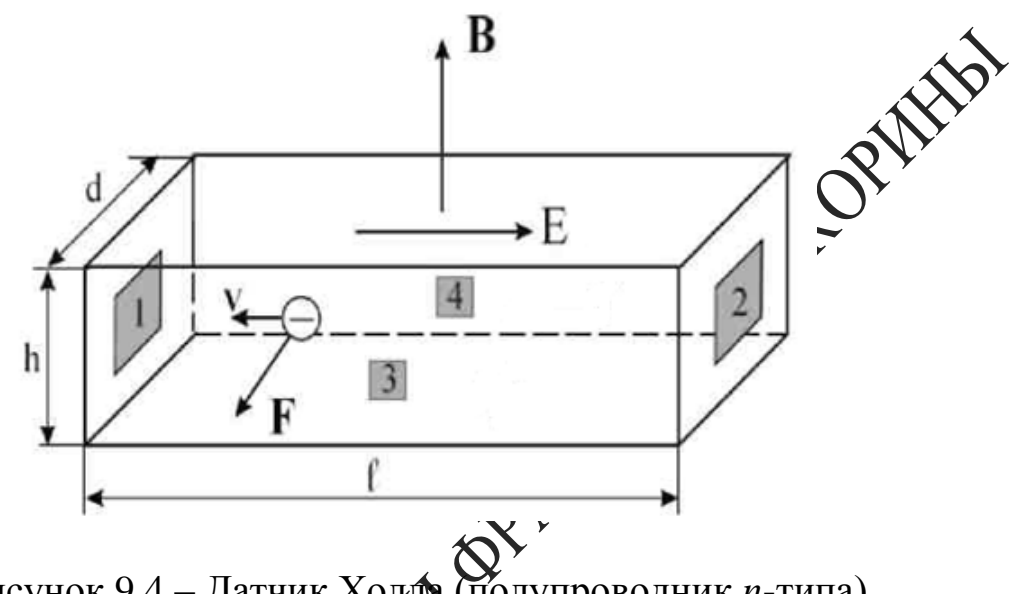

Рисунок 9.4 – Датчик Холла (полупроводник *n*-типа)

При этом движущиеся ноской зарядов полупроводника под действием силы Лоренца будут оняться в перпендикулярном направлении, и между точками  $3$  и 4 возникнет разность потенциалов,  $\varepsilon_r$ , называемая Э.Д.С. Холла.

Действие силы Поренца можно рассматривать как действие эффективной электростатической силы с напряжённостью

$$
E_{\rm 3\varphi\varphi}=\frac{F}{e}=\nu B.
$$

.<br>разность потенциалов, возникающая между точками *3* и 4,  $\epsilon_x = vBd$ ,

где – расстояние между поверхностями *3* и *4*.

Введём в рассмотрение плотность тока

$$
j=\frac{I}{s_c}=nve,
$$

где  $n$  – концентрация носителей заряда,

 $S_c = dh - \text{площадь грани } I \text{ (или 2)},$ 

 $h$  – толщина пластинки.

Теперь Э.Д.С. Холла можно записать в виде

$$
\varepsilon_x = \frac{j}{ne} Bd = \frac{R_x I_{\overline{A}}B}{h},\tag{9.10}
$$

где  $R_x = \frac{1}{ne}$  – постоянная Холла,

 $I_{\Pi} = 0.09$ А – рабочий ток датчика.

Из уравнения (9.10) следует, что если  $I = const$ , то  $\varepsilon_x = f(B)$ .

Основными параметрами преобразователя Холла являютс дующие параметры:

- номинальное значение управляющего тока  $I_{\text{make}}$  (рабода)

- входное сопротивление  $R_{10}$ . Измеряется между удравияющими электродами преобразователя Холла. При  $B = 0$  зна дение  $R_{10}$  указывается в паспорте;

- выходное сопротивление  $R_{20}$ . В паспорте указывается значение  $R_{20}$  между холловскими электродами при разомкнутой цепи и отсутствии магнитного потока;

- чувствительность к магнитной индукцих определяется выражением

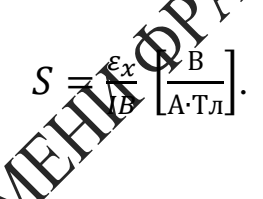

$$
(9.11)
$$

#### Вопросы для самокортрол

1 Поясните зависимость магнитной индукции от координаты вдоль оси соленоида. При вдите расчётные формулы.

2 Как определить полярность магнитного поля соленоида?

3 Сформу Пруйте закон Био-Савара-Лапласа.

4 Объясните сущность метода измерения индукции магнитного поля при томощи датчика Холла.

риведите примеры практического применения явления Холла.

#### Литература для самостоятельной подготовки

1 Элементарный учебник физики: в 3 т. / под ред. Г. С. Ландсберга.  $-M$ .: ФИЗМАТЛИТ, 2011. – Т. 2: Электричество и магнетизм. – 488 с.

2 Сивухин, Д. В. Общий курс физики: в 5 т. / Д. В. Сивухин. - М.: ФИЗМАТЛИТ, 2009. – Т. 3: Электричество. – 656 с.

3 Матвеев, А. Н. Электричество и магнетизм: учеб. / А. Н. Матвеев. -СПб.: Лань, 2010. - 464 с.

### **Лабораторная работа 9**

#### **Изучение зависимости магнитного поля от координаты вдоль оси соленоида с помощью датчика Холла**

**Цель работы:** измерение магнитной индукции внутри соленоида на его оси.

**Приборы и принадлежности:** кассета ФПЭ-04, источники питания, цифровой вольтметр (милливольтметр).

#### **Описание установки**

Установка состоит из рабочего устройства – кассеты ФПЭ-04. Кассета содержит соленоид, представляющий собой катушку, на которой намотано  $N = 2500$  витков провода диаметром 1,06 мм. Длина намотки  $L = 167$  мм, диаметр намотки  $D = 78$ ,  $\mathbb{N}$ ,  $\mathbb{N}$ . Вдоль оси катушки перемещается шток. В штоке находится дерейк Холла. На штоке через 10 мм нанесены деления, с помощью которых ведётся отсчёт перемещения датчика Холла от начала катушки. На передней панели установлены 2 гнезда, к которым подключается милливольтметр для измерения Э.Д.С. Холла  $\varepsilon_x$  (рисунок  $\mathbb{S}$ ).

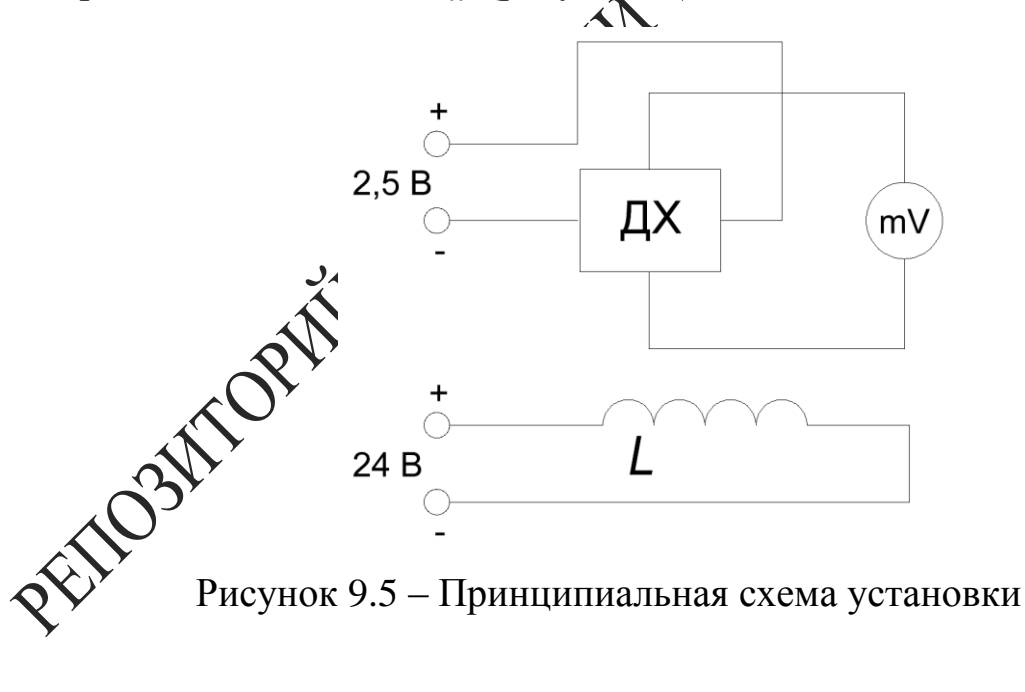

В нижней части передней панели расположен разъем, через который подаётся питание постоянного тока 90 мА на датчик Холла и на катушку постоянного напряжения ±24 В.

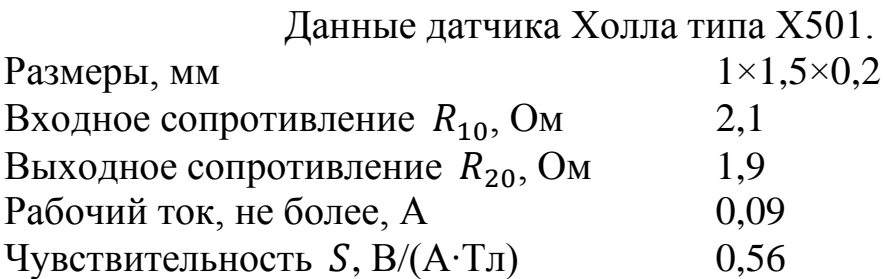

#### **Ход работы**

1 К разъёму кассеты ФПЭ-04 подключите кабель (есло ключен) источника питания. Подключите к выходным гнез милливольтметр (рисунок 9.6).

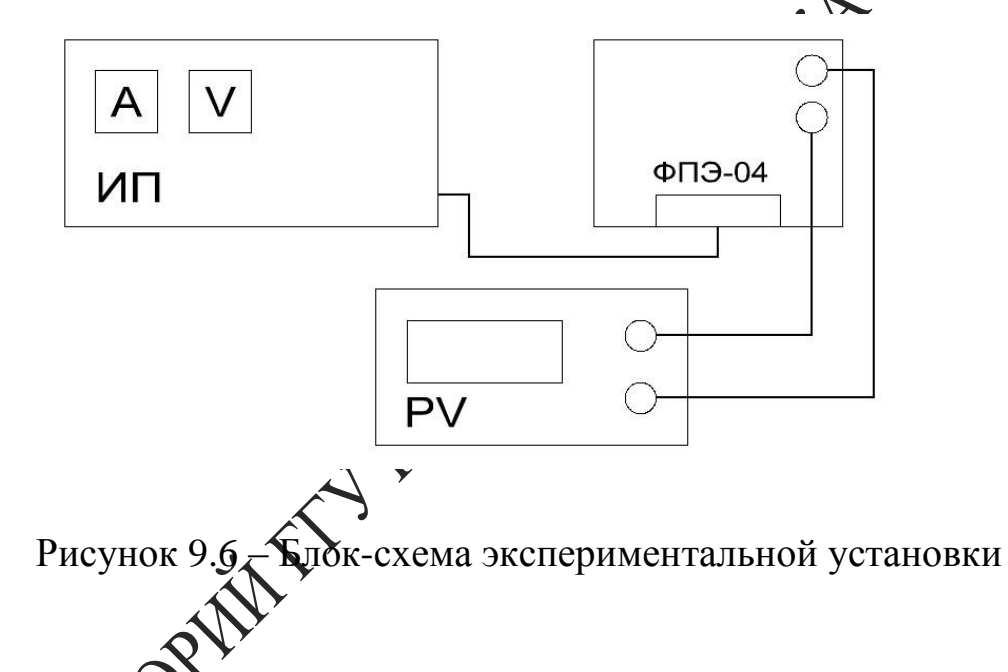

2 Установите с помощью источника питания в соленоиде силу тока 0,4 А и измерьте Э.Д.С. Холла в центре соленоида. Увеличивая силу тока соленойда через 0,1А до 1,6 А проведите аналогичные измерения олла.

 $\widetilde{3}$  Повторите пункт 2, уменьшая силу тока соленоида от 1,6 А до 0,4 А. Данные занесите в таблицу 9.1.

4 Вычислите значение индукции для токов, перечисленных в пункте 2, по формуле (9.4), и результаты занесите в таблицу 9.1.

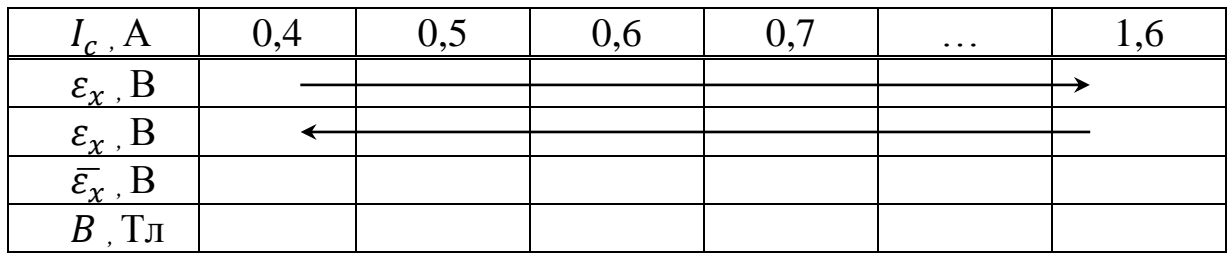

Таблица 9.1 - Данные измерений

5 Постройте графики зависимостей  $B = f(I_c)$ ,  $\varepsilon_x = f(I_c)$ , г ровочный график  $\varepsilon_x = f(B)$ .

6 Используя выражение (9.10), определите концентрации лей заряда *n* и постоянную Холла R<sub>r</sub>.

7 Установите ток в соленоиде 0,6 А.

8 Поместите датчик в конец соленоида ( $\ell$ 0 мм). Вынимая датчик, через каждые 10 мм измерьте  $\varepsilon_x$ , окределяя значения магнитной индукции В в зависимости от координа и бдоль оси соленоида из градуировочного графика  $\varepsilon_x = f(B)$ . Резудататы занесите в таблицу 9.2.

Таблица 9.2 - Данные измеренці

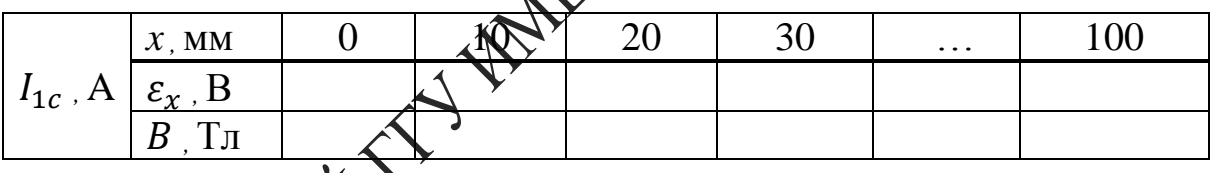

ые пункта 8, постройте график зависимости 9 Используя индукции В от расстояния относительно центра катушки магнитной  $B = f$ 

ределите магнитный поток  $\Phi_1$  в центре соленоида.

Повторите все измерения и расчеты по пунктам 8-10 для нескольких значений тока соленоида ( $I_{2c} = 1 A$ ,  $I_{3c} = 1.4 A$ ).

# **Тема 10** Изучение явлений взаимной индукции

- 1 Взаимная индуктивность катушек
- 2 Способы взаимного включения катушек
- 3 Коэффициент связи двух индуктивно связанных катушек

#### Основные понятия по теме

Каждый из контуров, по которому течет переменный ток, окружающем пространстве переменное магнитное подех В ствии с законом электромагнитной индукции Фарадея, В других контурах, находящихся в магнитном поле, индуцирудетея электродвижущие силы, которые влияют на силу тока в этих контурах.

Следовательно, контуры оказываются взаимосвязанными посредством электромагнитной индукции.

Полный магнитный поток, пронизы рафщий k-й контур, можно записать в виде

$$
\bigotimes_{k} \bigotimes_{l=1}^{N} L_k I_l, \tag{10.1}
$$

где  $L_{ki}$  – индуктивность  $k$ йонтура,

взоимная индуктивность k-го контура, и i-го кон- $L_{ki}$  при  $k \neq i$ тура,

Фпроводников,  $N -$  00 щее чист

 $I_i$  – силадока в *i*-ом контуре. Для силы тока в *k*-ом контуре из закона Кирхгодов Следует уравнение

$$
I_k R_k = \varepsilon_k - \frac{d\Phi_k}{dt} \,,\tag{10.2}
$$

 $\overline{R}_k$  – активное сопротивление k-го контура,

 $\varepsilon_k$  - сторонняя Э.Д.С. в этом контуре.

Подставляя выражение (10.1) в (10.2), получаем систему уравнений

$$
I_k R_k = \varepsilon_k - \sum_{i=1}^N L_{ki} \frac{dI_i}{dt} \tag{10.3}
$$

Чтобы решить данную систему уравнений относительно токов  $I_k$ , необходимо знать собственные индуктивности  $L_{kk}$  и  $L_{ki}$ , которые

играют роль постоянных коэффициентов в системе уравнений (10.3). Эти индуктивности зависят от формы, взаимного расположения и геометрических параметров контуров. Определение индуктивностей представляет собой самостоятельную задачу.

В случае двух катушек, когда одна из них одета на другую, причем обе катушки имеют общую ось, система (10.3) принимает вид

$$
I_1 R_1 = \varepsilon_1 - L_{11} \frac{dI_1}{dt} - L_{12} \frac{dI_2}{dt}
$$
  
\n
$$
I_2 R_2 = \varepsilon_2 - L_{22} \frac{dI_2}{dt} - L_{21} \frac{dI_1}{dt}
$$

Одна катушка подключена через активное сопротивление  $R_1$  к внешнему источнику напряжения

$$
\varepsilon_1 = \varepsilon_0 e^{-i\omega t},\tag{10.5}
$$

где  $\varepsilon_0$  – амплитуда входного напряжения

 $\omega$  – его частота.

Другая катушка подключена к издерительному прибору. Пренебрегая влиянием вторичной обмотки на ток в первичной обмотке, а также самоиндукцией контуров жутнывая, что во вторичной обмотке действует только Э.Д.С. индукций, из системы (10.4) получаем

$$
I_1 R_1 \sum_{\ell_1} \mathcal{E}_1
$$
  

$$
I_2 R_2 = -L_{21} \frac{dI_1}{dt}
$$
 (10.5)

\<br>травнений (10.6), находим силу тока в первичной Решая систе обмотке

 $I_1 = \frac{\varepsilon_0}{R_1} e^{-i\omega t},$ 

апряжение во вторичной обмотке

$$
U_2 = I_2 R_2 = i\omega L_{21} \frac{\varepsilon_0}{R_1} e^{-i\omega t}
$$

В свою очередь, напряжение в первичной обмотке равно  $U_1 = I_1 R_1$ . Это позволяет выразить коэффициент взаимной индуктивности катушек следующим образом:

$$
M_{21} = L_{21} = \frac{R_1}{\omega} \frac{|U_2|}{|U_1|} = \frac{R_1}{2\pi f} \frac{|U_2|}{|U_1|} \tag{10.7}
$$

Если поменять местами катушки  $L_1$  и  $L_2$ , то коэффициент взаимной индуктивности катушек, соответственно, будет равен

$$
M_{12} = L_{12} = \frac{R_1}{2\pi f} \frac{|U_1|}{|U_2|} \,, \tag{10.8}
$$

где  $f$  – частота генератора,

 $|U_1|$  и  $|U_2|$  – амплитуды напряжения на первой и второй катуликах, измеренные осциллографом,

 $M_{21}$  – коэффициент взаимной индуктивности катущк $\Omega$  по отношению к катушке *1*, который равен коэффициенту взаимной индуктивности катушки *1* по отношению к катушке  $2 - M_{12}$ , е.  $M = M_{21}$  $M_{12}$ .

Взаимная индуктивность - коэффициент пропорциональности между током, протекающим по одной катуре, и магнитным потоком сквозь витки другой катушки.

Направление магнитных полей зависит от направления намотки катушки, поэтому на схемах начала фомбтки обозначают звездочкой (\*) или (.). Если токи в обеих обмотках направлены относительно помеченных зажимов, то такое включение катушки называется согласным, при этом магнитные потоки самоиндукции и взаимной индукции складываются, коэффициент взаимной индукции М является величиной положительной. Если катушки включены так, что потоки самоиндукции и взаимной индукции имеют различные знаки, то такое включение называется встречным. М при этом является величиной отрицательной.

Пусть длинений тонкий соленоид длиной  $l$  с площадью поперечного сечения  $S$  содержит  $N_1$  витков плотной намотки. Поверх него изолированным проводом плотно намотана катушка с  $N_2$  витками. Вычислим взаимную индуктивность М.

 $M$ ндукция магнитного поля внутри соленоида  $B = \mu_0 \frac{\mu N_1 I_1}{l}$  $\frac{11}{l}$ . Магнитный поток через каждый виток катушки *2* равен:

$$
\Phi_{12} = BS = \mu_0 \,\mu \frac{N_1}{l} I_1 S.
$$

Теперь получаем:

$$
M = \frac{N_2 \Phi_{21}}{I_1} = \mu_0 \mu \frac{N_1 N_2 S}{l} \,, \tag{10.9}
$$

здесь  $\mu_0 = 4\pi \cdot 10^{-7} \frac{\Gamma_H}{M}$  – магнитная постоянная,

 $\mu$  – относительная магнитная проницаемость сердечника.

Выясним соотношение между индуктивностями двух индуктивно связанных катушек одинаковой длины, размещённых на тороидальном сердечнике, и их взаимной индуктивностью М. Первичная катушка имеет индуктивность

$$
L_1 = \mu_0 \mu \frac{N_1^2 S}{l},
$$
индуктивность второй катушки равна
$$
L_2 = \mu_0 \mu \frac{N_2^2 S}{l}.
$$
 (10.11)

Перемножив равенства (10.10) и (10.11) ДА ВЗВЛекая корень квадратный из полученного выражения, находи

$$
M = \sqrt{\Delta Z_2}
$$
 (10.12)

В общем случае, при налично магнитного рассеяния,

$$
\sqrt{\mathcal{W}} = K \sqrt{L_1 L_2},\tag{10.13}
$$

где  $K$  – коэффициент ввязи двух индуктивно связанных катушек.<br> **Вопросе Оля самоконтроля**<br>
1 **Изушите и объясните формулу закона Фарадея для соленоида,**<br>
помощенного в изменяющееся магнитное поле.

• Фобъясните понятия «магнитный поток», «магнитный поток через площадь, ограниченную витком», «взаимная индуктивность катушек».

3 Отчего зависит взаимная индуктивность катушек?

4 Какое из соединений катушек называется согласным, а какое встречным?

5 Приведите примеры определения коэффициента связи в различных цепях.

#### **Литература для самостоятельной подготовки**

1 Элементарный учебник физики: в 3 т. / под ред. Г. С. Ландсберга. – М. : ФИЗМАТЛИТ, 2011. – Т. 2: Электричество и магнетизм. – 488 с.

4 Иродов, И. Е. Электромагнетизм. Основные законы: учеб. / И. Е. Иродов. – М. : Бином. Лаборатория знаний, 2009. – 320 с.

5 Яворский, Б. М. Справочник по физике / Б. М. Яворский, А. А. Детлаф, А. К. Лебедев. – М. : Мир и образование, 2006. – 1056 с.

#### **Лабораторная работа 10**

#### **Определение коэффициента связи двух индуктивно связанных катушек**

**Цель работы:** определить коэффициенты взаимной индуктивности двух, расположенных на общей оси, катушек для различных частот.<br>Приборы и принадлежности: каксета ФПЭ-05/06, генерал и индуктивности:<br> **Приборка** ФПЭ-05/06, генератор

Г3-123, осциллограф С1-117.

#### **Описание установки**

Кассета ФПЭ-05/06 содержит две катушки. Короткая катушка одета на длинную, имеет с ней общую ось и может свободно перемещаться вдоль последней при фомощи штока, выведенного на переднюю панель. На передней парели кассеты установлены две пары гнёзд: «РО» – для подключения питающего генератора и *«»* – для подключения осциллографа; два переключателя  $S_1$  и  $S_2$  – для попеременного подключения катушек к входным и выходным гнёздам (рисунок 10.1).

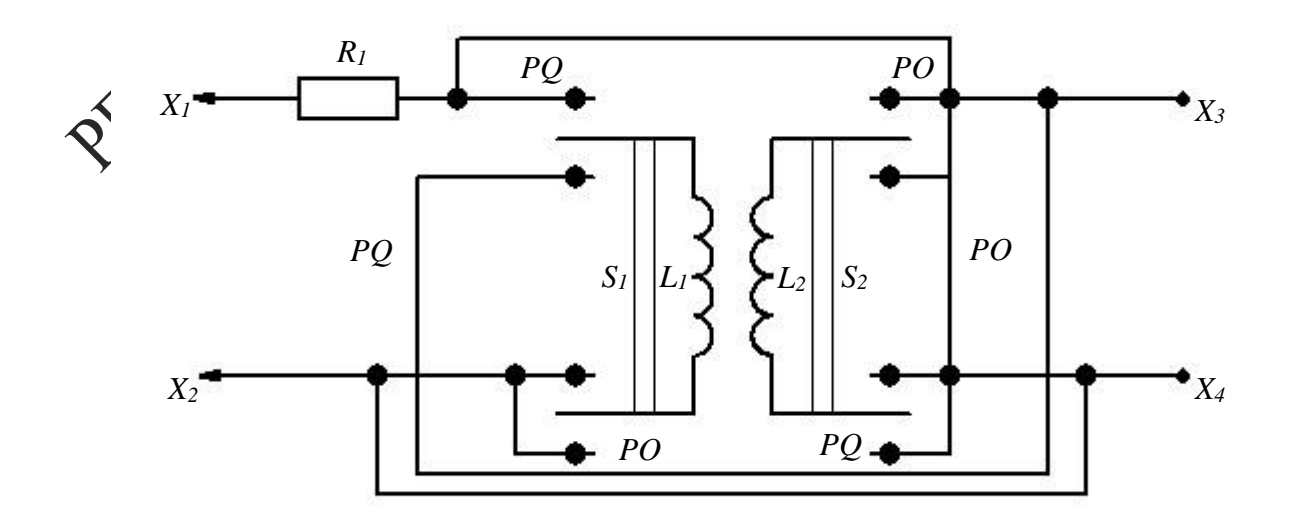

#### **Ход работы**

1 Установите с помощью осциллографа выходное амплитудное значение напряжения генератора  $U_1 = 4$  В,  $f = 10 - 100$  кГц.

2 Подключите генератор сигналов низкочастотный к входны дам « $PQ$ », а осциллограф к выходным гнёздам « $PO$ » (рисунок  $162$ 

3 Переключатель  $S_1$  поставьте в положение « $PQ$ »,  $\rightarrow$  3 это время должен находиться в положении « $PO$ ». При этом катушка  $L_1$  через активное сопротивление  $R_1 = 10$  кОм подключается к входным гнёздам  $X_1$ ,  $X_2$ , а катушка  $L_2$  подключается к выходным гнёздам  $X_3$  $, X_4.$ 

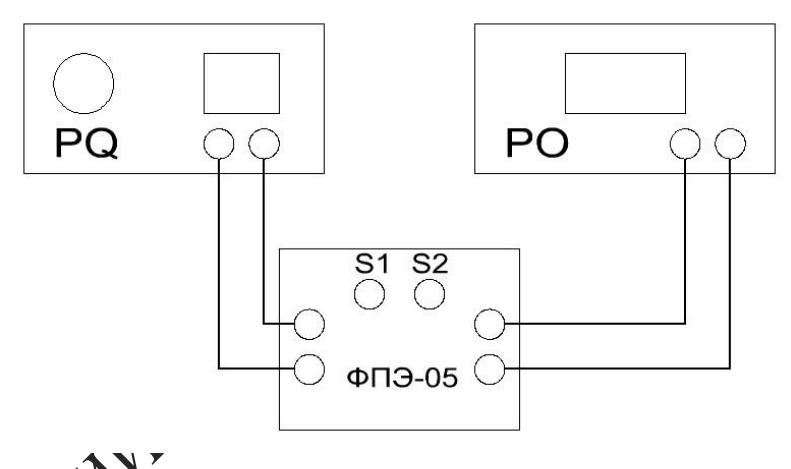

Блок-схема экспериментальной установки

4 Запишите в таблицу 10.1 измеренное с помощью осциллографа амплитудное значение Э.Д.С. взаимоиндукции при всех положениях щубка (от 0 до 100 мм). По формуле (10.7) рассчитайте  $M_{21}$ .

5 Переключатель  $S_1$  поставьте в положение « $PO$ », а переключатель  $S_2$  – в положении « $PQ$ ». Повторите измерения по п. 4 при напряжении генератора, равном 4 В и другом значении частоты из интервала  $f = 10-100 \text{ kT}$ ц. По формуле (10.8) рассчитайте  $M_{12}$ . Результаты занесите в таблицу 10.1.

Таблица 10.1 – Данные измерений

|                                         | $\mathcal{X}$ , MM |  | 20 | $\cdots$ |  |
|-----------------------------------------|--------------------|--|----|----------|--|
| $U_1 = const$ , B<br>$f_1, \Gamma_{II}$ | $U_2$ , B          |  |    |          |  |
|                                         | $M_{21}$           |  |    |          |  |
| $U_2 = const$ , $B$                     | $U_1$ , $B$        |  |    |          |  |
| $f_2$ ,Гц                               | $M_{12}$           |  |    |          |  |

6 Постройте графики зависимости  $M_{21}$  и  $M_{12}$  как функой динаты  $x$  ( $x$  расстояние между центрами катушек).

7 Поставьте катушку  $L_1$  в среднее положение относительно катушки  $L_2$  .

8 Установите частоту звукового сигнала преказанию преподавателя (например,  $10^4$ Гц).

9 Изменяя напряжение  $U$  в цепи корушки  $L_1$ , снимите зависимость амплитуды Э.Д.С. магнитной индукции от  $U$  в интервале  $0 \div 5$  В через 1 В. По формуле (10.7) рассчитайте  $M_{21}$ . Результаты занесите в таблицу 10.2.

Таблица 10.2 – Данные из

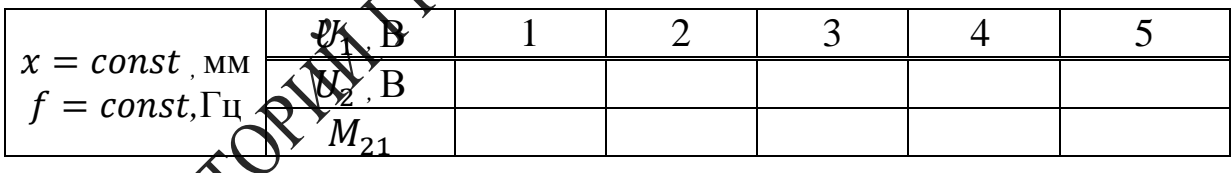

 $\mathcal{I}_1$ в среднее положение относительно катуник $L_2$ .

11 Установите амплитуду напряжения звукового генератора по указанию преподавателя (например, 2В).

12 Изменяя частоту генератора от 5 до 20 кГц (не менее 10 точек), снимите зависимость амплитуды Э.Д.С. индукции от частоты подаваемого напряжения. По формуле (10.7) рассчитайте  $M_{21}$ . Результаты занесите в таблицу 10.3.

Таблица 10.3 - Данные измерений

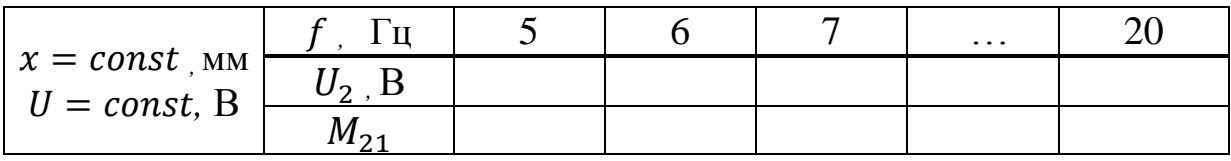

13 По полученным результатам сделайте соответствующие выводы

PENOSITIONINTY INTERNATIONAL CEONING

# **Тема 11** Изучение явления магнитного гистерезиса

- 1 Понятие о ферромагнетиках
- 2 Зависимость намагниченности от напряженности поля
- 3 Закон Кюри-Вейсса

Основные понятия по теме<br>Ферромагнетики - это класс магнетиков, для которых сарактерны необычные свойства, проявляющиеся только в определенном интервале температур. Магнитная проницаемость ферроматнетиков зависит от напряженности магнитного поля, и при нехотрых значениях напряженности относительная магнитная продужаемость принимает очень большие значения  $(\mu_r \sim 10^4)$ . Характерджи примерами ферромагнетиков являются такие металлы, как железо, кобальт, никель, а также их сплавы. Ферромагнетики представляют собой разновидность магнетиков, которые обладают самонфизвольной намагниченностью даже в отсутствие магнитного поддебниных магнетиках магнитные моменты различных атомов, в отсутствие внешнего магнитного поля, ориентированы хаотически чаза теплового движения молекул. Поэтому суммарный магнитий момент молекул в любом физически бесконечно малом объеме равен нулю. В ферромагнетиках имеет место сильное взаимодействие между собственными магнитными моментами электронов, характерная энергия которого превышает энергию хаотического теплового движения молекул. Вследствие этого взаимодействия магничные моменты близких молекул ориентируется в одном направлениям, то есть происходит самопроизвольное намагничивание образца Вотсутствие внешнего магнитного поля. Область ферромагнетика в пределах которой все магнитные моменты ориентированы в одом направлении, называется ферромагнитным доменом. Сильная спонтанная намагниченность такого домена приводит к возникновению в окружающем пространстве магнитного поля. Минимизация энергии внешнего магнитного поля достигается благодаря намагничиванию доменов в различных направлениях. В этом случае суммарный магнитный момент всего ферромагнетика и напряженность магнитного поля в окружающем пространстве близки к нулю. Принимая во внимание доменную структуру ферромагнетиков, можно качественно объяснить их магнитные свойства.

При помещении ферромагнетика во внешнее магнитное поле возникает взаимодействие доменов с этим полем. Поскольку потенциальная энергия магнитного момента  $\vec{m}$  в магнитном поле с напряженностью  $\vec{H}$  имеет минимум при параллельной ориентации векторов  $\vec{m}$  и  $\vec{H}$ , то по мере возрастания напряженности поля будет происходить постепенное перемагничивание доменов в направлении внешнего магнитного поля. Приблизительный график зависимости намагниченности образца от напряженности магнитного поля показан на рисуцке  $11.1.$ 

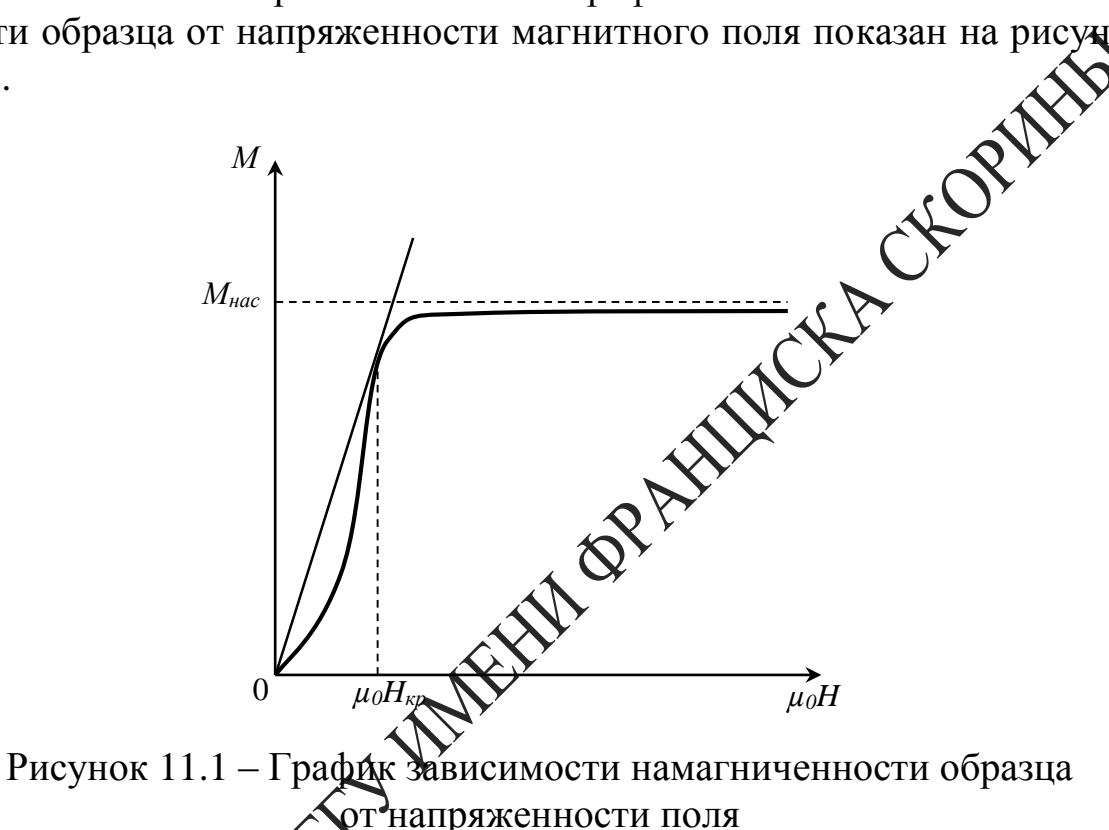

.<br>горизонтальный участок, соответствующий состоя-Кривая имен нию насыциения намагниченности. В этом состоянии весь объем ферромагнед намагничен в направлении внешнего магнитного поля, и при в орастании напряженности не может происходить дальнейшее учение намагниченности. Что касается магнитной индукции

$$
\vec{B} = \mu_0 \left( \vec{H} + \vec{M} \right),\tag{11.1}
$$

то состоянию насыщения намагниченности ( $M = const$ ) соответствует линейная зависимость между величинами  $B$  и  $H$ . Значение  $M_{\text{Hac}}$ можно определить путем экстраполяции линейного участка кривой  $B(\mu_0 H)$ , образующего с осью абсцисс угол  $\frac{\pi}{4}$ , до пересечения с осью ординат (рисунок 11.2).

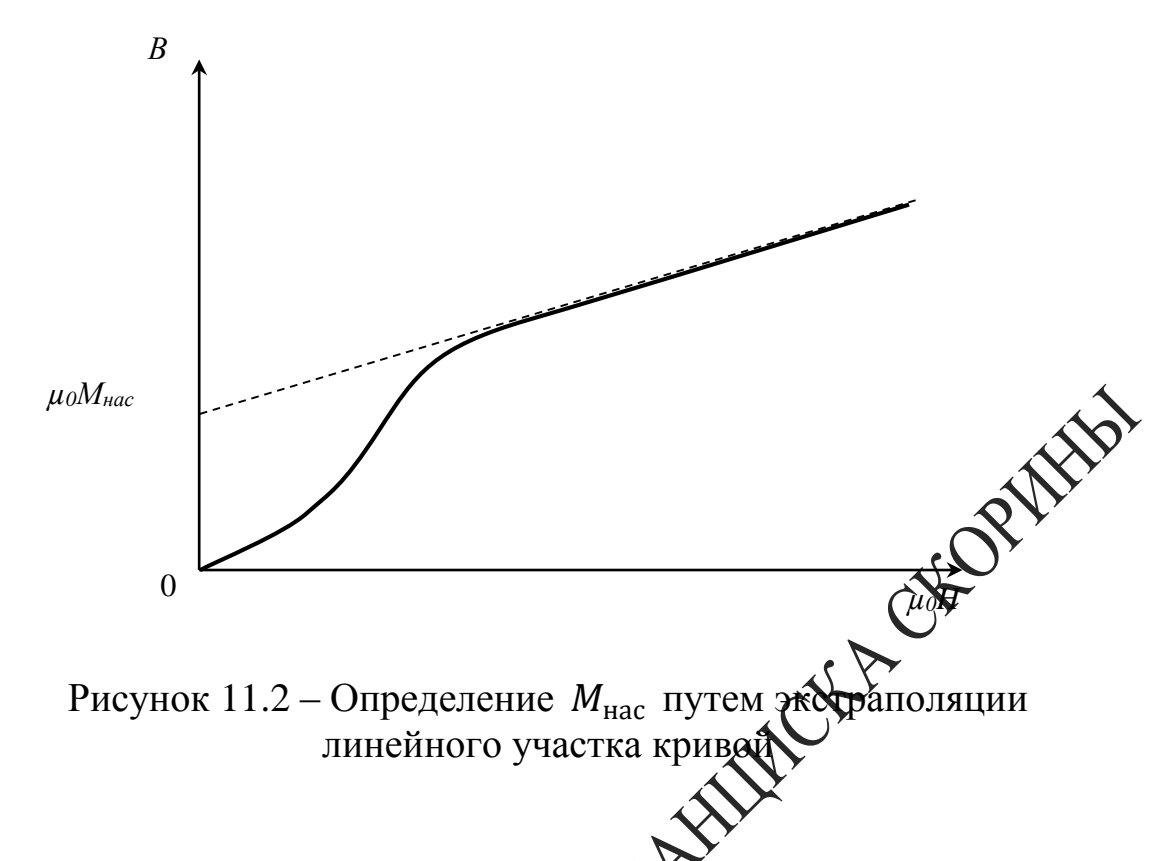

Поскольку в общем случае имеет ребто нелинейная зависимость магнитной индукции  $B$  от напряжен  $\mathbb{R}^{\infty}$ ти поля  $H$ , то относительная магнитная проницаемость  $\mu_r$  явряется функцией  $H$ . Из формулы (11.1) следует зависимость

$$
\sqrt{\mu_r^2} = \frac{B}{\mu_0 H} = 1 + \frac{M}{H},
$$
\n(11.2)

график которой представлен на рисунке 11.3.

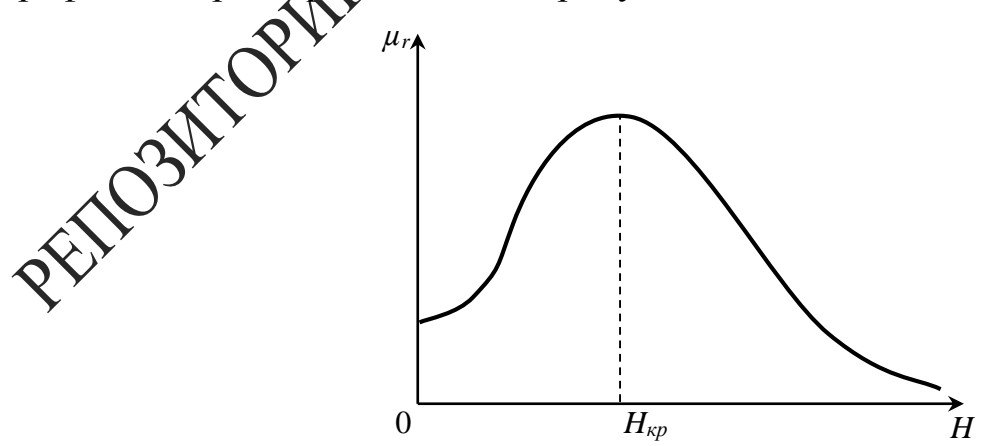

Рисунок 11.3 - График зависимости относительной магнитной проницаемости от напряженности поля

В соответствии с рисунком 11.1 при малых значениях *Н* намагниченность быстро растет, и относительная магнитная проницаемость увеличивается, при больших напряженностях рост намагниченности замедляется, и  $\mu_r$ , достигнув максимального значения, начинает монотонно убывать. После перехода ферромагнетика в состояние насыщения намагниченности относительная магнитная проницаемость стремится к единице по гиперболическому закону  $\mu_r = 1 + \frac{const}{\mu}$ . Таким образом, эффективное усиление магнитных полей возможно только при определенных напряженностях магнитного поля ХОРда ферромагнетик еще не находится в состоянии насыщения АДМАГНИченности. Напряженность  $H_{\kappa p}$ , при которой относительная Магнитная проницаемость  $\mu_r$  имеет максимальное значение, можно определить из условия  $\frac{d\mu_r}{\mu_0 H} = 0$ . Используя выражения (11.1) и (122), получаем:

$$
\frac{B}{\mu_0 H} = \frac{dB}{d(\mu_0 H)}; \qquad \frac{M}{\mu_0 H} = \frac{d\mathbf{W}}{d\mathbf{W} H}
$$

означающие, что в точке, соответственией критическому значению напряженности магнитного поля, какательные к кривым  $B(H)$  и  $M(H)$ проходят через начало координе либри уменьшении напряженности значения магнитной индукци диамагниченного ферромагнетика изменяются медленнее, чем это присходит при первоначальной намаг-<br>ниченности образца (рисхнок 11.4).

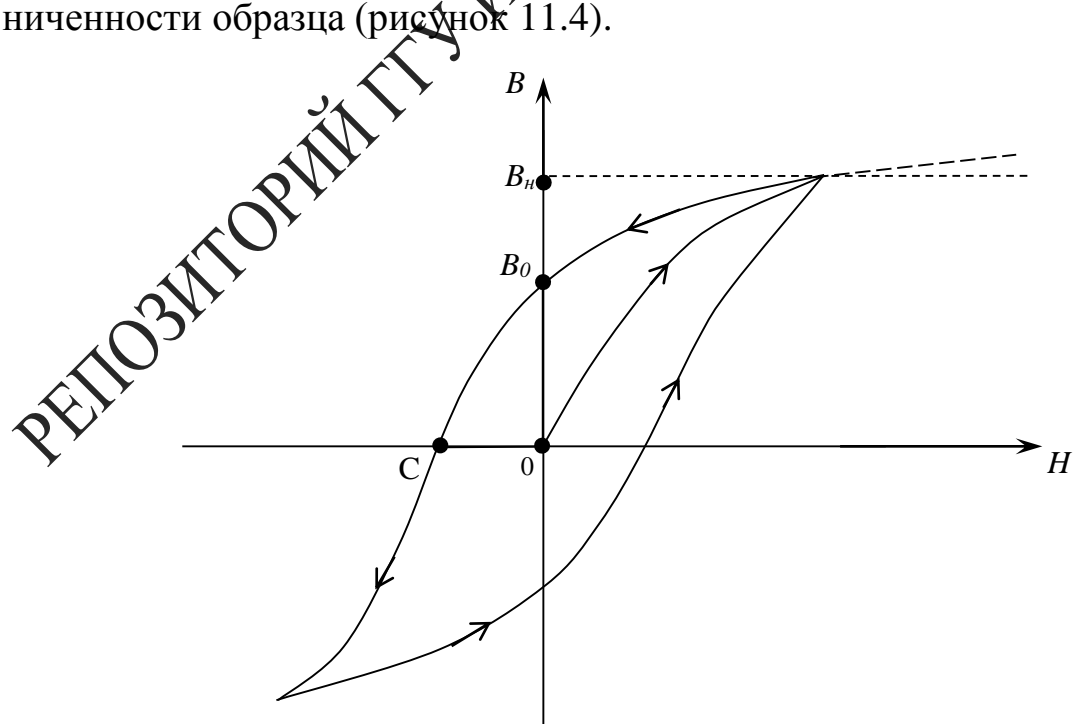

Рисунок 11.4 - График зависимости магнитной индукции от напряженности магнитного поля

Это связано со свойством доменов частично сохранять прежнее направление намагниченности. Значение  $B_0$  характеризует остаточную намагниченность ферромагнетика при полном выключении магнитного поля. Для того, чтобы ликвидировать остаточную намагниченность образца, необходимо приложить коэрцитивную силу внешнее магнитное поле напряженностью  $H$ , достаточной для полного размагничивания образца (отрезок ОС на рисунке 11.4). Дри дальнейшем увеличении Н происходит намагничивание образие противоположном направлении, и в случае гармонического изметения напряженности поля зависимость  $B(H)$  имеет вид замкнутой кривой, изображенной на рисунке 11.4. Эта кривая называется лестей гистерезиса. Как следует из рисунка 11.4, зависимость индукции и относительной магнитной проницаемости от напряженнося поля является неоднозначной, и на состояние ферромагнетика пот некотором значении напряженности влияют также предшествующие значения  $H$ . Рассмотренные свойства ферромагнетиков Фоявляются лишь при определенных температурах. При нагревании образца взаимодействие магнитных моментов электронов ослабляется, и при некоторой температуре  $T_0$ , называемой температуров Кюри, происходит разрушение доменов. Спонтанная намагниченность образца исчезает, и он из фердоменов: спотивных намани темнов в образда не тожет, и он из форматиетика превращается в образный парамагнетик. При температу-<br>рах, незначительно превыдениях температуру Кюри, магнитная проницаемость образца быстро убывает Кюри-Вейсса:

$$
\mu_r = 1 + \frac{A}{T - T_0}
$$

 $\Gamma$ де  $A$ 

ким образом, магнитные свойства ферромагнетиков - веществ,<br>были сильно намагничиваться - полностью аналогичны элек-<br>еким свойствам сегнетоэлектриков.

#### Вопросы для самоконтроля

1 Нарисуйте и объясните кривую намагничивания, график зависимости  $B(H)$  ферромагнетика.

- 2 Вычислите Н в длинном соленоиле.
- 3 Как происходит намагничивание ферромагнетиком?
- 4 Что такое петля гистерезиса? Какие причины ее вызывают?
- 5 Каким образом можно размагнитить образец?
- 6 Что такое потери энергии на гистерезис?

#### **Литература для самостоятельной подготовки**

1Элементарный учебник физики: в 3 т. / под ред. Г. С. Ландсберга. – М.: ФИЗМАТЛИТ, 2011. – Т. 2: Электричество и магнетизм. 2 Калашников, С. Г. Электричество : учеб. / С. Г. Калашни М. : ФИЗМАТЛИТ, 2008. – 624 с.

3Фейнман, Р. Фейнмановские лекции по физике. Выпус $\mathcal{R}$ . Электричество и магнетизм / Р. Фейнман, Р. Лейтон, М. Сэнде. – М. : Едиториал УРСС, 2008. – 304 с. **WORK** 

## **Лабораторная работа 11**

# **Изучение магнитного гистерезиса с помощью электронного осциллографа**

**Цель работы:** изучить явление магнитного гистерезиса.

Приборы и принадлежности кассета ФПЭ-07/02, низкочастотный генератор, осциллограф.

#### **Описание установи**

Лабораторная работа проводится на установке, состоящей из кассеты ФПЭ-07 $\mathbb{R}$ , генератора и осциллографа, собранной по схеме (рисунок  $1.15$ 

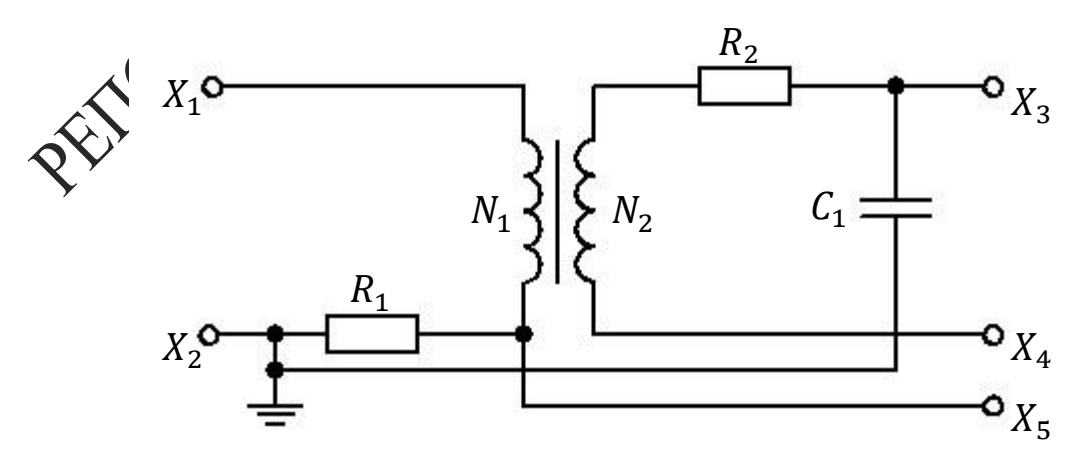

Рисунок 11.5 – Принципиальная схема установки
Принцип работы установки основан на явлении гистерезиса, возникающего в ферромагнетиках. Исследуемым образцом является сердечник тороидального трансформатора из марганец–цинкового феррита М2000НМ размерами  $31\times18,5\times7$  мм  $(D_{\text{bheun}} \times D_{\text{bhyrp}} \times h)$ , с двумя обмотками (число витков первичной обмотки  $N_1 = 200$ , число витков вторичной обмотки  $N_2 = 50$ ). Первичная обмотка подключается к генератору, вторичная обмотка (измерительная) подключается к осциллографу, на экране которого воспроизводится петделистерезиса исследуемого образца. В цепи, состоящей из наматичивающей обмотки, генератора сигналов и резистора  $R_1 = 100$  Ом, создается переменный ток (напряжение 2–5 В, частота 700–80 $\blacktriangleright$ Т́ц, гнезда  $X_1, X_2$ ). Используемый железный образец имеет форму тора, его намагничивание осуществляется с помощью кольцевой обмотки (рисунок 11.6). Если радиус тора  $R_0$  значительно презышает радиус его поперечного сечения  $r_0$  (сердечник имеет форму тонкого кольца), то магнитное поле, существующее в обмотке, течется однородным всюду внутри нее. При этом силовые линии имеют форму окружностей, общий центр которых совпадает с ценром тора.

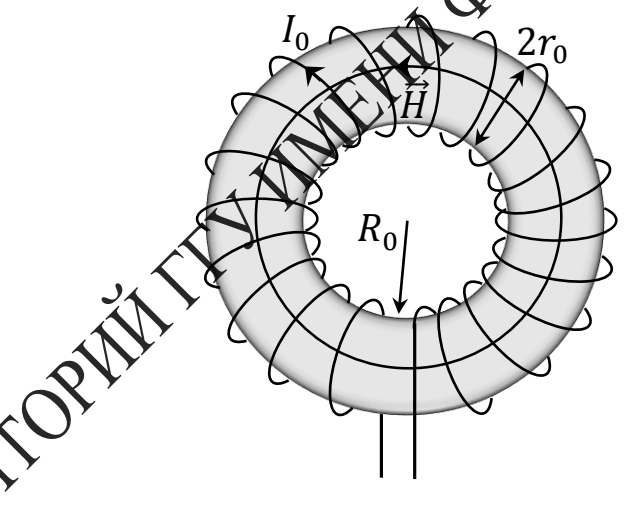

.<br>11.6 – Исследуемый образец, сердечник трансформатора

Поскольку вектор напряженности магнитного поля всюду параллелен поверхности образца, то из граничных условий для векторов магнитного поля следует, что значения  $\vec{H}$  внутри и вне образца равны между собой. Это обстоятельство позволяет при выполнении расчётов не делать сложных поправок на геометрическую форму образца и существенно упрощает определение магнитной проницаемости железа. Связь между силой тока в обмотке  $I_0$  и напряженностью создаваемого этим током магнитного поля  $\vec{H}$  можно найти с помощью теоремы о циркуляции вектора  $\vec{H}$ :

$$
\oint \vec{H} \, d\vec{l} = NI_0,\tag{11.3}
$$

где интегрирование проводится по окружности, проходящей внутри тора (вдоль линии вектора  $\vec{H}$ ),  $N$  – число витков обмотки,  $NI_0$  – полный ток проводимости, охватываемый контуром интегрирования. Из выражения (11.3) следует:

$$
H = \frac{N I_0}{2\pi R_T} = n I_0,
$$

где  $R_T = \frac{R_{\text{bHeIII}} + R_{\text{bHYTP}}}{2}$  $\frac{1 \text{ N}_\text{BHYTP}}{2}$ 

 $n$  – количество витков обмотки, приходящейся на единицу длины тора. Таким образом, напряженность магнитного поля однозначно определяется силой тока в намагничивающей обмотке и линейной плотностью ее витков.

На резисторе  $R_1$  возникает напряжение, пропорциональное току в первичной обмотке и напряженности магнитного поля в образце. Этот сигнал подается на вход *«»* осциллографа. Измерительная обмотка трансформатора присоединена житегрирующей  $R_2C_1$  – цепочке  $(C_1 = 470 \text{ n}\Phi, R_2 = 24 \text{ k}\Theta \text{m})$ 

При изменении потока внешнего магнитного поля, пронизывающего измерительную катушку, в ней возникает Э.Д.С. индукции  $\varepsilon =$  $-\frac{d\Phi}{dt}$  $\frac{d\Phi}{dt} = -SN_2 \frac{dB}{dt}$  $\frac{dE}{dt}$ , где  $\sum$  площадь поперечного сечения тора. В случае гармонического изменения силы тока зависимость магнитной индукции от времени можно записать в виде  $B = B_0 e^{-i\omega t}$ , где  $\omega$  циклическая частота переменного тока. Следовательно, во вторичной обмотке действует Э.Д.С. индукции  $\varepsilon = i \omega S B N_2$ . При этом напряжение на интегрирующей емкости  $C_1$  пропорционально индукции магнитного обща

$$
U_c = \left| -\frac{i}{\omega c_1} I_1 \right| = \left| -\frac{i}{\omega c_1} \frac{\varepsilon}{z} \right| = \frac{S B N_2}{c_1 \sqrt{R_2^2 + \left( \omega L_2 - \frac{1}{\omega C_1} \right)^2}},
$$

где  $I_1 = \frac{\varepsilon}{z}$  $\frac{\varepsilon}{Z}$  – сила тока во вторичной обмотке,  $Z = R_2 + i \left( \omega L_2 - \frac{1}{\omega} \right)$  $\omega C_1$ ) – импеданс вторичной обмотки. Этот сигнал подается на вход *«Y»* осциллографа (гнездо *X*<sub>2</sub>, *X*<sub>3</sub>).

Из выражения  $U_C = U_y = \frac{1}{P_{C}}$  $\frac{1}{R_2 C_1}$  SN<sub>2</sub>B находим индукцию магнитного поля

$$
B = \frac{U_y R_2 C_1}{S N_2},\tag{11.5}
$$

где  $S$  – площадь поперечного сечения тороидального сердечника,

 $N_2$  – число витков вторичной обмотки.

При получении формулы (11.5) мы пренебрегаем реактивным противлением вторичной обмотки.

Падение напряжения на сопротивлении  $R_1$  равно  $2\pi R_T$  $\frac{n \kappa_T}{N_1} R_1 H$  и пропорционально отклонению электронного луча по горизонтали. Из этого выражения находим напряженность магнитного поля:

$$
H = \frac{N_1 U_x}{2\pi R_T R_1}, \quad \text{or} \quad (11.6)
$$

где  $N_1$  – число витков в первичной обмотке,  $R_T = \frac{R_{\text{BHEIII}}+R_{\text{BHYTP}}}{2}$  $\frac{1 \text{ N}_\text{BHyTP}}{2}$ .

## **Ход работы**

1 Подключите кассете ФПЭ-07/02 генератор и осциллограф (рисунок 11.7).

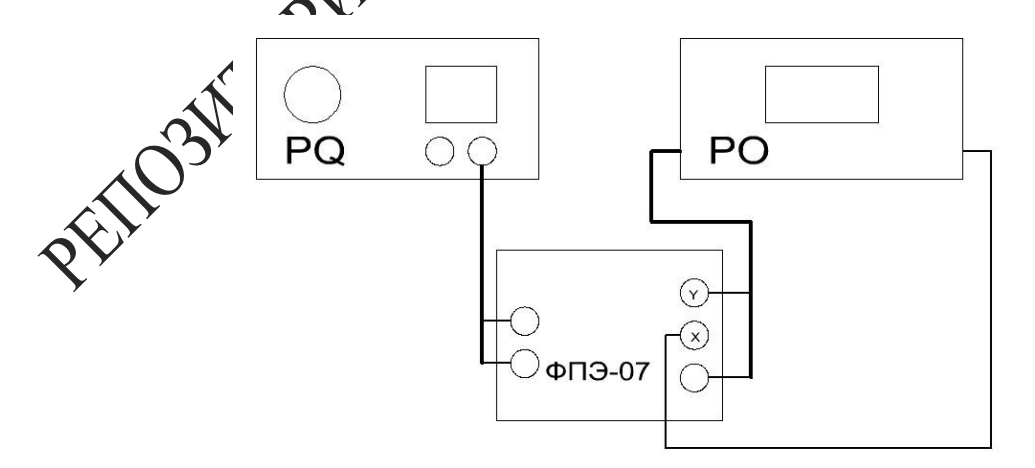

Рисунок 11.7 – Блок-схема экспериментальной установки

2 Выполните калибровку осциллографа по оси  $X$  и запишите его чувствительность по оси  $X - U_x$  (В/дел), а также по оси  $Y - U_y$ (В/дел), которую показывает указатель соответствующей ручки.

3 Включите генератор и осциллограф в режиме выключенной развертки. Добейтесь, чтобы петля гистерезиса находилась в центре экрана, была симметричной, имела насыщение и занимала большую часть экрана.

4 Нарисуйте координатную сетку экрана осциллограф штабе одна клетка  $-2$  см) и на нее нанесите график полито стерезиса.

5 Уменьшая выходное напряжение генератора, получите семейство не менее пяти уменьшающихся до точки петель. Снимите для каждой из них координаты вершин  $U_{x_0}$  и  $U_{y_0}$ . Де облученным точкам постройте кривую намагничивания.

6 Используя масштабы  $U_x$ ,  $U_y$  **формулы** (11.5) и (11.6), найдите по графику петли гистерезиса желишите в таблицу 11.1, значения магнитных параметров  $B_H$  $\mathbb{R}$  $\mathbb{R}$  $H_K$  (рисунок 11.4) для пяти петель гистерезиса.

7 Используя кризую намагничивания, по формуле  $\mu = \frac{B}{\mu}$  $\mu_0$ H вычислите магнитную проницаемость при различных значениях напряженности магнитного поля. Определите максимальную магнитную проницаем $\alpha$  Ферромагнетика  $\mu_{max}$ .

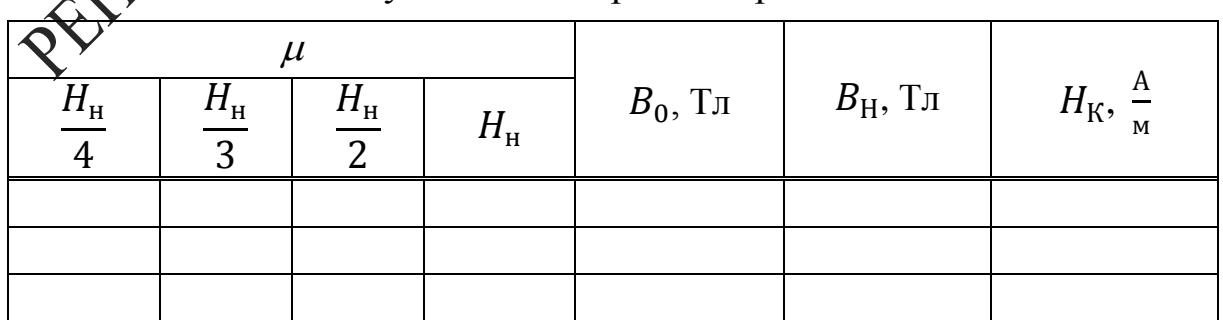

йца 11.1 – Результаты измерений и расчетов

## **Тема 12** Изучение работы простых цепей

1 Фазовые соотношения в простых цепях

2 Коэффициент передачи

3 Амплитудочастотная и фазочастотная характеристики простых цепей CHOPART

### Основные понятия по теме

Цепь, содержащая два резистора

Схема (рисунок 12.1) представляет собой резметивный делитель, имеющий две пары внешних зажимов. Обозначи реходные зажимы  $U_1$ , выходные –  $U_2$ . Коэффициент передачи центров напряжению  $K = \frac{U_2}{U_1}$ . Коэффициент передачи К является важдетыей характеристикой цепи, поскольку дает возможность рассчита мапряжение на выходе по известному напряжению на входе.

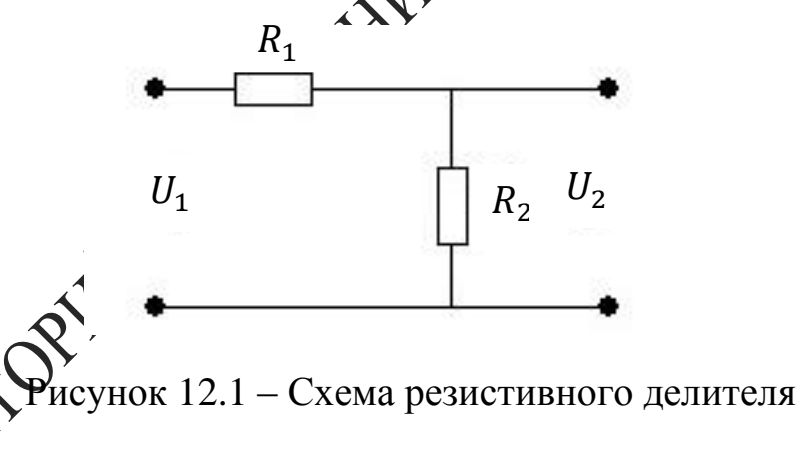

Задалим для цепи (рисунок 12.1) напряжение на входе  $U_1$ . Тогда дей-<br>
струющее значение тока  $I = \frac{U_1}{R_1 + R_2}$ . Действующее значение напряжения на выходе можно записать в виде

$$
U_2 = R_2 I = \frac{U_1 R_2}{R_1 + R_2}.\tag{12.1}
$$

Коэффициент передачи равен

$$
K = \frac{U_2}{U_1} = \frac{R_2}{R_1 + R_2}, \quad \varphi = 0.
$$
 (12.2)

Если на вход резистивного делителя подавать сигнал различных частот с генератора, то, пренебрегая паразитными емкостями, можно установить, что коэффициент передачи не будет изменяться.

Запомните, что в цепи с активным сопротивлением ток и напряжение совпадают по фазе. Электрическая мощность в активном сопротивлении преобразуется в тепло.

Цепь, содержащая R и C

На рисунке 12.2 показан делитель напряжения, состоящий денсатора и резистора.

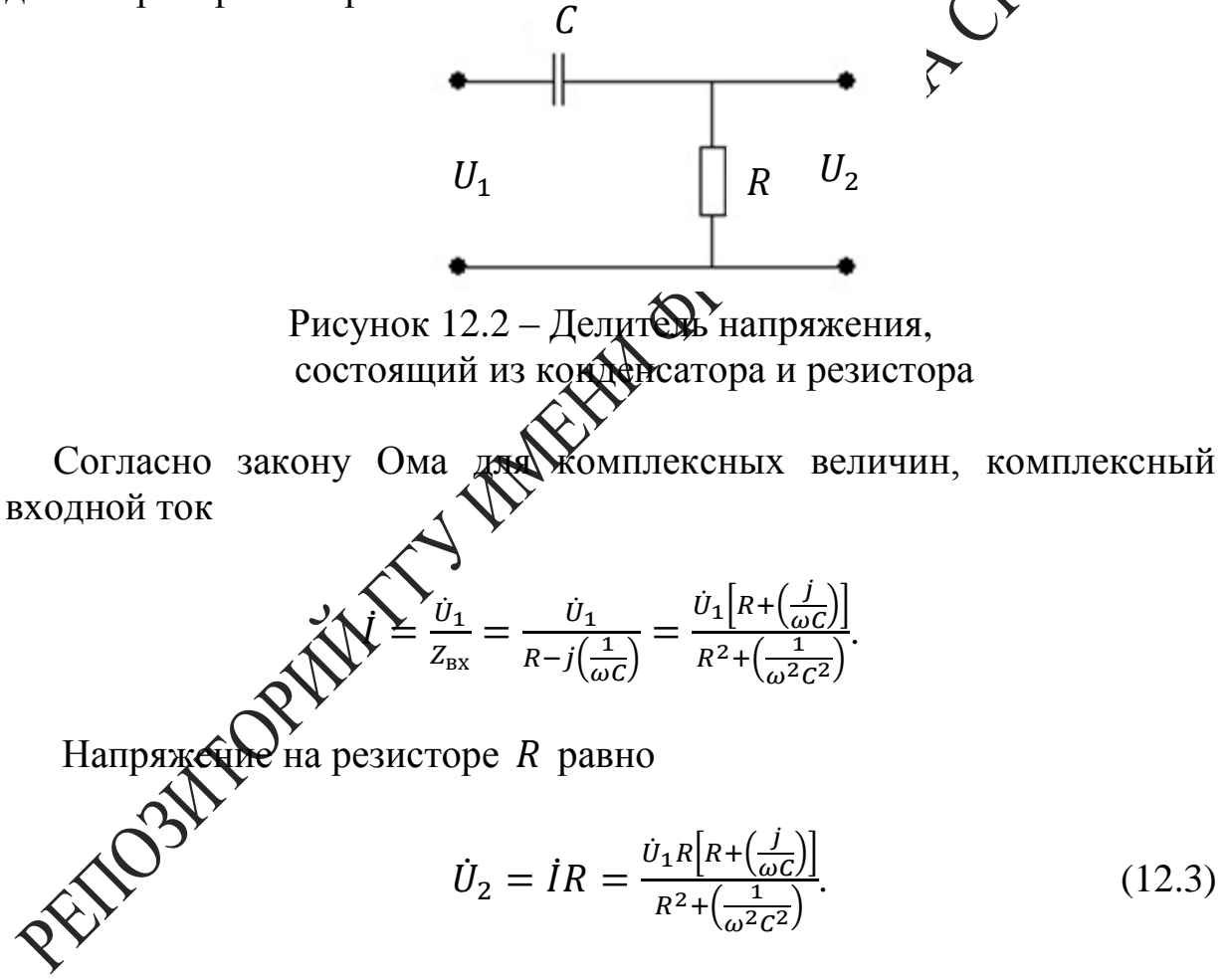

Здесь точкой сверху обозначены комплексные величины. Сравните полученный результат с выражением для резистивного лелителя  $(12.1).$ 

Для постоянного тока идеальный конденсатор характеризуется бесконечно большим сопротивлением, не позволяющим проходить постоянному току. Для переменного тока с частотой f реактивное сопротивление конденсатора с емкостью С, или емкостное сопротивление, выражается формулой:

$$
X_c = \frac{1}{2\pi f c} = \frac{1}{\omega c}.
$$

Реактивное сопротивление вызывает сдвиг фаз между током и напряжением (ток в цепи с емкостью без активного сопротивления опережает напряжение на 90°). В цепи, содержащей R и C, сдвиг фаз  $\varphi$  между током и напряжением будет меньше 90°:  $tg\varphi = -\frac{1}{R\omega C}$ 

Возвращаясь к рисунку 12.2, заметим, что входное сопротивление  $\dot{Z}_{\text{BX}} = \frac{\dot{U}_1}{I} = Ze^{i\varphi}$ . При изменении частоты сопротивление реакцивных элементов цепи изменяется. Зависимость модуля комплексного входного сопротивления цепи от частоты называют входной амплиту дно-частотной характеристикой цепи (АЧХ):  $Z_{\text{B}x} = Z_{\text{B}x}(\omega)$ . Аналогично, входной фазочастотной характеристикой цепи (ФЧХ) называют зависимость аргумента комплексного входного сопротивления от честоты  $\varphi_{Z_{\textrm{\tiny{pv}}}}$  $= \varphi(\omega).$ 

Комплексное входное сопротивление представить не только в показательной  $\dot{Z}_{\text{bx}} = \dot{Z}_{\text{bx}}e^{i\varphi}$ , но ухалгебраической форме

$$
Z_{\rm BX} = \mathcal{R}_{\rm BX} \widehat{\mathcal{S}+ j} X_{\rm BX},
$$

где R<sub>BX</sub> и X<sub>BX</sub>- резистивная и **редстивная** составляющая комплексного входного сопротивления.

Частоту  $\omega_{\rm ro}$ , на которой реактивная составляющая входного сопротивления цепи по соолютному значению равна резистивной составляющей, называю траничной.

График АЧХ ДХХемы (рисунок 12.2) представлен на рисунке 12.3. Как вы видите трафик представляет фильтр высоких частот. На высоких частотах выходное напряжение приблизительно равно входному  $\omega \geq \frac{1}{RC}$ , а на низких частотах выходное напряжение уменьшается до нуля.

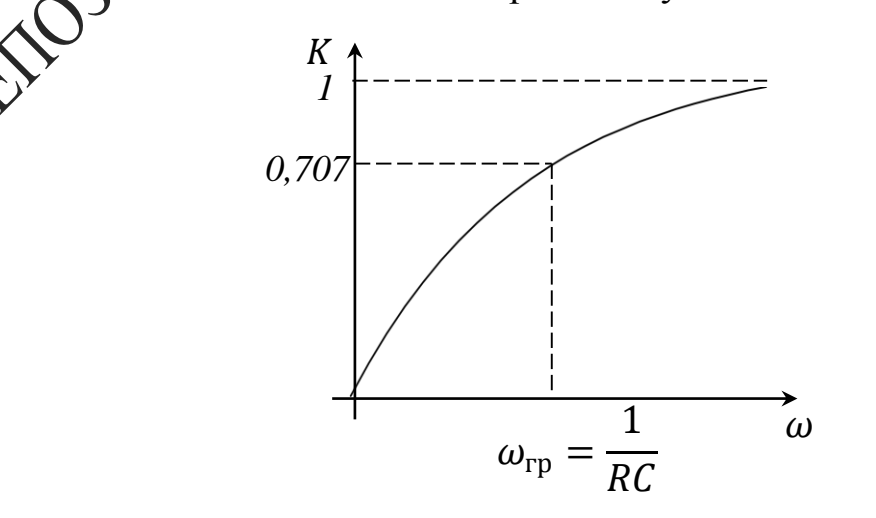

115

Если поменять местами  $R$  и  $C$ , то фильтр будет вести себя противоположным образом в отношении частоты, получим фильтр низких частот (рисунок 12.4).

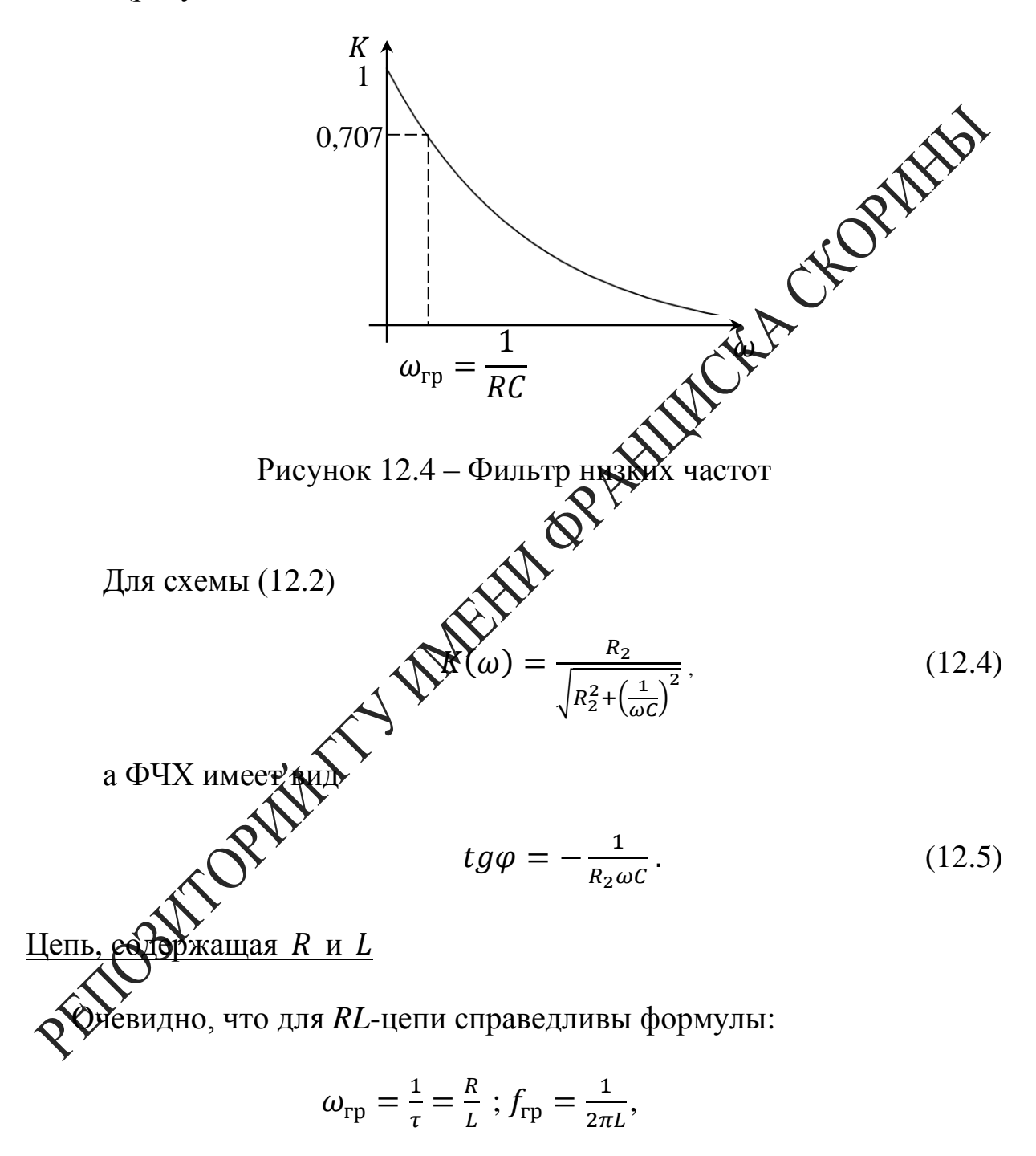

а для *RC*-цепи выполняются соотношения:

$$
\omega_{\rm rp} = \frac{1}{\tau} = \frac{1}{RC}
$$
;  $f_{\rm rp} = \frac{1}{2\pi RC}$ .

Для *RL*-цепи можно записать

$$
Z_{\rm BX} = R + j\omega L = \sqrt{R^2 + \omega^2 L^2} e^{j\arctg \frac{\omega L}{R}} = R \sqrt{1 + \left(\frac{\omega}{\omega_{\rm rp}}\right)^2 e^{j\arctg \frac{\omega}{\omega_{\rm rp}}}}.
$$

Итак, входную АЧХ последовательной *RL*-цепи вычисляют согласно выражению  $Z_{\text{bx}} = R \left[ 1 + \left( \frac{\omega}{\omega_{\text{rp}}} \right) \right]$ 2 , а входную фазочастотную характеристику

$$
\varphi_{z_{\text{bx}}} = \text{arctg}(\frac{\omega}{\omega_{\text{rp}}}).
$$

При  $\omega = 0$  имеем  $Z_{\text{bx}} = R$ ,  $\varphi = 0$ . При  $\omega = \omega_{\text{rp}}$  получаем  $Z_{\text{bx}} = R\sqrt{2}$ ,  $\varphi = 45^{\circ}$ . При  $\omega = \infty$  находим  $Z_{\text{bx}} = \infty$ ,  $\varphi = 90^{\circ}$ .

Кривые  $Z_{\text{bx}} = f(\omega)$  и  $\times$ для *RL*-цепи показаны на рисунке 12.5.

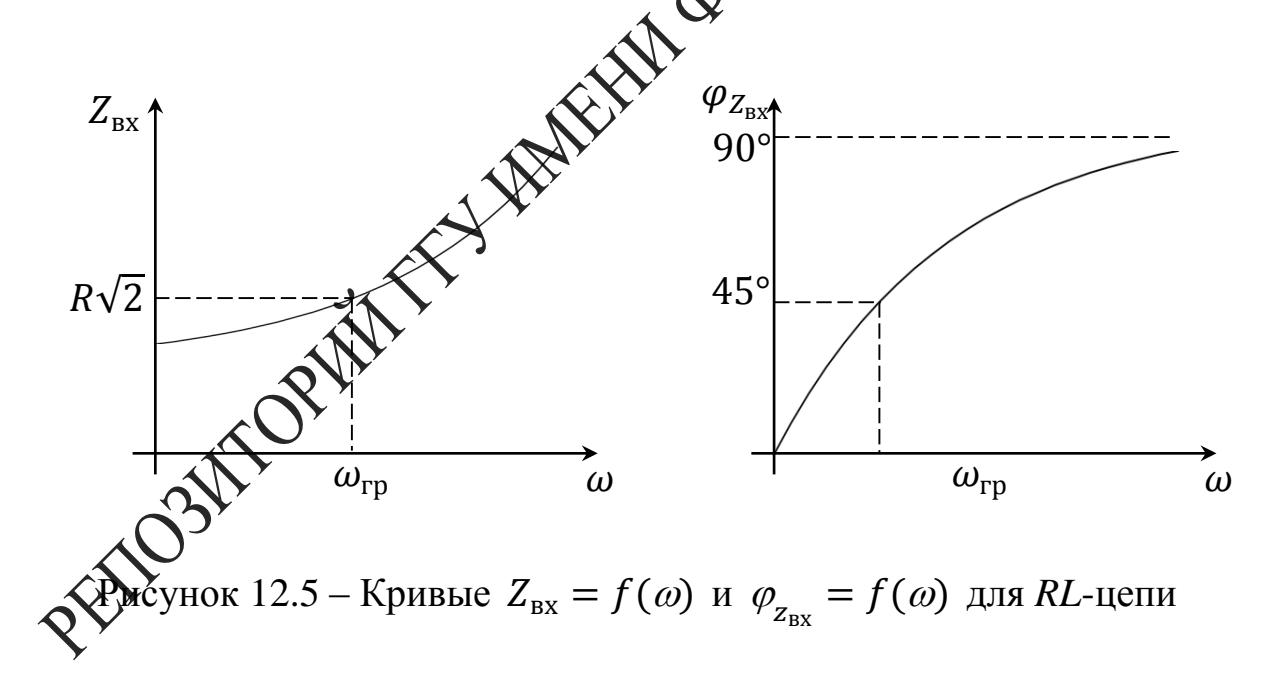

Комплексная передаточная функция цепи по напряжению равна

$$
\dot{K}(\omega) = \frac{\dot{v}_2(\omega)}{v_1} = K(\omega)e^{j\varphi_k(\omega)}.
$$

Коэффициент передачи цепи  $K$  и угол сдвига фазы  $\varphi$  выражается

формулами:

$$
K = \frac{R_2}{\sqrt{R_2^2 + (\omega L)^2}},
$$
\n(12.6)

$$
tg\varphi = \frac{\omega L}{R_2}.\tag{12.7}
$$

#### Вопросы для самоконтроля

1 Дайте определение простых линейных цепей.

2 Приведите фазовые соотношения между входным напряжением в простых цепях с реактивными элемента

3 Найдите расчетным путем коэффициенты передачи в простых непях.

4 Поясните АЧХ и ФЧХ простых цепей.

#### Литература для самостоятел **ОВКИ**

физике / Б. М. Яворский, А. А. 1 Яворский, Б. М. Справочник до Детлаф, А. К. Лебедев. - М.: Мирх образование, 2006. - 1056 с.

2 Практикум по физике. Электричество и магнетизм: учеб. пособие для вузов / Ю. К. Витоградов [и др.]; под ред. Ф. А. Николаева. – М.: Высшая школа, 1991. 151 с.

3 Матвеев, А. Н. Эдектричество и магнетизм: учеб. / А. Н. Матвеев. -СПб.: Лань. 2010

## ая работа 12

# электрических процессов в простых цепях

ль работы: научиться измерять коэффициент передачи в простих цепях с помощью осциллографа, исследовать входные и передаточные характеристики простых цепей с одним реактивным элементом, научиться определять диапазон частот, в которых входное сопротивление цепи имеет практически чисто резистивный или чисто реактивный характер.

Приборы и принадлежности: кассета ФПЭ-09/ПИ, источник питания, генератор, осциллограф.

#### Описание установки

На плате ФПЭ-09 установлены элементы: активные сопротивления  $R_1$  и  $R_2$ , реактивные емкость С и индуктивность L, а также плата коммутатора  $A_1$  (рисунок 12.6).

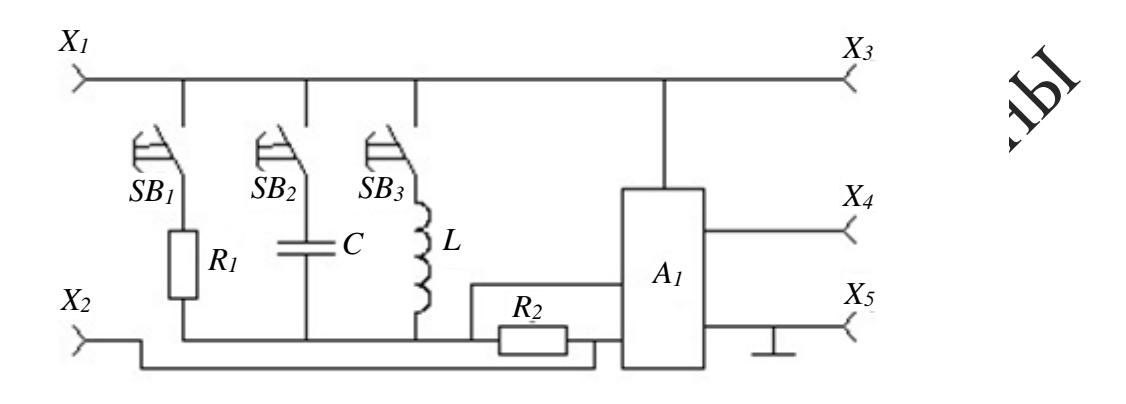

Рисунок 12.6 - Принципиальная схотай установки

На передней панели установлен кройочный переключатель SB, позволяющий исследовать колебанця • грех различных целях: в цепи, содержащей активные сопротивления  $R_1$  и  $R_2$ , активное сопротивление  $R_2$  и емкость  $C$ ; активное сопротивление  $R_2$  и индуктивность  $L$ .

Входной сигнал от генератора, характеризуемый амплитудой до 3 В и частотой в пределах 20-NO кГц подается на гнезда  $X_1$ ,  $X_2$ . Осциллограф подключается **Квых**одным гнездам  $X_3$ ,  $X_4$ ,  $X_5$ .

Для определения здвига фаз (рисунок 12.7) и разности амплитуд сигналов, постударщих на вход цепи и снимаемых с выхода, используется кождутатор  $A_1$ , который позволяет наблюдать на экране осциллограф диовременно входной сигнал и выходной, снимаемый с сопротивуения  $R_2$ . Для получения устойчивого изображения на экране силлографа с гнезда Х<sub>з</sub> подается сигнал на вход «синхроимя» осциллографа.

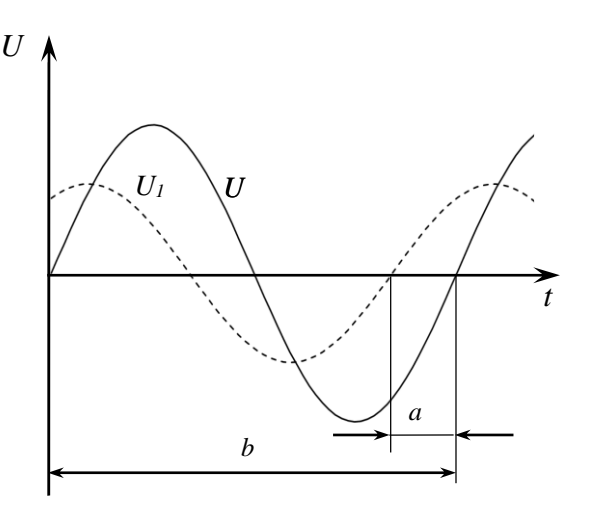

## Рисунок 12.7 – Определение сдвига фаз осциллографическим способом

## **Ход работы**

Упражнение 1. Изучение электрических процессов в цеп жащей два резистора.

1 Согласно рисунку 12.8 к кассете ФПЭ-09 подключите источник питания через разъем, осциллограф и генератор. Переключателем  $S_{11}$ включите сопротивление  $R_1$ , при этом  $C$  и  $L$  выходночены. Получите схему, показанную на рисунке 12.8.

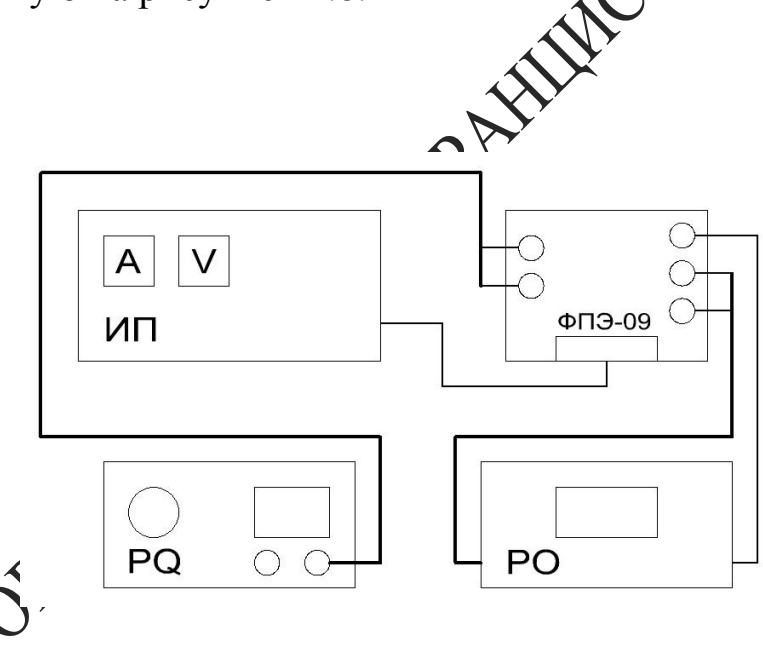

к 12.8 – Блок-схема экспериментальной установки

.<br>Зарисуйте колебания, наблюдаемые на экране осциллографа при частоте  $f = 20$  кГц.

3 Рассчитайте коэффициенты передачи, имея в виду, что  $R_1 = 470$  Ом,  $R_2 = 51$  Ом. Получите этот же результат опытным путем, сравните. Обратите внимание, что сдвиг фаз между входным  $U_1$  и выходным напряжением  $U_2$  отсутствует.

4 Результаты измерений и вычислений занесите в таблицу 12.1.

Таблица 12.1 – Расчетные и экспериментальные данные

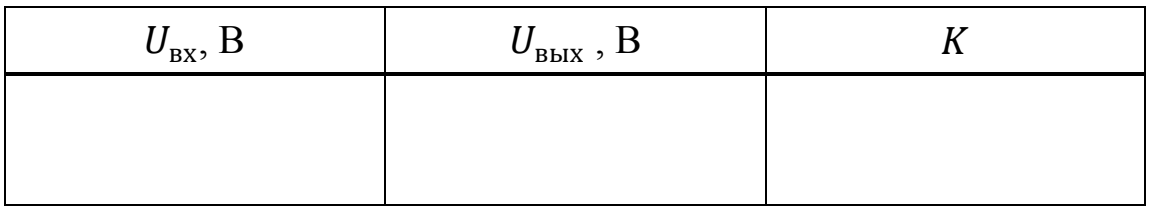

Упражнение 2. Изучение электрических процессов в цепи жащей резистор и конденсатор.

1 Выключите сопротивление  $R_1$  и включите емкость схему, показанную на рисунке 12.2.

2 Зарисуйте колебания, наблюдаемые на экрен сциллографа при частоте  $f = 20$  кГц.

3 Определите угол сдвига фаз между сылой тока в цепи и входным напряжением. Для этого измерьте в делениях шкалы экрана осциллографа сдвиг по времени между изображениями двух исследуемых сигналов (а) и период колебаний (А) (рисунок 12.7).

4 Разность фаз рассчитать по формуле

$$
\varphi = -\frac{a}{b} 360^{\circ} \tag{12.8}
$$

ания пунктов 2 и 3 при частоте генератора Повтог  $f = 100 \text{ K}$ 

зведите измерения амплитуд напряжений на входе и выи при различных значениях частоты генератора (от 20 кГц до  $\mu$  с шагом 10 кГц).

Рассчитайте коэффициент передачи  $K$  цепи по формуле  $K =$  $\frac{U_{\text{BBX}}}{I}$  для всего исследованного диапазона частот.

8 Постройте график зависимости  $K = f(f)$ .

9 С помощью графика  $K = f(f)$  оцените емкость С конденсатора.

Для этого определите угол наклона а линейного участка графика к оси  $f$ , получите  $tg\alpha = 2\pi R_2 C$ , откуда  $C = \frac{tg\alpha}{2\pi R_2}$ .

10 По формуле (12.5) рассчитайте разность фаз  $\varphi$  при двух значениях частоты генератора: 20 и 100 кГц. Сравните результаты расчета с результатами непосредственного измерения угла  $\varphi$ .

11 Результаты измерений и вычислений занесите в таблицу 12.2.

Таблица 12.2 – Расчетные и экспериментальные данные

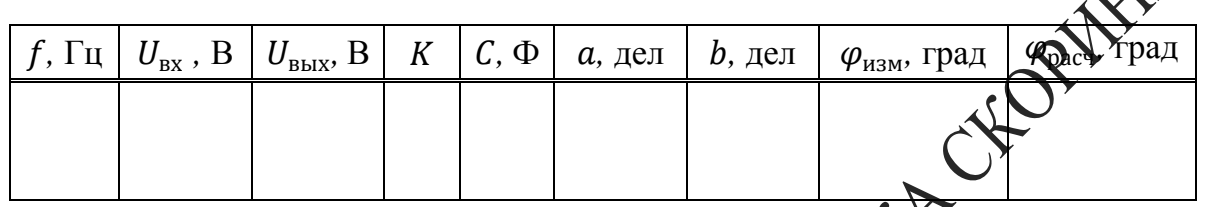

Упражнение 3. Изучение электрических ов в цепи, содержащей резистор и катушку индуктивности

1 Выключите емкость С и включите индуктивное сопротивление  $\overline{L}$ 

2 Зарисуйте колебания раблюдаемые на экране осциллографа при частоте  $f = 20$  кГц.

3 Определите хропсдвига фаз между силой тока в цепи и входным напряжением при дастоте  $f = 20$  кГц. Для этого измерьте в делениях шкалы экрана Хийллографа сдвиг по времени между изображениями двух исследуемых сигналов (а) и период колебаний (б) (рисунок 12.7). Разность фаз рассчитайте по формуле (12.8).

ر<br>овторите задания пунктов 2 и 3 при частоте генератора 00 кГц.

5 Произведите измерения амплитуд напряжений на входе и выходе цепи при различных значениях частоты генератора (от 20 кГц до  $100 \text{ k}$ Гц с шагом  $10 \text{ k}$ Гц).

6 Рассчитайте коэффициент передачи *К* цепи по формуле  $K = \frac{U_{\text{BBX}}}{U_{\text{BAY}}}$ для всего исследованного диапазона частот.

7 Постройте график зависимости  $K = f\left(\frac{1}{f}\right)$ .

8 С помощью графика  $K = f\left(\frac{1}{f}\right)$  оцените индуктивность L катушки. Для этого определите угол наклона α линейного участка графика к оси  $\frac{1}{f}$ , получите  $tg\alpha = \frac{R_2}{2\pi L}$ , откуда  $L = \frac{R_2}{2\pi t a \alpha}$ .

9 По формуле (12.7) рассчитайте разность фаз  $\varphi$  при двух за чениях частоты генератора: 20 и 100 кГц. Сравните результаты данных середи при двух за соборать по изменения угля со с результатами непосредственного измерения угла  $\varphi$ .

10 Результаты измерений и вычислений занесите раб. лицу 12.3.

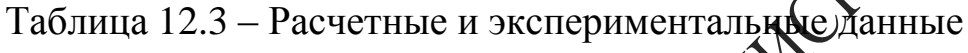

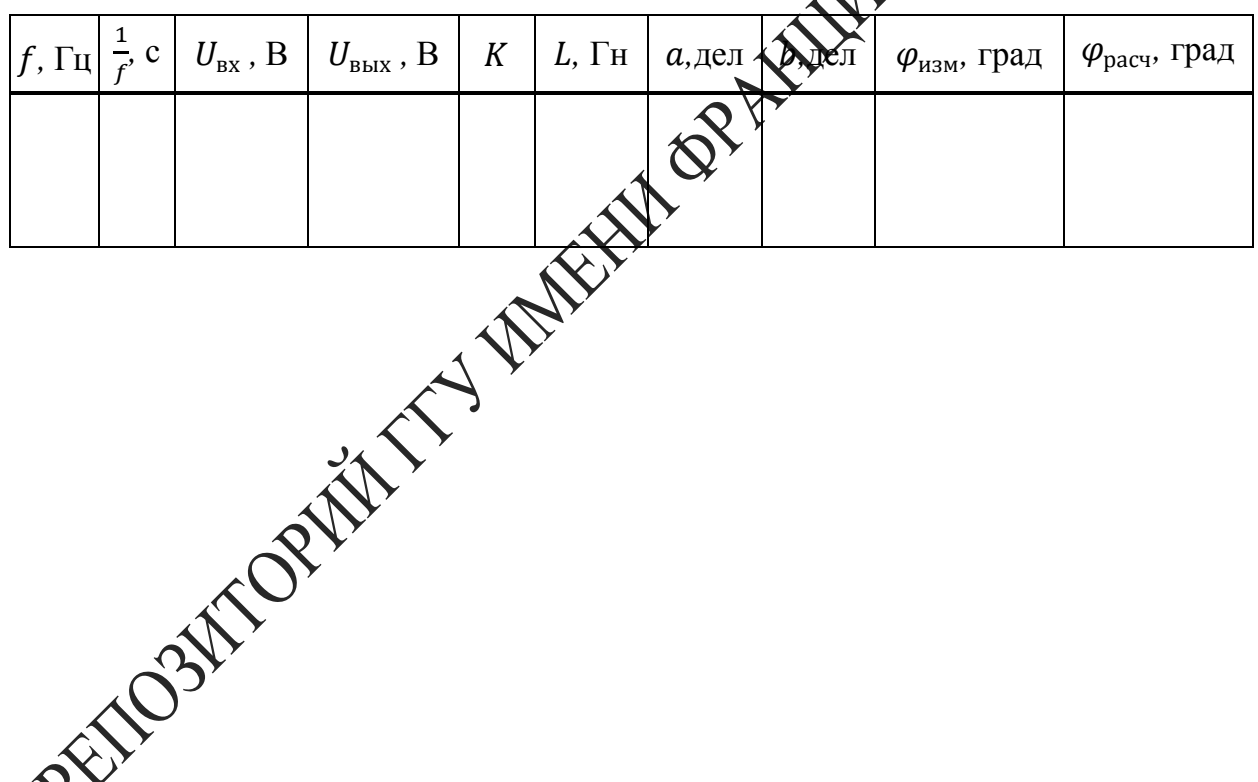

## **Тема 13** Изучение вынужденных колебаний

- 1 Вынужденные колебания
- 2 Параметры вынужденных колебаний
- 3 Явление резонанса

## Основные понятия по теме

Рассмотрим электрическую цепь, содержащую активно тивление  $R$ , конденсатор  $C$ , катушку индуктивнос Хи источник переменного напряжения *U* (рисунок 13.1).

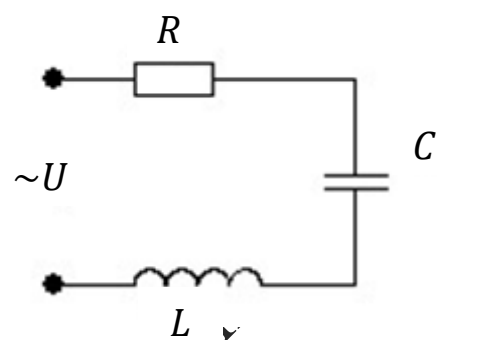

Рисунок 13.1 – Электрическая цепь, содержащая  $R$ ,  $C$ ,  $L$ и источник деременного напряжения

В соответствии ко еторым законом Кирхгофа полная Э.Д.С., дей-Равна сумме падений напряжения на всех участках ствующая в цеп цепи

$$
U = U_R + U_L + U_C = IR + L\frac{dl}{dt} + \frac{q}{c},
$$
\n(13.1)

 $U_L = L \frac{di}{dt}$  – напряжение на катушке, равное с обратным знаком самоиндукции, возникающей в катушке,

 $U_R = IR$  – падение напряжения на активном сопротивлении,

 $U_c = \frac{q}{c}$  – разность потенциалов обкладок конденсатора.

Дифференцируя уравнение (13.1) по времени и учитывая, что  $\frac{dq}{dt} = I$ , получим:

$$
L\frac{d^2I}{dt^2} + R\frac{dl}{dt} + \frac{1}{C}I = \frac{dU}{dt}.
$$
 (13.2)

Наибольший интерес представляет анализ гармонического переменного тока, поскольку с помощью преобразования Фурье произвольный ток может быть представлен в виде совокупности гармонических составляющих. Для удобства дифференцирования силу тока и напряжение в цепи представим в комплексной форме

$$
I = I_0 e^{j\omega t}, \ U = U_0 e^{j\omega t}, \tag{13.3}
$$

где  $I_0$  и  $U_0$  – некоторые комплексные числа.

При этом необходимо иметь ввиду, что ток и напряжен реальные физические величины, должны описываться действит частью выражений (13.3). Поэтому, после выполнения преобразований согласно (13.2), в найденных решениях необходимо (выделить действительную часть. Поскольку уравнение (13.2) является линейным, то окончательный результат будет таким же, как и в стучае выполнения преобразования только над действительной частью выражений (13.3). Подставляя (13.3) в уравнение (13.2), последовфференцирования получаем:

$$
\left(-\omega^2 L + i\omega R \sum_{i=1}^{N} I = j\omega U.\right)
$$
 (13.4)

Разделив обе части уравне разлисти *ја, можно записать* (13.4) в виде<br>  $I\overline{z} = U$ , (13.5)<br>
выражающем закедо бма для цепи переменного тока. Комплексная<br>
величина<br>  $z = R + j(\omega L - \frac{1}{\omega})$  (13.6)

$$
\dot{Z} = R + j \left( \omega L - \frac{1}{\omega c} \right) \tag{13.6}
$$

импедансом, она играет роль сопротивления цепи, зави $c$ я сего от частоты тока  $\omega$ . Импеданс характеризует соотношение между амплитудами и фазами тока и напряжения в цепи, содержащей активное сопротивление, емкость и индуктивность.

Зависимость между током и напряжением (13.5) можно проиллюстрировать графически, путем представления комплексных величин векторами на комплексной плоскости. При этом гармонически изменяющаяся величина изображается вектором, вращающимся с частотой ф вокруг начала координат против часовой стрелки. Длина вектора равна амплитуде колебаний рассматриваемой физической величины, а угол между вектором и осью ОХ равен фазе колебаний. Совместим ось  $OX$  с вектором силы тока  $I$  в произвольный момент времени (рисунок 13.2), тогда вектор падения напряжения на активном сопротивлении  $U_a = IR$  также будет направлен вдоль оси ОХ. Падение напряжения на катушке и конденсаторе соответственно равно

$$
U_L = j\omega L I,\tag{13.7}
$$

$$
U_C = -\frac{i}{\omega C}I.
$$

При определении ориентации векторов  $U_L$  и  $U_C$  необходимо учесть, что, согласно формуле Эйлера,  $j = e^{j\frac{\pi}{2}}$ . Следовательно, умножение произвольной комплексной величины  $y = |y_0|e^{\phi_0}$ на  $\pm j$  эквивалентно повороту вектора на комплексной плоскости на угол  $\pm \frac{\pi}{6}$  $\frac{\pi}{2}$  без изменения длины этого вектора:

$$
\pm jy = |y_0|e^{j\left(\varphi_0 \pm \frac{\pi}{2}\right)}\n \tag{13.9}
$$

В соответствии с этим правилом, напряжение на катушке (формула 13.7) всегда опережает по фазе силу тока на  $\frac{\pi}{2}$ , а напряжение на конденсаторе (формула 13.8) отсябает по фазе от силы тока на  $-\frac{\pi}{2}$  $\frac{\pi}{2}$ .  $\Pi$ oстроив на комплексной плоскости векторы  $U_L$  и  $U_C$ , можно графически определить полное напряжение как сумму падений напряжения на всех участках цепи.  $\left\langle \right\rangle$ 

$$
U_{L} = j\omega LI
$$
\n
$$
U_{L} = j\omega LI
$$
\n
$$
U_{L} + U_{C}
$$
\n
$$
U_{B} = U_{a} + U_{L} + U_{C}
$$
\n
$$
U_{C} = -\frac{j}{\omega C}
$$

Рисунок 13.2 – Векторная диаграмма цепи *R*, *C*, *L*, если индуктивное сопротивление  $X_L$  больше емкостного  $X_C$ 

Векторная диаграмма цепи (рисунок 13.2) показывает, что полное

напряжение  $U$  может как опережать по фазе силу тока, так и отставать от нее. При этом сдвиг фаз между током и напряжением в цепи определяется выражением

$$
\varphi = \arctg \frac{\omega L - \frac{1}{\omega C}}{R} \,, \tag{13.10}
$$

а амплитуда напряжения и силы тока связаны соотношением:

$$
|U| = |I||Z| = |I|\sqrt{R^2 + (\omega L - \frac{1}{\omega c})^2}.
$$

Формула (13.10) показывает, что сдвиг фаз между током и напряжением может принимать как положительные, так и отрицательные значения в зависимости от соотношения параметров цепи и частоты тока. Для частоты тока  $\omega_0 = \frac{1}{\sqrt{L}}$  $\frac{1}{\sqrt{LC}}$ , совпадающей с собственной частотой колебательного контура, сдвиг фаз  $\varphi$  равен нулю. В этом случае напряжение на конденсаторе и катушке взаимно компенсируются (они равны по величине, но противоположде то знаку, поскольку имеют относительно друг друга сдвиг фаз, равный  $\pi$ ). Сила тока такая же, как при отсутствии в цепи реактивных элементов, то есть принимает максимальное значение  $|I| = \frac{|U|}{P}$  $\overline{\mathcal{R}}$ (в последовательной цепи имеет место резонанс напряжений).

Сдвиг фаз между тожем и напряжением в цепи переменного тока можно определить с фомощью электронного осциллографа. Допустим, необходимо измерить сдвиг фаз между двумя гармоническими сигналами одинаковой частоты. Подадим эти сигналы на горизонтально и вертикально отклоняющие пластины осциллографа. Тогда смещения электронного луча по горизонтали и вертикали будут изменяться с течение времени следующим образом:

$$
x = x_0 \sin \omega t, \ y = y_0 \sin(\omega t + \varphi), \tag{13.12}
$$

здесь  $\omega$  – частота колебания,

 $\varphi$  – искомый сдвиг фаз,

 $x_0$  и  $y_0$  – максимальные отклонения электронного луча, зависящие от амплитуды исследуемых сигналов и коэффициентов усиления соответствующих каналов осциллографа.

Исключая время  $t$ , в результате тригонометрических преобразований из (13.12) можно получить уравнение эллипса, описываемого электронным лучом на экране осциллографа:

$$
\frac{x^2}{x_0^2} + \frac{y^2}{y_0^2} - 2\frac{xy}{x_0y_0}\cos\varphi = \sin^2\varphi \tag{13.13}
$$

Ориентация этого эллипса относительно осей ОХ и ОУ зависит как от сдвига фаз  $\varphi$ , так и от максимальных смещений луча  $x_0$ ,  $y_0$ . Перейдем к системе координат  $X' O Y$ , оси которой повернуты на угод  $\frac{\pi}{4}$ относительно осей ХОҮ. В соответствии с правилом преобразо координат при повороте на угол  $\alpha$ , получаем

$$
X = X' \cos \alpha + Y' \sin \alpha = \frac{\sqrt{2}}{2} (X' + Y') \cos \alpha
$$
  
 
$$
Y = Y' \cos \alpha - X' \sin \alpha = \frac{\sqrt{2}}{2} (Y' - XY) \cos \alpha
$$

В случае равенства амплитуд  $x_0 = y_0$ , выподнения которого можно добиться регулировкой коэффициентов услужния каналов осциллографа, уравнение эллипса в повернутой системе координат запишется в канонической форме

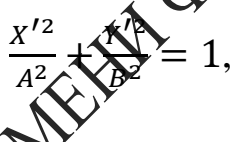

$$
\text{rate } A = \sqrt{2}x_0 \text{si}
$$

 $A = \sqrt{2}x_0 \cos{\frac{\varphi}{2}} - \text{гдаын биоїн 2ллипса (рисунок 13.3).}$ 

Измерив непосрежденно на экране осциллографа длину больших полуосей, можно отределить сдвиг фаз исследуемых колебаний.

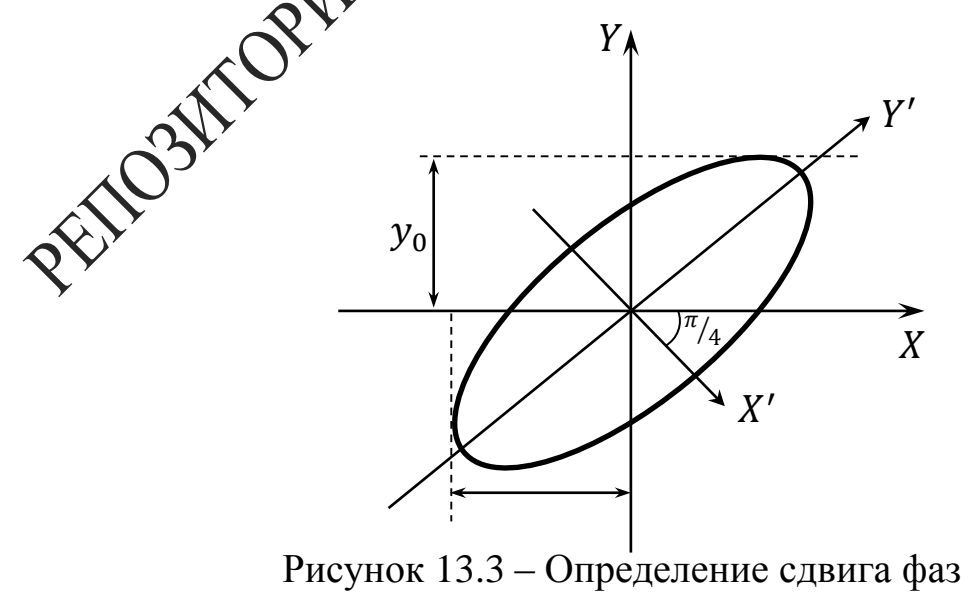

с помощью осциллограммы

### Вопросы для самоконтроля

1 Проведите аналогию между вынужденными колебаниями механических и электрических колебательных систем. Сделайте вывод о характере колебаний в этих системах, о влиянии параметров систем на явление резонанса.

2 Охарактеризуйте режим резонанса в контуре.

3 Начертите вид зависимостей  $X_L = f(\omega)$ ,  $X_C = f(\omega)$ ,  $I = f(\omega)$ 

4 Выберите R, L, C так, чтобы обеспечить  $f_0 = 5$  кГц нансная частота),  $Q = 50$  (добротность).

5 Постройте векторные диаграммы контура до резона после резонанса.

## Литература для самостоятельной подготовк

1 Яворский, Б. М. Справочник по физике АВ М. Яворский, А. А. Детлаф, А. К. Лебедев. - М. : Мир и образование, 2006. - 1056 с.

2 Практикум по физике. Электричество и магнетизм: учеб. пособие для вузов / Ю. К. Виноградов (жур.); под ред. Ф. А. Николаева. – М.: Высшая школа, 1991. – 151 с.

3 Матвеев, А. Н. Электричество магнетизм: учеб. / А. Н. Матвеев. -СПб.: Лань. 2010. – 464 с.

## Лабораторная работа 13

#### Изучение кол ,<br>Са́ний, возникающих под воздействием внешней Э.Д.С.

Цель работы: получить вынужденные колебания, возникающие в колебательном контуре под воздействием внешней Э.Д.С., изучить явления, наблюдаемые при внешних возбуждениях колебаний с частрами, близкими к резонансной, исследовать зависимость амплитуды и фазы этих колебаний от частоты вынуждающего воздействия.

Приборы и принадлежности: кассета ФПЭ-11/10, магазин сопротивлений, миллиамперметр, магазин емкостей, генератор, осциллограф С1-117.

#### **Описание установки**

Колебательный контур состоит из индуктивности  $L = 0.1$ Гн, магазина емкостей, магазина сопротивлений и активного сопротивлений  $R_1 = 75$  Ом, включенных последовательно с генератором. Наблюдение вынужденных колебаний ведется по экрану осциллографа, подключенного согласно схеме (рисунок 13.4) к кассете ФПЭ-11.

Внешнее возбуждение подается в контур через гнезда  $X_1$ ,  $X_2$  от звукового генератора. Резистор  $R_1$  включен последовательно с элементами контура. С этого резистора подается напряжение на вход **Хесцил**лографа через гнезда  $X_5$ ,  $X_7$ . Это напряжение пропорционально току в контуре и находится с ним в одной фазе. На вход  $X$  осциллографа (гнезда  $X_6, X_7$ ) подается входное напряжение для исследования зависимости амплитуды и фазы вынужденных колебаний от частоты вынуждающего воздействия. В контур можно подключить миллиамперметр, который при резонансе напряжений, т. е. когда контур будет настроен в резонанс, будет показывать максимальное значе

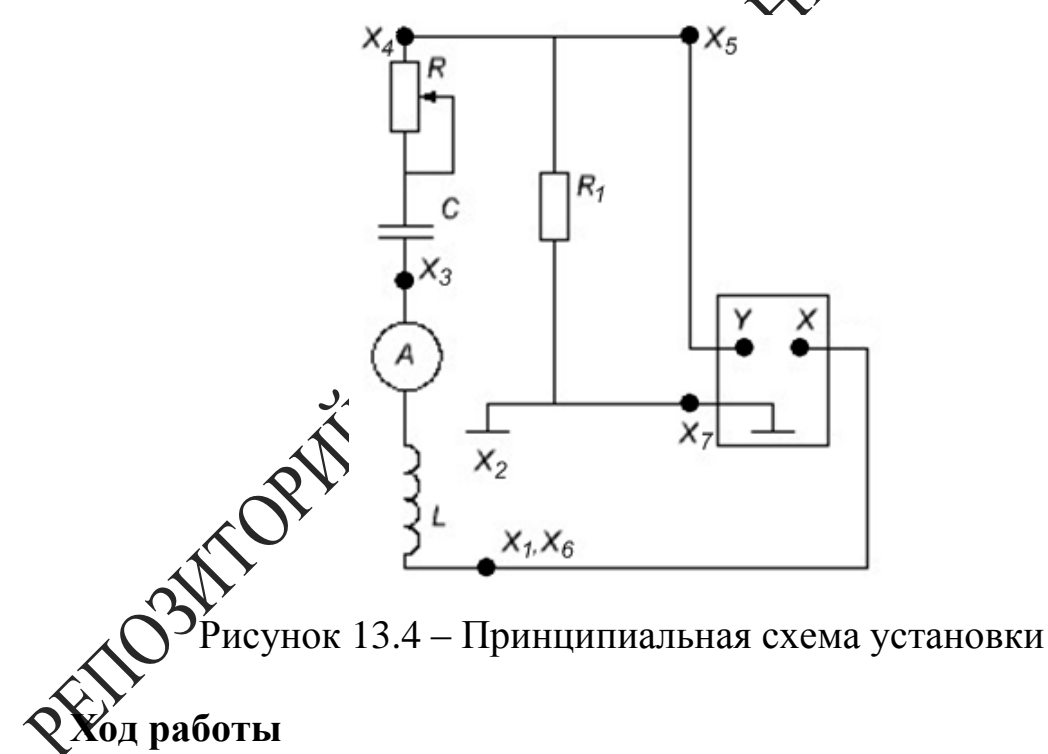

1 Соберите схему измерительной установки (рисунок 13.5). Установите значение емкости в пределах  $C = 3$  нФ и сопротивление  $R =$ 0.

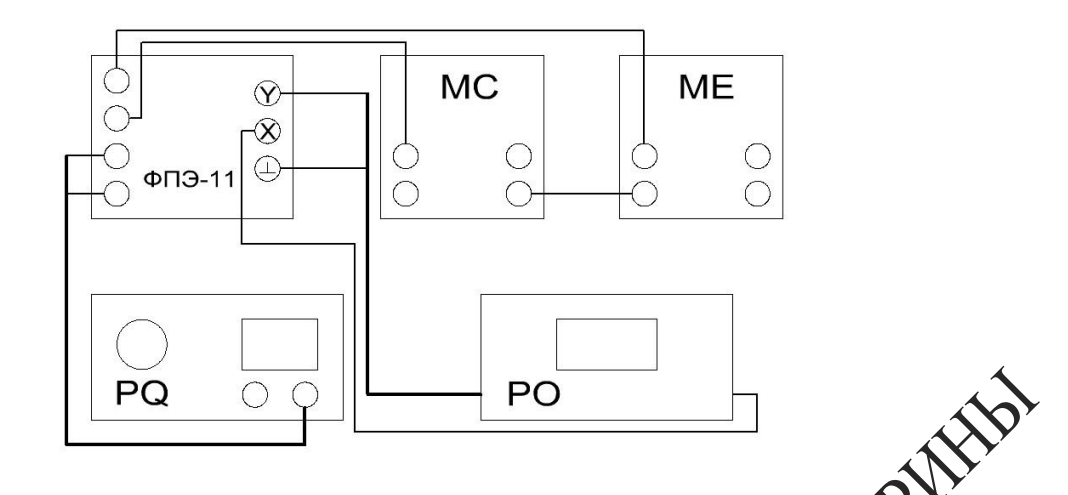

Рисунок 13.5 – Блок-схема экспериментальной установки

2 Определите по заданным значениям  $L$  и  $C$  резонансную частоту контура  $f_p = \frac{1}{2\pi\sqrt{p}}$  $\frac{1}{2\pi\sqrt{LC}}$ .

3 Регулятором выходного напряжения ренератора установите 1 В, частоту – 2 кГц. Напряжение генератора в процессе всех измерений нужно поддерживать неизменным.

4 Включите развертку осци Мографа, получите на экране устойчивое изображение нескольких периодов синусоидального сигнала. Измерьте амплитуду сигнала. Результаты измерений запишите в таблицу 13.1.

Таблица 13.1 - Результаты измерений

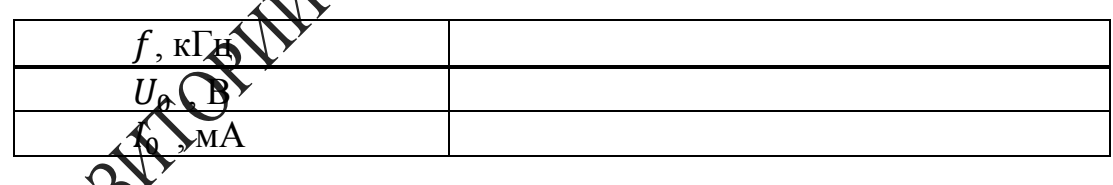

оведите аналогичные измерения амплитуды при других частотах в диапазоне 2–16 кГц с интервалом 2 кГц. Выберите интервал частот вблизи резонанса (там, где  $U_0$  проходит через максимум) и проведите дополнительные измерения в этом интервале через 0,2 кГц. Результаты измерений запишите в таблицу 13.1.

6 Для каждой частоты рассчитайте амплитуду силы тока  $I_0$  в колебательном контуре по формуле  $I_0 = \frac{U_0}{P}$  $\frac{U_0}{R_1}$  ( $R_1 = 51$  Ом). Результаты измерений запишите в таблицу 13.1.

7 Установите сопротивление магазина  $R = 500$  Ом, 3 кОм и произведите измерения и расчеты (п. 4–6). Результаты измерений запишите в таблицу 13.1.

8 Постройте на одном графике кривые  $I_0(f)$ . По графику при  $R =$ 0 найдите резонансную частоту  $f_p$  и ширину  $\Delta f$  резонансной кривой на высоте  $\frac{I_{0m}}{\sqrt{2}}$  $\frac{6m}{\sqrt{2}}$ . Рассчитайте добротность колебательного контурацио формуле  $Q = \frac{f_p}{46}$  $\varDelta f_{\mathrm{p}}$ .

9 Подключите выход  $X$  кассеты к входу  $X$  осциллоновите сопротивление  $R = 0$ , емкость  $C = 1$  нФ. Выключите развертку осциллографа, получите на экране эллипх Пзменяя частоту генератора (выходное напряжение не более 3В), получите прямую линию, расположенную примерно под углом  $\mathbb{C}^{\times}$  к оси X. В этом случае частота генератора равна резонансной  $\sum$  Значения  $f_p$  и С запишите в таблицу 13.2.

10 Проведите измерения  $f_p$  при Других значениях емкости  $C$  от 2 до 10 нФ с интервалом 1нФ.

11 Постройте график Зависимости Z от C, где  $Z = \frac{1}{\sqrt{2\pi}}$  $(2\pi f_{\rm p})$  $\frac{1}{2}$ , который должен представлять собой прямую линию, проходящую через начало координа

Таблица 132 – Результаты измерений

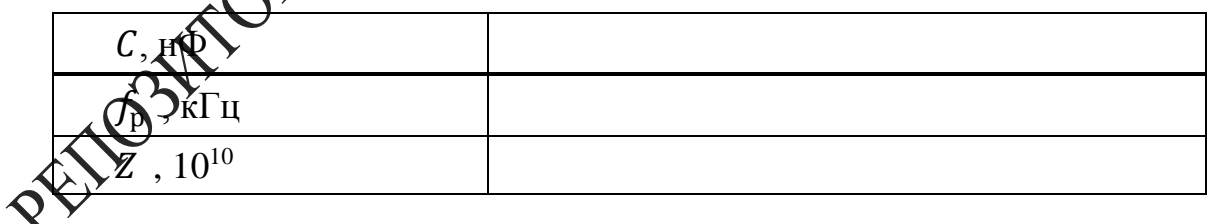

## Тема 14 Изучение затухающих колебаний

- 1 Дифференциальное уравнение RLC-контура
- 2 Затухающие колебания
- 3 Параметры затухающих колебаний

## Основные понятия по теме

На рисунке 14.1 показана электрическая цепь, использов изучения свободных электромагнитных колебаний. Ключ Меначала приводят в положение 1, при этом происходит заряд конденсатора от источника постоянного напряжения  $\varepsilon_0$ . Затем клюд К переводят в положение 2, при этом источник  $\varepsilon_0$  отключается  $\delta \mathbf{R}$ епи, однако цепь остается замкнутой, и в ней возникают свободное электромагнитные колебания. При таких колебаниях происход хобмен энергией между конденсатором и катушкой, и этот процесс Хериодически повторяется, сопровождаемый тепловыми потерям Пругими словами, энергия электрического поля преобразуется в Энергию магнитного поля и обратно, при этом часть энергии расседивается в виде тепла.

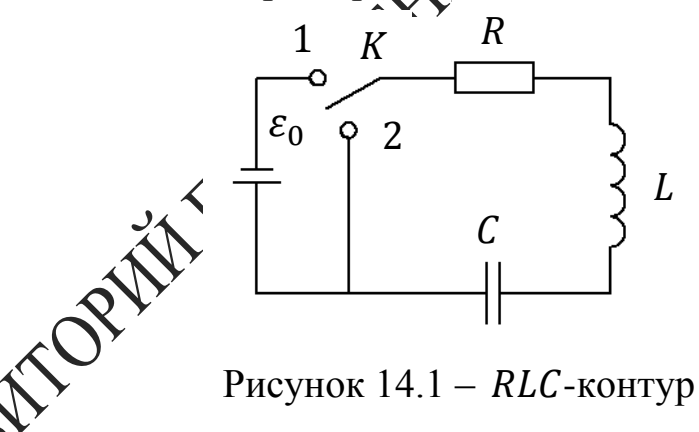

кой цепи, содержащей  $R$ -,  $L$ - и  $C$ -элементы (рисунок 14.1), в ий происходят свободные (в отсутствие внешнего напряжения) электромагнитные колебания, согласно второму закону Кирхгофа, можно записать:

$$
RI + U_C = -L \frac{dl}{dt}.
$$

Здесь  $U_c$  – напряжение на конденсаторе,

 $\varepsilon_{\text{CH}} = -L \frac{dI}{dt}$  - э.д.с. самоиндукции, возникающая в катушке.

Выражая U<sub>C</sub> через заряд q, получим

$$
RI + L\frac{dI}{dt} + \frac{q}{C} = 0.
$$

Дифференцируя по времени и учитывая, что сила тока равна

$$
I=\frac{dq}{dt} ,
$$

$$
L\frac{d^2I}{dt^2} + R\frac{dl}{dt} + \frac{I}{c} = 0.
$$

получаем:<br>  $L \frac{d^2 l}{dt^2} + R \frac{dl}{dt} + \frac{l}{c} = 0.$ <br>
Вводя собственную частоту колебательной сметельно  $\omega_0 = \sqrt{\frac{1}{LC}} u$ <br>
эффициент затухания  $\nu = \frac{R}{2}$  перениских объемы  $\omega_0 = \sqrt{\frac{1}{LC}} u$ коэффициент затухания  $\gamma = \frac{R}{2L}$ , перепишем **уравнение в виде** 

$$
\ddot{I} + 2\gamma \dot{I} + \omega_0^2 \sqrt{\sqrt{2}}.
$$

Здесь точки обозначают дифференцирование по времени.

Решая это уравнение, можно Хоказать, что, в зависимости от соотношения между параметрами  $\mathcal{W}_0$  и  $\gamma$ , возможны следующие типы колебаний в контуре:

а) <u>затухающие колебания</u>, которые имеют место в случае  $\omega_0^2 - \gamma^2 > 0$ . При этом зависимость силы тока от времени имеет вид  $I = I_0 e^{-\gamma t} \cos(\omega t \sqrt{N})$ , где  $\omega = \sqrt{\omega_0^2 - \gamma^2}$  – частота,  $\delta$  – начальная -<br>- их начальная амплитуда (рисунок 14.2). фаза колебаний

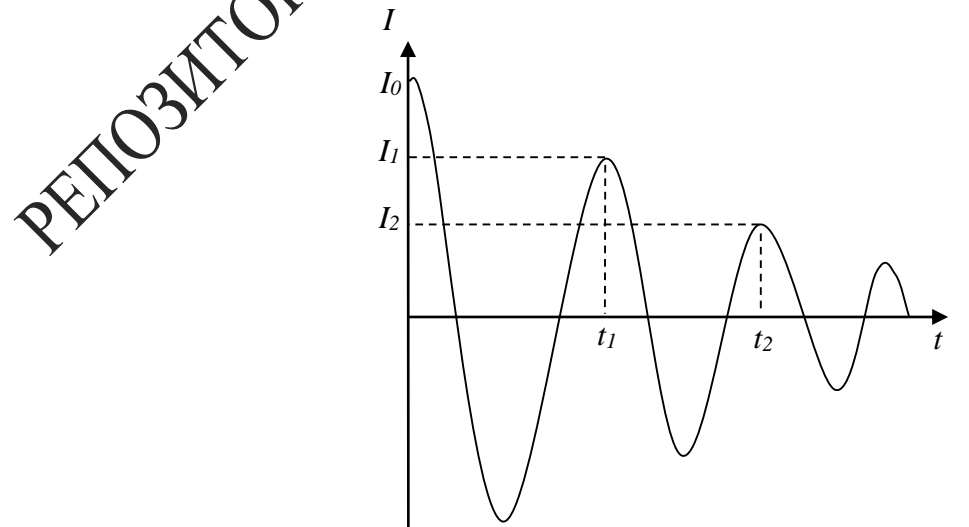

Рисунок 14.2 – График затухающих колебаний в контуре  $I = f(t)$ 

Величины б и  $I_0$  могут быть определены из начальных условий. Для характеристики затухающих колебаний вводятся также такие величины, как период колебаний («повторения нулей»)

$$
T = \frac{2\pi}{\omega} = \frac{2\pi}{\sqrt{\frac{1}{LC} - \left(\frac{R}{2L}\right)^2}},
$$

логарифмический декремент затухания, который показывает уменьшение амплитуды за период колебаний **NORWAY** 

$$
d = \ln \frac{I_n}{I_{n+1}} = \gamma T = \frac{\pi R}{\sqrt{\frac{L}{C} - \frac{R^2}{4}}}
$$

и добротность контура, физический смысл которой заключается в отношении запасенной в контуре энергии к энергии тотерь за период колебаний

$$
Q = \frac{\pi}{d} \mathcal{Q} \sum_{i=1}^{d} \sum_{i=1}^{d} \frac{1}{i} \sum_{i=1}^{d} \frac{1}{i} \sum_{
$$

где  $I_n$  и  $I_{n+1}$  - значения сильк  $\mathbb{R}$  в моменты времени, отстоящие друг от друга на один период колебаний;

6) <u>апериодическое запухание</u> силы тока в контуре, которое наблюдается в случае  $\omega_0^2 - \gamma^2 < 0$ . При этом сила тока монотонно убывает до нуля, на закону  $I = Ae^{-\alpha_1 t} + Be^{-\alpha_2 t}$ , где  $\alpha_1 = \gamma + \sqrt{\gamma^2 - \omega_0^2}$  и  $\alpha_2 = \sqrt{\gamma^2$ начальных усдений (рисунок 14.3).

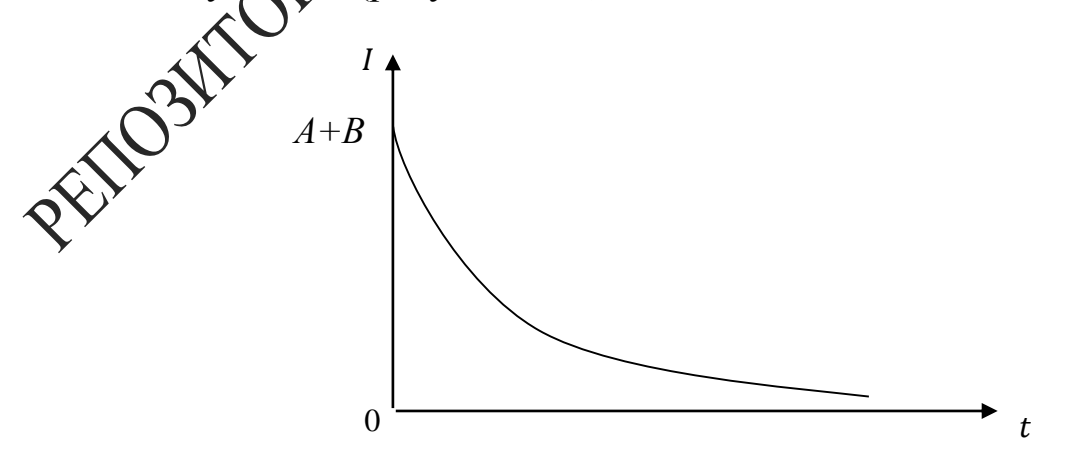

Рисунок 14.3 - Апериодические затухания силы тока в контуре

в) критический режим изменения силы тока, который имеет место при выполнении соотношения  $\omega_0^2 - \gamma^2 = 0$  и представляет собой предельный случай рассмотренных выше затухающих колебаний и апериодического режима. При этом зависимость силы тока от времени можно записать в виде

$$
I = (A + Bt)e^{-\gamma t},
$$

где значения постоянных  $A$  и  $B$  определяются из начальных условик.

График зависимости в случае  $A = 0$ ,  $B \neq 0$  и  $A \neq 0$ представлен на рисунке 14.4.

Сопротивление  $R_{kp} = 2\sqrt{\frac{L}{C}}$  $\frac{2}{c}$ , при котором выполняется соотношение  $\omega_0^2 - \gamma^2 = 0$ , называется критическим сопротивлением.

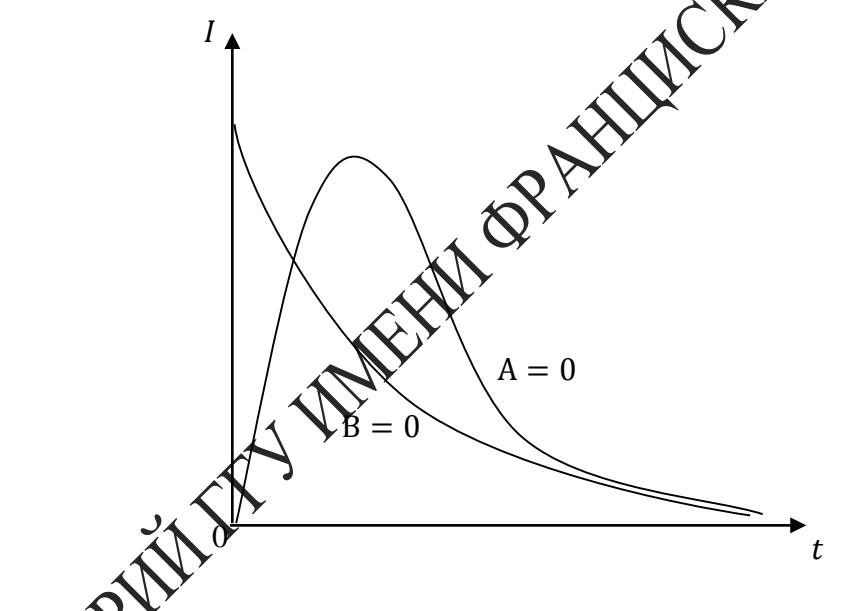

**Рис**унок 14.4 – График зависимости  $I = (t)$ в случаях  $A \neq 0$ ,  $B = 0$  и  $A = 0$ ,  $B \neq 0$  при критическом режиме

и колебательный процесс изучать в системе координат  $I-U$ , где  $\mathbb{G}_n$ ла тока в контуре,  $U$  – напряжение на конденсаторе, то плоскость  $I - U$  называют фазовой плоскостью, а кривую, изображающую такую зависимость, называют фазовой кривой (рисунок 14.5).

При затухающих колебаниях амплитуда напряжения и силы тока в контуре убывает, а фазовая кривая превращается в спираль, приближающаяся к фокусу 0. При  $R \ge R_{\text{\tiny KD}}$  колебательный процесс прекращается, и спираль превращается в окружность.

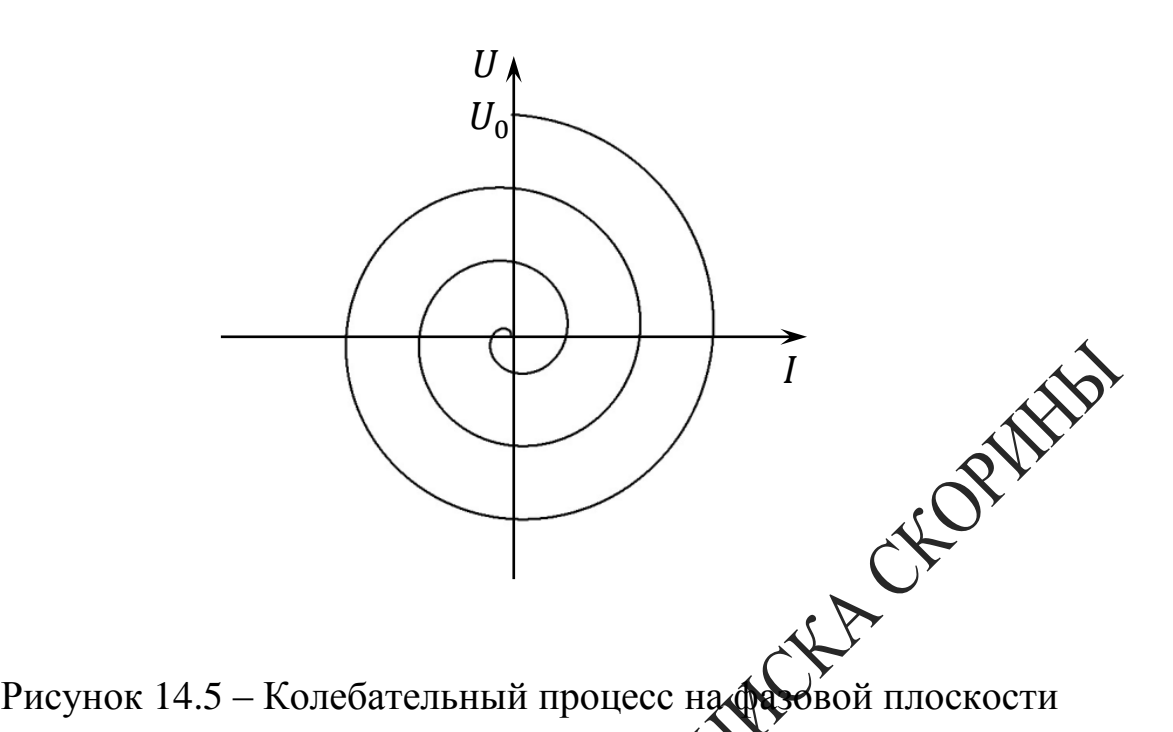

#### **Вопросы для самоконтроля**

1 Приведите уравнение, описованощее затухающие колебания в контуре, содержащем  $R$ ,  $L$  и  $\beta$ 

2 Охарактеризуйте следующие параметры: коэффициент затухания, логарифмический декремент затухания, добротность контура.

3 Приведите определение критического сопротивления  $R_{\text{\tiny KD}}$  контура.

# **Литература для самостоятельной подготовки**

1 Яворский, Б. М. Справочник по физике / Б. М. Яворский, А. А. Детлаф, А. Х. Лебедев. – М. : Мир и образование, 2006. – 1056 с.

2 Практикум по физике. Электричество и магнетизм : учеб. пособие для вузов / Ю. К. Виноградов [и др.]; под ред. Ф. А. Николаева. – М. : Высшая школа, 1991. – 151 с.

3 Матвеев, А. Н. Электричество и магнетизм : учеб. / А. Н. Матвеев. – СПб. : Лань, 2010. – 464 с.

## **Лабораторная работа 14**

## **Изучение затухающих колебаний с помощью электронного осциллографа**

**Цель работы:** исследование свободных затухающих колебаний, измерение и расчёт их характеристик.

**Приборы и принадлежности:** кассета ФПЭ-10/11, кассета ФПЭ-09/ПИ, магазин сопротивлений, источник питания, гене осциллограф.

#### **Описание установки**

Принцип работы кассеты ФПЭ-10 основан на получении затухающих колебаний в колебательном контуре с Фементами  $L_1$ ,  $C_1$ , соединенном через гнёзда  $X_5$ ,  $X_6$  с магазином фонротивлений (0-1000 Ом), с помощью подаваемых через гнёзда  $\mathbb{X}\mathbb{X}_2$  прямоугольных импульсов. Вспомогательные элементы  $R_1$   $\mathcal{W}D1$  ограничивают амплитуду напряжения в момент подачи контульса. Колебания в контуре наблюдаются и изучаются с помощью биллографа, подключаемого к гнёздам  $X_3$ ,  $X_4$ ,  $X_7$  (рисунок 14.6),  $\mathcal{Q}_1 = 0, 1$  Гн,  $C_1 = 0, 1 \pm 10$  % мкФ).

## **Ход работы**

1 Соберите экспериментальную установку согласно схеме, представленной на рисунке 14.7. Подайте на её вход (клеммы  $X_1, X_2$ ) прямоугольные импульсы с преобразователя импульсов (кассета ПИ/ФПЭ-09).  $\hat{\mathcal{O}}$ 

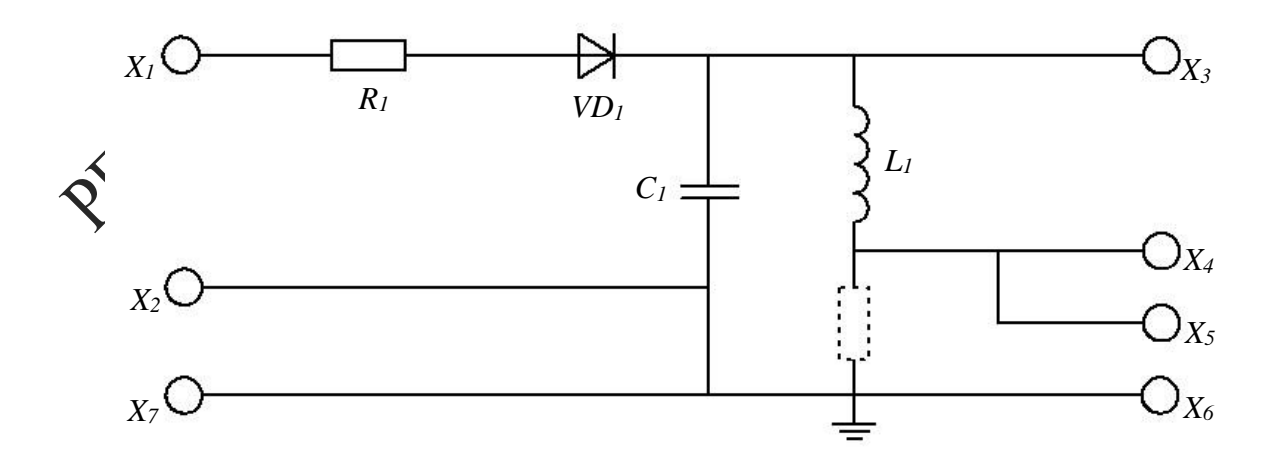

## $\mathsf{\hat{v}}$ **MC** A  $\vee$  $\Phi$   $\Pi$   $\Theta$ - $10$ ИП ERM PO PQ Рисунок 14.7 - Блок-схема экспериментальной установки

### Рисунок 14.6 - Принципиальная схема установки

2 Установите значение сопротивления R 100 Ом. частоту генератора  $\nu = 250$  Гц, выходное напряжение герератора  $U = 3 B$ .

3 Изменяя частоту развёртки осциллерафа, добейтесь на экране осциллографа устойчивой картины затухарицих колебаний (рисунок 14.8).

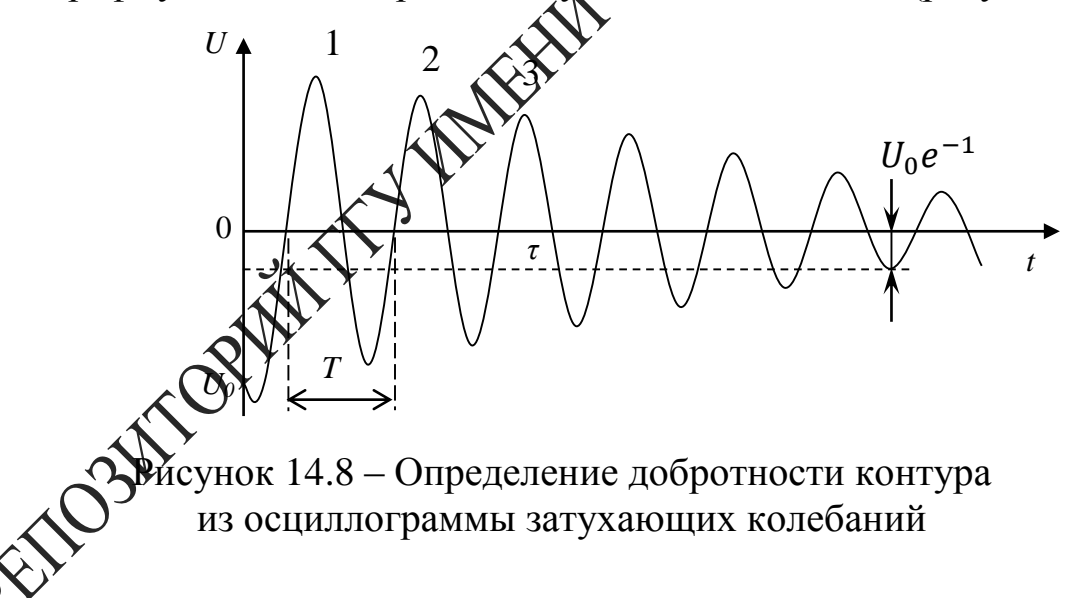

4 Измерьте с помощью осциллографа период Т собственных колебаний контура (рисунок 14.8). Период  $T$  находится по формуле  $T =$  $\frac{\tau}{n}$ , где  $\tau$  – время затухания (время, за которое амплитуда колебаний убывает в е раз), а n - число колебаний, укладывающихся в интервале времени  $\tau$ .

5 Сравните полученные значения  $T$  с его теоретическим значени-

ем, рассчитанным по формуле  $T = \frac{2\pi}{\sqrt{\frac{1}{56} - (\frac{R}{24})^2}}$ .

6 Определите по осциллограмме величину амплитуды затухающих колебаний  $A_1$ ,  $A_2$ ,  $A_3$ . По полученным значениям амплитуды определите логарифмический декремент затухания d и добротность контура Q для каждой пары значений A из соотношений  $d = \frac{1}{n} \ln(\frac{A_m}{A_{m+n}})$ , INFO  $Q = \frac{\pi}{d}$ . Результаты запишите в таблицу 14.1.

Таблица 14.1 - Результаты измерений

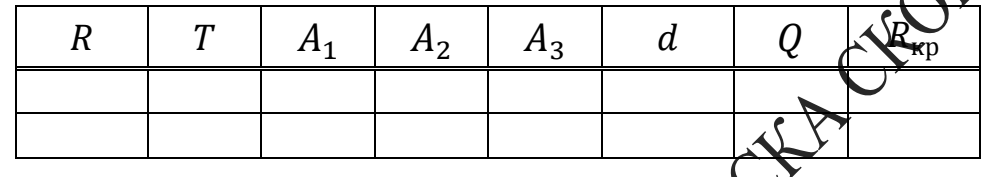

7 Выполните измерения и расчёты (п.4  $\overrightarrow{AB}$  при сопротивлении  $R = 300, 500, 600$  Ом. Результаты запишите в таблицу 14.1.

формы разряда к апериодическом разряду (рисунок 14.9). Сравните рассчитанным по формуле  $\mathbb{R} \sum_{i=1}^{N} \frac{1}{i}$ 

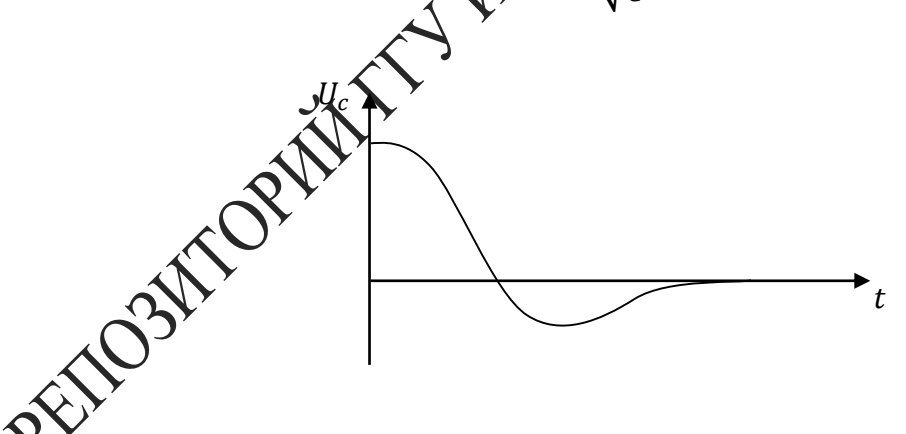

Рисунок 14.9 – Осциллограмма апериодического разряда

9 Установите сопротивление  $R = 100$  Ом, выключите развёртку осциллографа и получите на экране осциллографа фазовую кривую, зарисуйте её.

10 Измерьте по фазовой кривой напряжения и силы токов в деле-

ниях сетки осциллографа, разделенные периодом колебаний, т. е. расстояния от фокуса фазовой кривой до точек пересечения витков спирали с осью напряжений или силы тока. Измерения выполняйте по трем виткам фазовой кривой.

11 Изменяя R от 100 до 600 Ом, по фазовым кривым для каждого случая определите логарифмический декремент затухания*.* Результаты запишите в таблицу 14.2.  $\leftarrow$ 

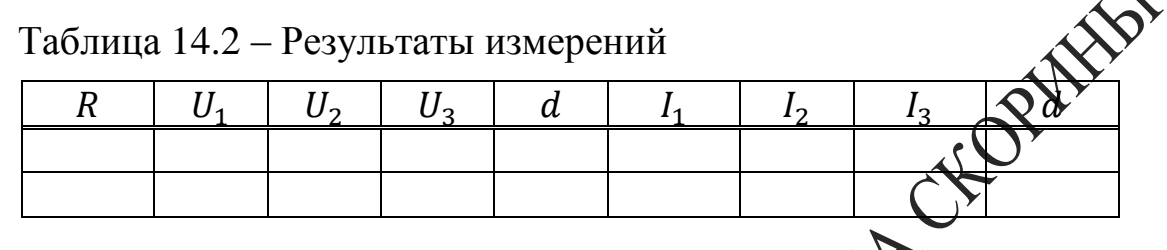

12 Установите значение на магазине сопротивлений  $R > R_{\text{\tiny KD}}$ , зарисуйте фазовую кривую апериодического процесса.

13 Сделайте вывод о влиянии параметров R, C, L на частоту собственных колебаний, а также на велучану логарифмического декремента и добротность контура.

141

## **Литература**

1 Элементарный учебник физики: в 3 т. / под ред. Г. С. Ландсберга. – М. : ФИЗМАТЛИТ, 2011. – Т. 2: Электричество и магнетизм.  $-488$  c.

2 Сивухин, Д. В. Общий курс физики : в 5 т. / Д. В. Сивухин. – М. : ФИЗМАТЛИТ, 2009. – Т. 3: Электричество. – 656 с.

3 Матвеев, А. Н. Электричество и магнетизм : учеб. / А. Н. веев. – СПб. : Лань, 2010. – 464 с.

4 Иродов, И. Е. Электромагнетизм. Основные законы: учеб. / И. Е. Иродов. – М. : Бином. Лаборатория знаний, 2009. – 320 с.

5 Тамм, И. Е. Основы теории электричества / И. Е. Тамм. – М.: ФИЗМАТЛИТ, 2003. – 616 с.

6 Савельев, М. В. Курс общей физики : в 2  $N$ . В. Савельев. – М. : АСТ, 2008. – Т. 2: Электричество и магнетизм.  $\rightarrow$  336 с.

7 Калашников, С. Г. Электричество : учеб. / С. Г. Калашников. – М. : ФИЗМАТЛИТ, 2008. – 624 с.

8 Фейнман, Р. Фейнмановские лекции по физике. Выпуск 5. Электричество и магнетизм / Р. Фейн $\bigotimes$ н, Р. Лейтон, М. Сэндс. – М.: Едиториал УРСС, 2008. – 304 с.

9 Яворский, Б. М. Справонуйк по физике / Б. М. Яворский, А. А. Детлаф, А. К. Лебедев. – М. : Мир и образование, 2006. – 1056 с.

10 Практикум по физике. Электричество и магнетизм : учеб. пособие для вузов / Ю. К. Виноградов [и др.]; под ред. Ф. А. Николаева. – М. : Высшая школа, 1991. – 151 с.

11 Афонский М. А. Измерительные приборы и массовые электронные измерения / А. А. Афонский, В. П. Дьяконов. - М. : Солон-Пресс, 2007. – 548 с.